# **X** HAeXchange

# Web Service Application Programming Interface (API) (Enterprise) TX

Provider and User Guide

# **Document Revision History**

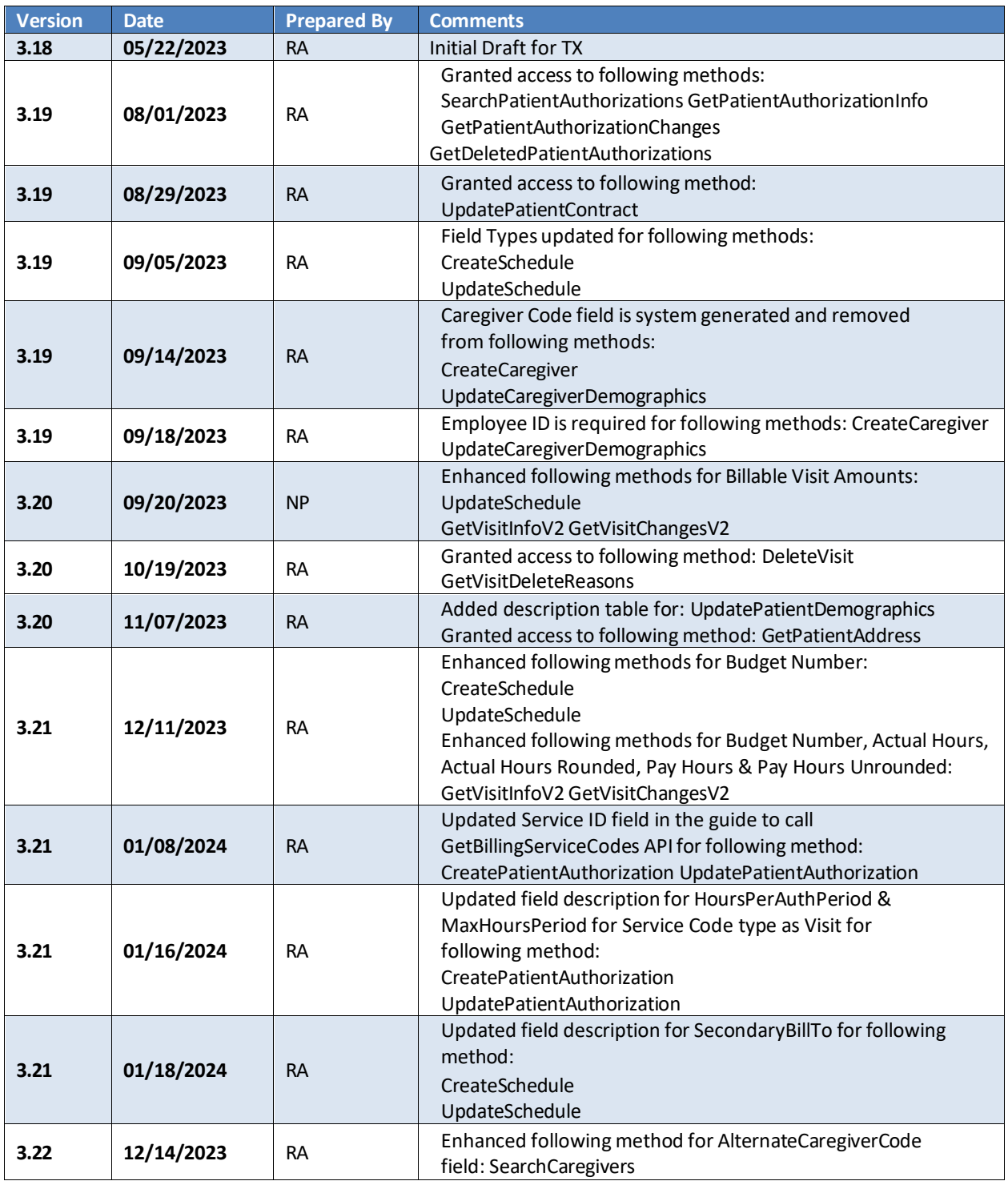

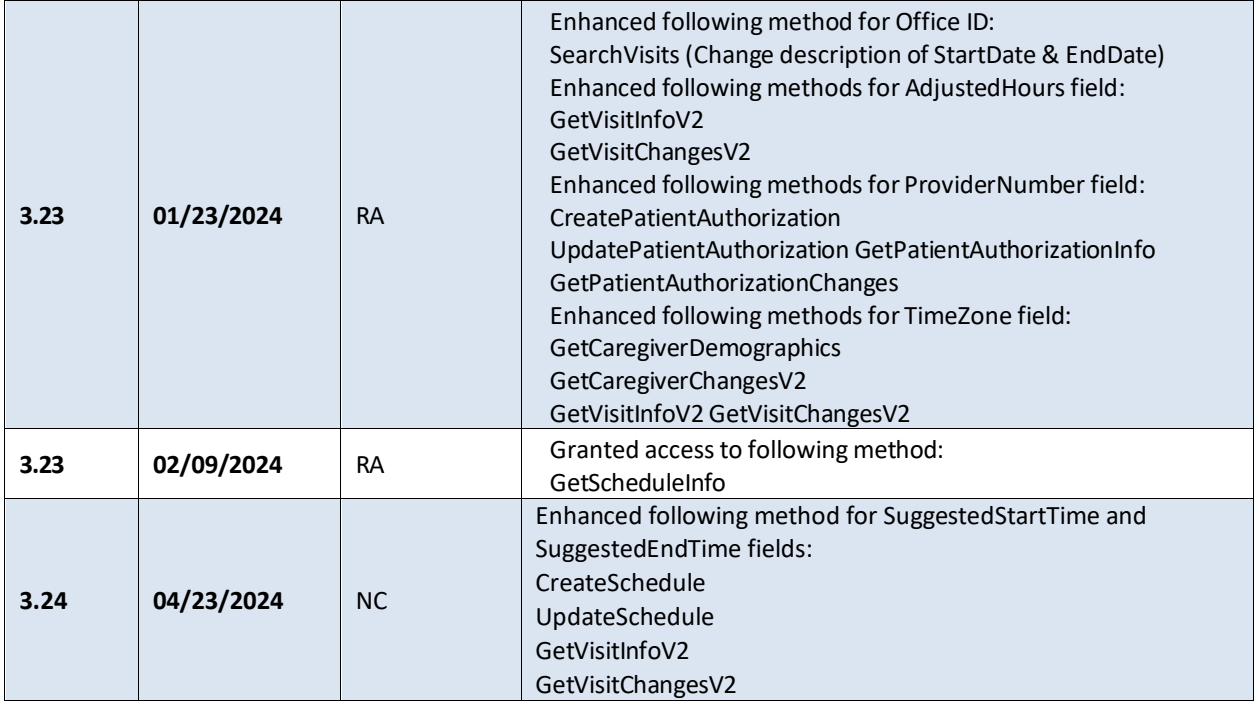

# **Contents**

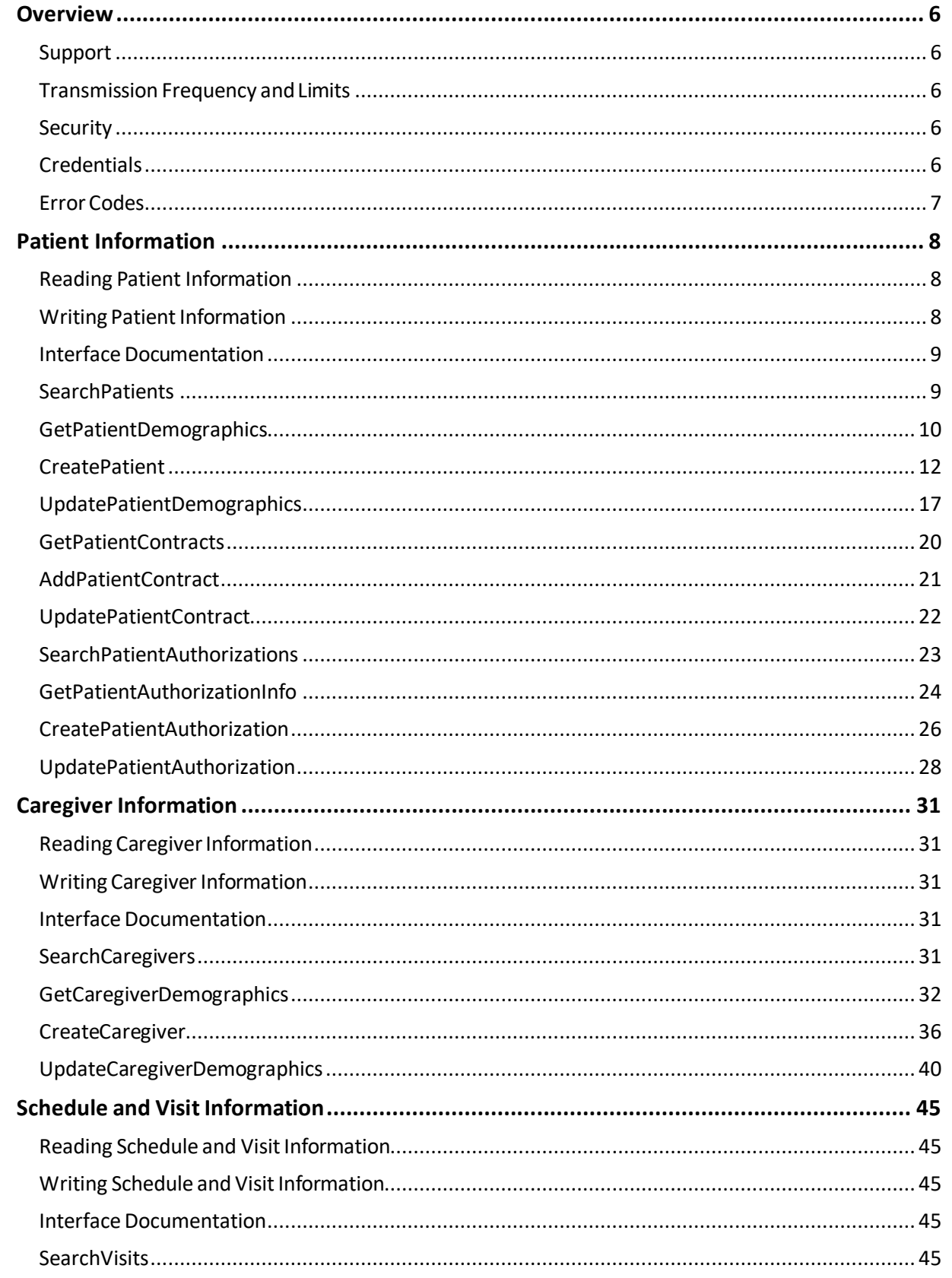

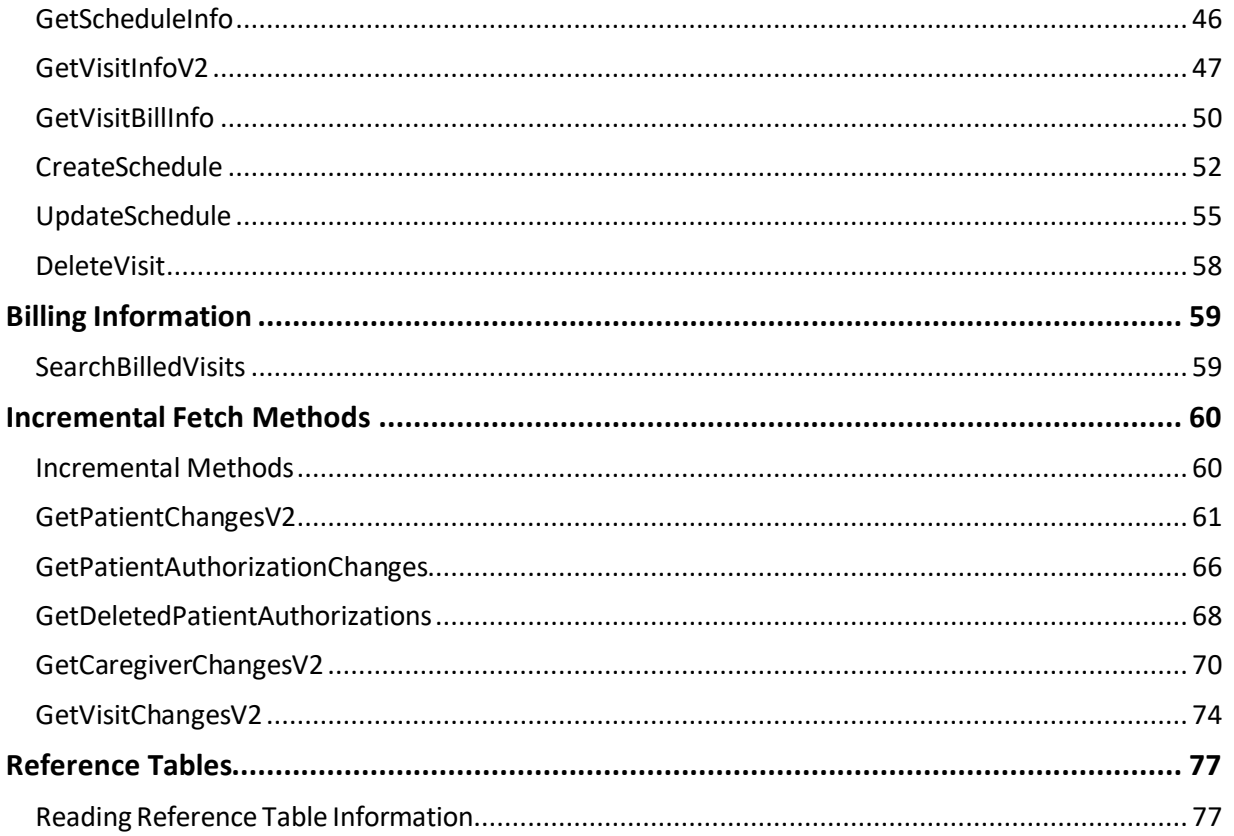

# <span id="page-5-0"></span>**Overview**

HHAeXchange (HHAX) offers numerous web service interfaces allowing third party software systemsto exchange data electronically. This document provides guidance in understanding the variousinterfaces and how to access them.

### <span id="page-5-1"></span>**Support**

If additional assistance is needed, please submit a ticket throug[h Client Support Portal.](https://hhaxsupport.atlassian.net/servicedesk/customer/portals) Cases are escalated to the ENT Integration Service Desk (EISD) Production Support queue. An available Support Team Members will contact you directly to assist.

### <span id="page-5-2"></span>**Transmission Frequency and Limits**

For optimal system performance, HHAX processes data in real time. The expectation is that data is sent by the provider or vendor to HHAX as it is added, changed, and/or deleted in the third-party system. HHAX provides transaction statuses on a separate API call that is initiated by the third party system. HHAX allows maximum 200 calls per minute per provider.

### <span id="page-5-3"></span>**Security**

The web service APIs are exposed as a Simple Object Access Protocol (SOAP) secure Hypertext Transfer Protocol (HTTPS) web service for the third-party software systems.

### <span id="page-5-4"></span>**Credentials**

Every web service method at HHAX expects users to provide the following valuesfor authentication and authorization. The following three parameters/values required for every method call.

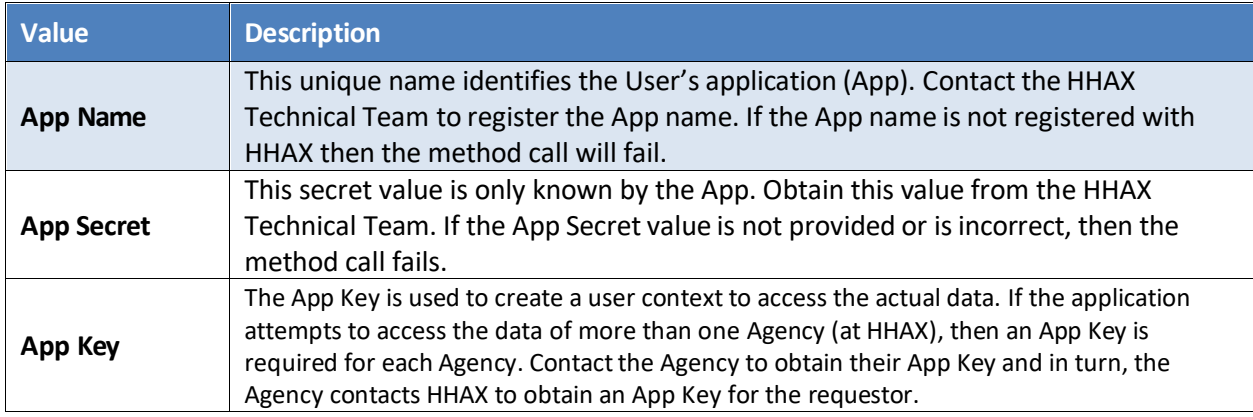

### <span id="page-6-0"></span>**Error Codes**

If the method call is successful, the *Status* element of the *Result* node is set to "Success". If the request fails, an error number is returned in the *ErrorID* element; explained briefly in the table below and described later in this document.

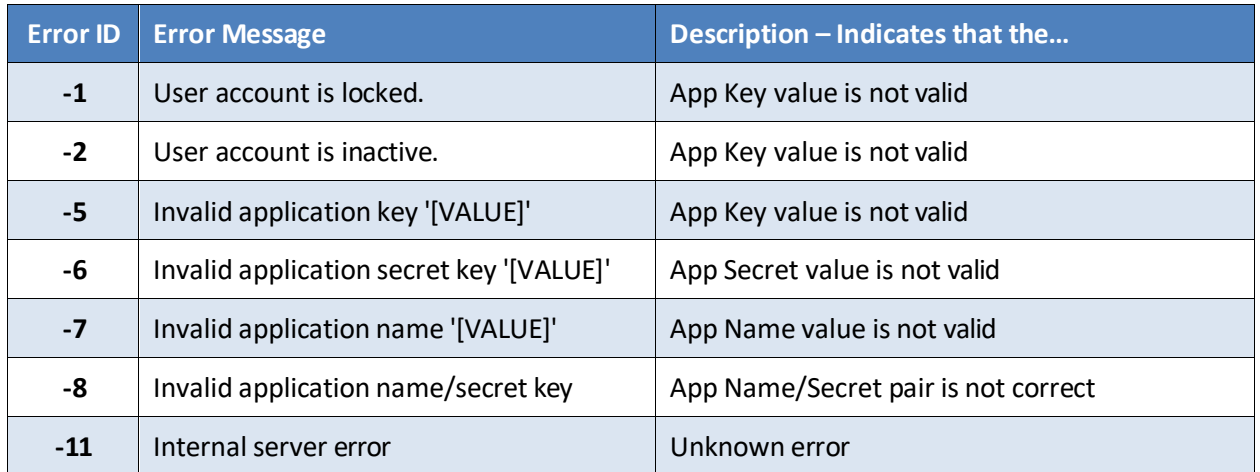

These are the general error codes. Each method may add additional error numbers to help users determine the exact error. The additional error numbers (if any) are covered along with the documentation of the applicable web methods.

## <span id="page-7-0"></span>**Patient Information**

The following methods are available to access Patient Information.

### <span id="page-7-1"></span>**Reading Patient Information**

The following methods allow users to read Patient Information from HHAX.

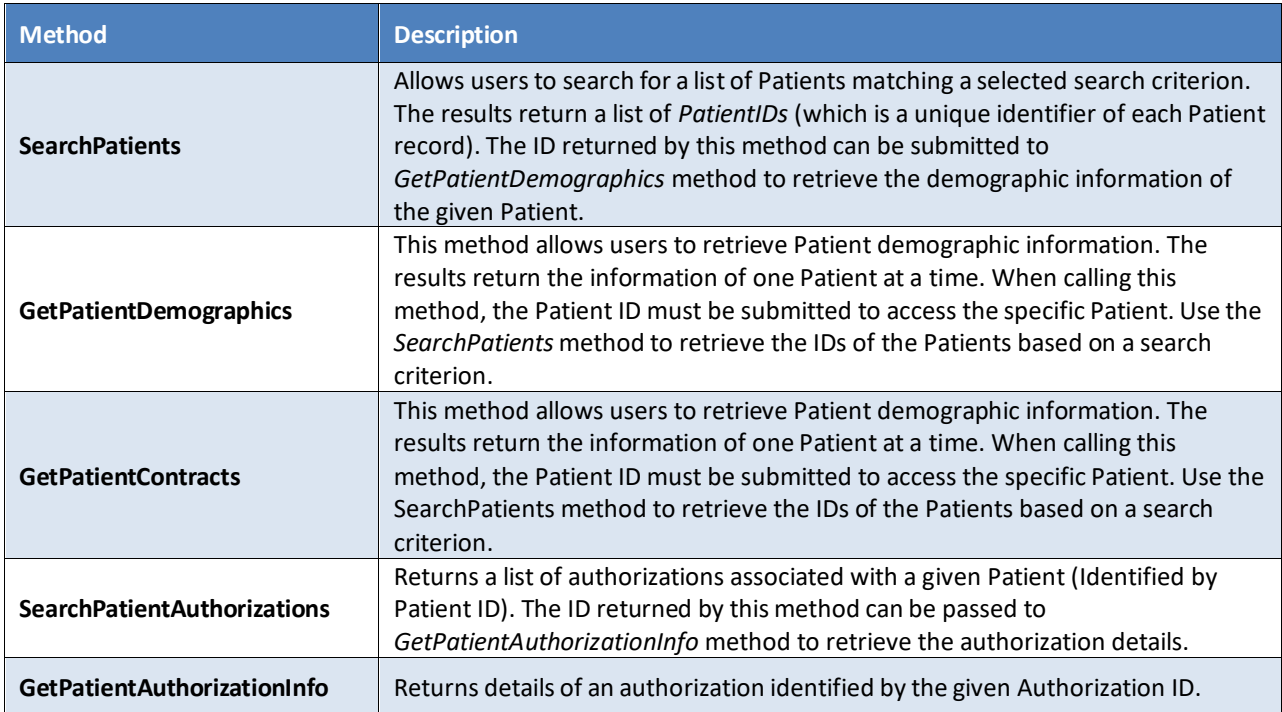

### <span id="page-7-2"></span>**Writing Patient Information**

The following methods can be used to perform various data modification operations related to Patient records.

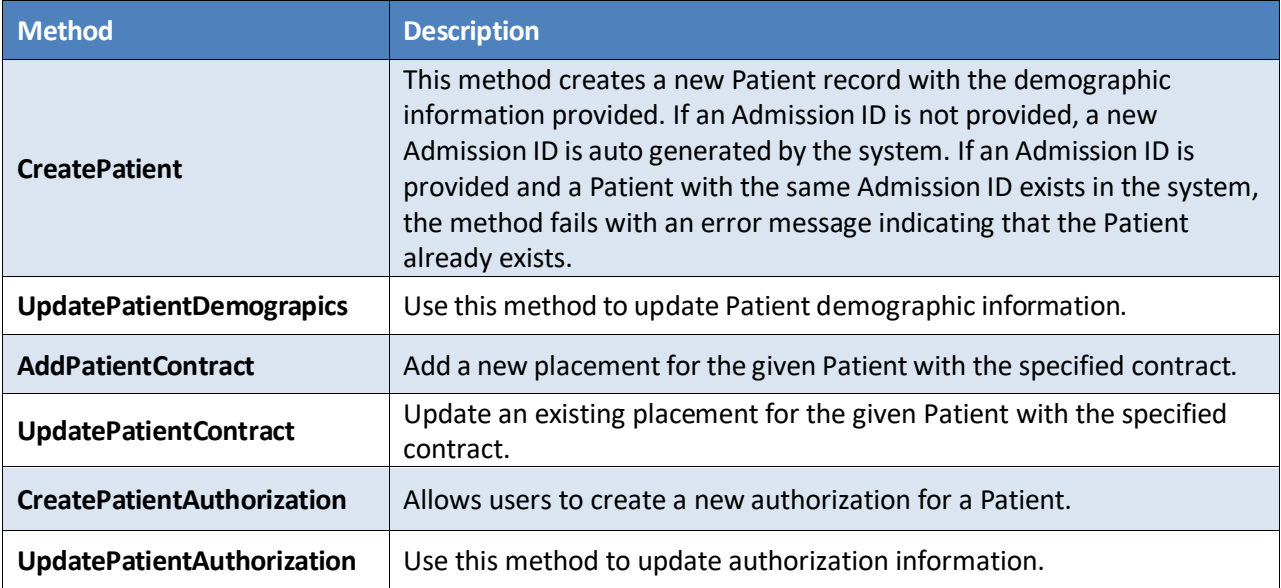

### <span id="page-8-0"></span>**Interface Documentation**

Web service methods related to Patient Information is covered in this section.

### <span id="page-8-1"></span>**SearchPatients**

Allows users to search for Patients matching a given search criteria.

#### *Request*

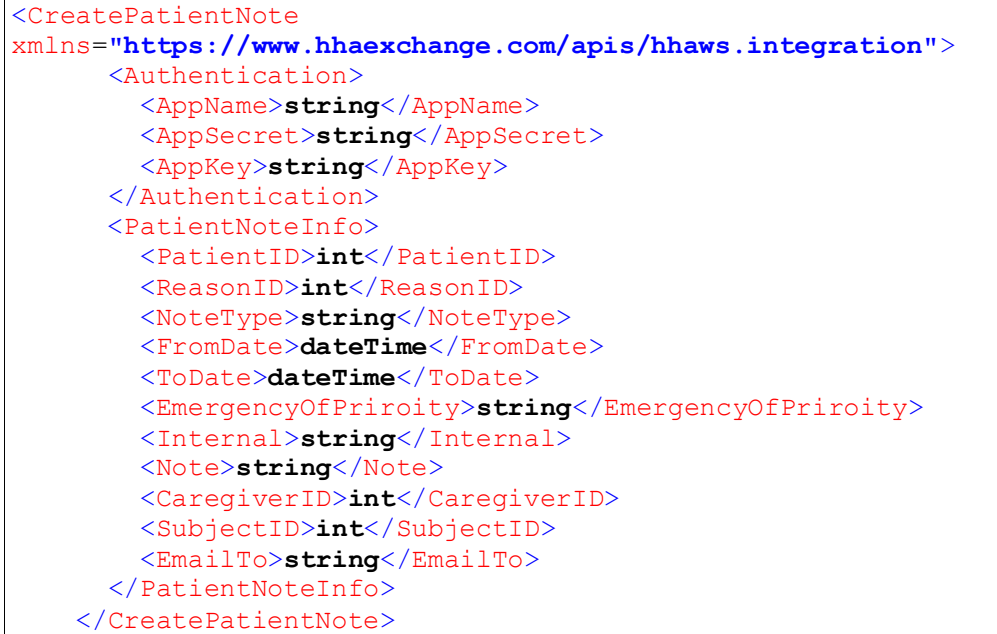

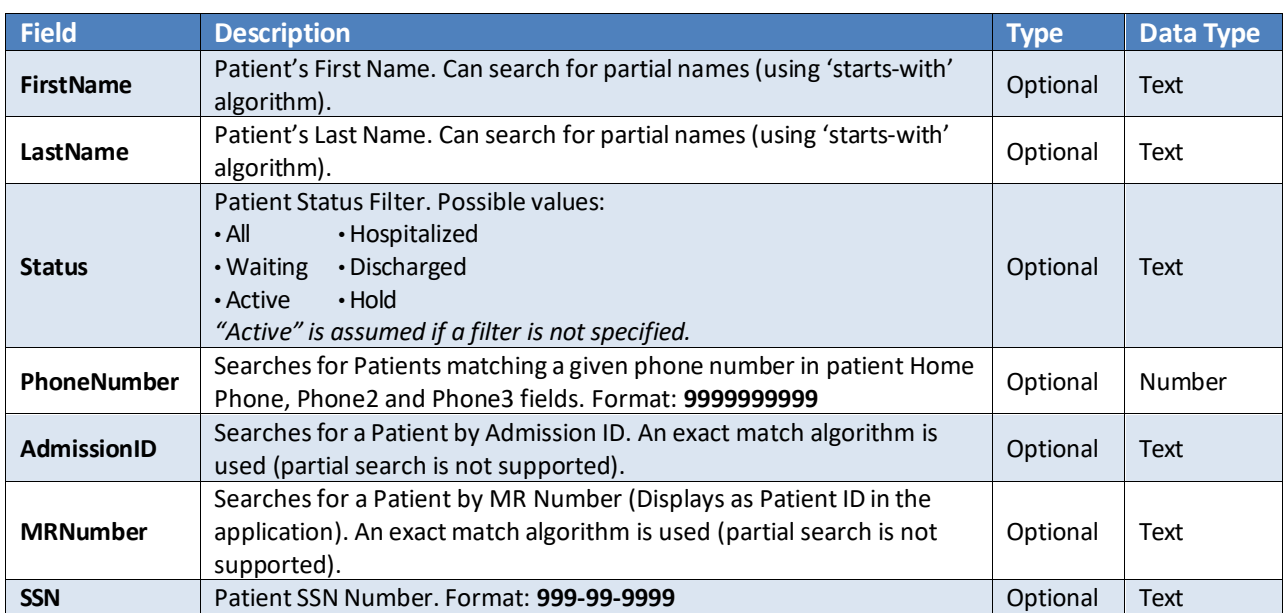

```
 <CreatePatientNoteResponse
xmlns="https://www.hhaexchange.com/apis/hhaws.integration">
      <CreatePatientNoteResult>
         <PatientNoteInfo>
           <PatientID>int</PatientID>
           <NoteID>int</NoteID>
         </PatientNoteInfo>
       </CreatePatientNoteResult>
     </CreatePatientNoteResponse>
```
The number returned in the *PatientID* element is the Primary key of the patient record. This can be submitted to the *GetPatientDemographics* method to retrieve patient demographic information.

### <span id="page-9-0"></span>**GetPatientDemographics**

Retrieves Patient demographic information for a given record.

#### *Request*

```
 <GetPatientDemographics
xmlns="https://www.hhaexchange.com/apis/hhaws.integration">
      <Authentication>
         <AppName>string</AppName>
        <AppSecret>string</AppSecret>
        <AppKey>string</AppKey>
       </Authentication>
       <PatientInfo>
        <ID>string</ID>
       </PatientInfo>
     </GetPatientDemographics>
```
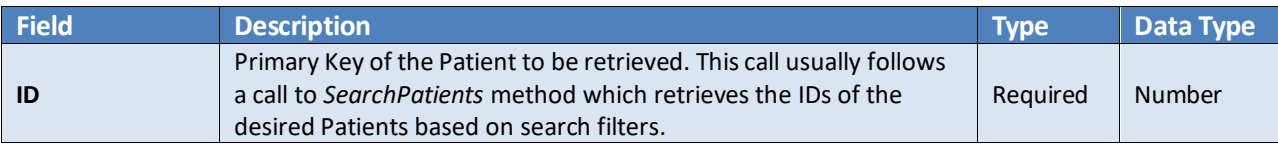

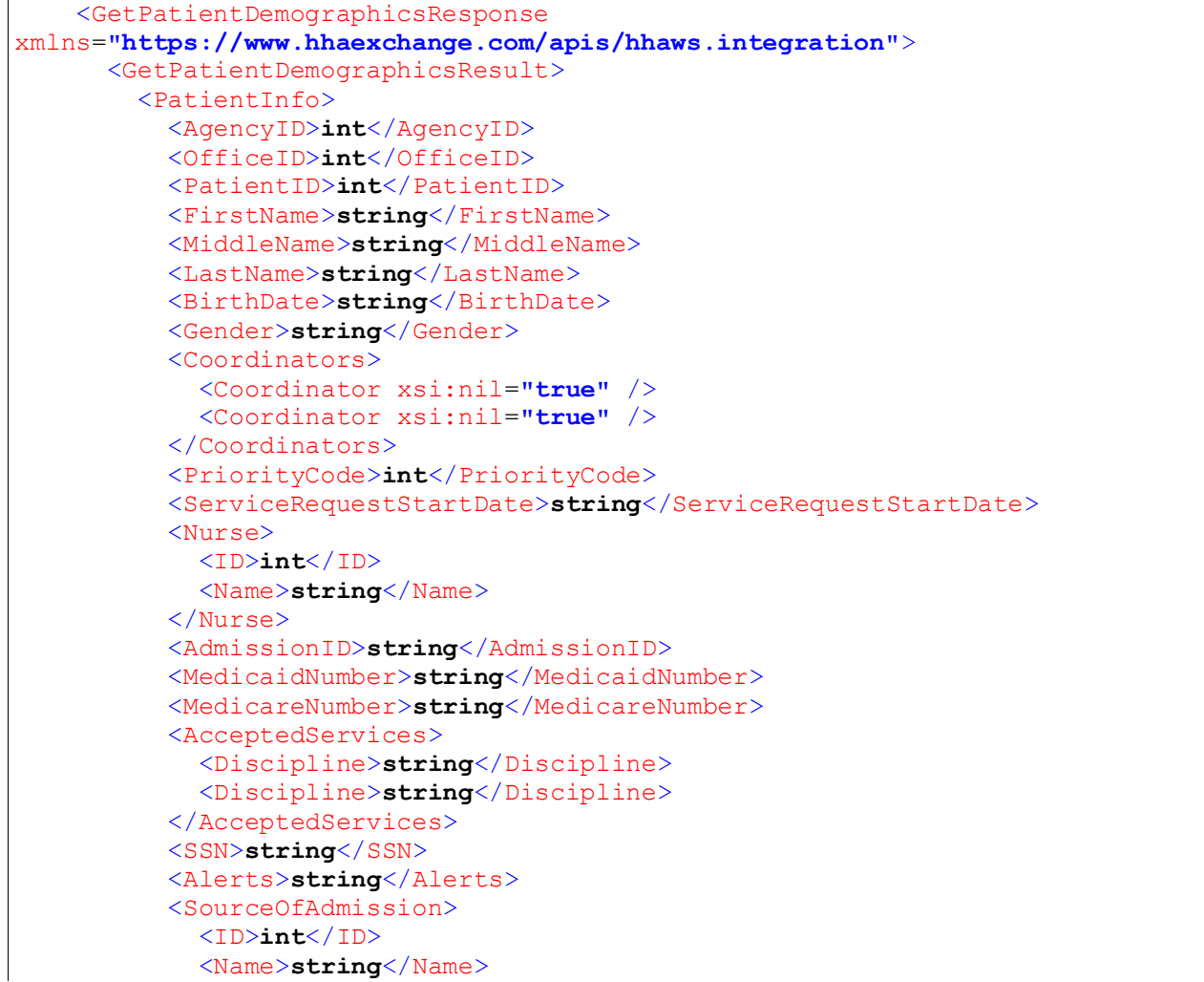

```
 </SourceOfAdmission>
 <Team>
   <ID>int</ID>
   <Name>string</Name>
 </Team>
 <Location>
   <ID>int</ID>
   <Name>string</Name>
 </Location>
 <Branch>
   <ID>int</ID>
   <Name>string</Name>
 </Branch>
 <Addresses>
   <Address xsi:nil="true" />
   <Address xsi:nil="true" />
 </Addresses>
 <HomePhone>string</HomePhone>
 <Phone2>string</Phone2>
 <Phone2Description>string</Phone2Description>
 <Phone3>string</Phone3>
 <Phone3Description>string</Phone3Description>
 <HomePhoneLocationAddressID>string</HomePhoneLocationAddressID>
 <HomePhoneLocationAddress>string</HomePhoneLocationAddress>
 <HomePhone2LocationAddressID>string</HomePhone2LocationAddressID>
 <HomePhone2LocationAddress>string</HomePhone2LocationAddress>
 <HomePhone3LocationAddressID>string</HomePhone3LocationAddressID>
 <HomePhone3LocationAddress>string</HomePhone3LocationAddress>
 <Direction>string</Direction>
 <AlternateBilling>
  <FirstName>string</FirstName>
   <MiddleName>string</MiddleName>
  <LastName>string</LastName>
   <Street>string</Street>
   <City>string</City>
   <State>string</State>
   <Zip5>string</Zip5>
 </AlternateBilling>
 <EmergencyContacts>
   <EmergencyContact xsi:nil="true" />
   <EmergencyContact xsi:nil="true" />
 </EmergencyContacts>
 <EmergencyPreparedness>
   <EvacuationZone xsi:nil="true" />
   <EvacuationLocation xsi:nil="true" />
   <MobilityStatus xsi:nil="true" />
   <ElectricEquipmentDependency xsi:nil="true" />
 </EmergencyPreparedness>
 <PayerID>int</PayerID>
 <PayerName>string</PayerName>
 <PayerCoordinatorID>int</PayerCoordinatorID>
 <PayerCoordinatorName>string</PayerCoordinatorName>
 <PatientStatusID>int</PatientStatusID>
 <PatientStatusName>string</PatientStatusName>
 <WageParity>string</WageParity>
 <WageParityFromDate1>string</WageParityFromDate1>
 <WageParityToDate1>string</WageParityToDate1>
 <WageParityFromDate2>string</WageParityFromDate2>
 <WageParityToDate2>string</WageParityToDate2>
 <PrimaryLanguageID>int</PrimaryLanguageID>
 <PrimaryLanguage>string</PrimaryLanguage>
 <SecondaryLanguageID>int</SecondaryLanguageID>
```

```
 <SecondaryLanguage>string</SecondaryLanguage>
       <AllowedCaregiverAccessPatientInfoToMobileApp>
        <Caregiver xsi:nil="true" />
        <Caregiver xsi:nil="true" />
      </AllowedCaregiverAccessPatientInfoToMobileApp>
      <LastModifiedDate>string</LastModifiedDate>
       <MedicaidStartDate>string</MedicaidStartDate>
       <MedicaidEndDate>string</MedicaidEndDate>
      <ManagedCareStartDate>string</ManagedCareStartDate>
      <ManagedCareEndDate>string</ManagedCareEndDate>
     </PatientInfo>
   </GetPatientDemographicsResult>
 </GetPatientDemographicsResponse>
```
### <span id="page-11-0"></span>**CreatePatient**

Allows users to create a new Patient record in HHAX. If the method call is successful a new patient is created a "Waiting" status and the ID of the newly created Patient is returned to the calling application.

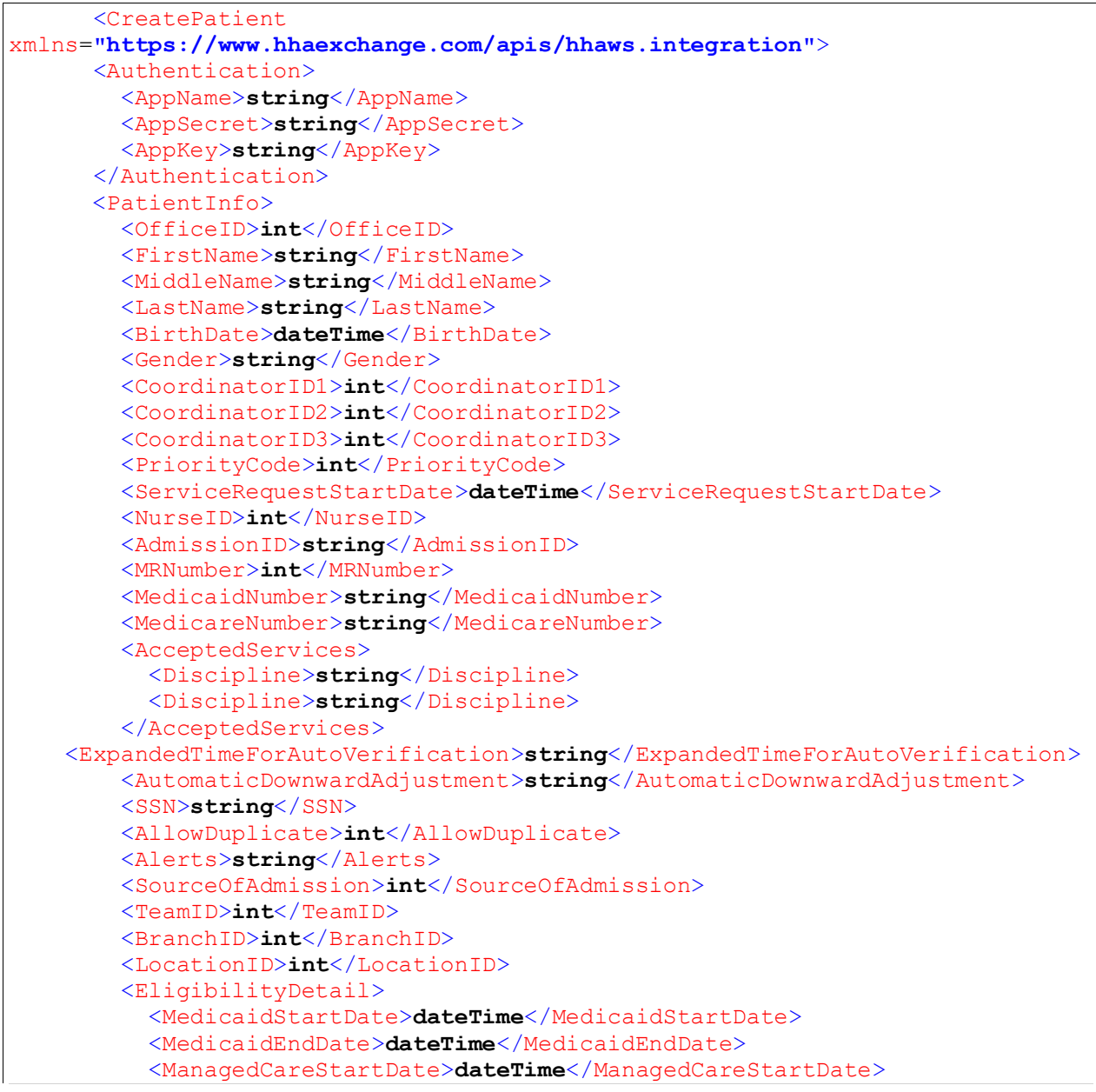

```
 <ManagedCareEndDate>dateTime</ManagedCareEndDate>
 </EligibilityDetail>
 <Addresses>
  <Address>
    <Address1>string</Address1>
     <Address2>string</Address2>
     <CrossStreet>string</CrossStreet>
     <City>string</City>
     <Zip5>int</Zip5>
     <Zip4>int</Zip4>
     <Notes>string</Notes>
     <State>string</State>
     <County>string</County>
     <PhoneLocation>string</PhoneLocation>
     <BeaconLocation>string</BeaconLocation>
     <FOBLocation>string</FOBLocation>
     <IsPrimaryAddress>string</IsPrimaryAddress>
     <AddressTypes>string</AddressTypes>
   </Address>
   <Address>
     <Address1>string</Address1>
     <Address2>string</Address2>
     <CrossStreet>string</CrossStreet>
     <City>string</City>
     <Zip5>int</Zip5>
     <Zip4>int</Zip4>
     <Notes>string</Notes>
     <State>string</State>
     <County>string</County>
     <PhoneLocation>string</PhoneLocation>
     <BeaconLocation>string</BeaconLocation>
     <FOBLocation>string</FOBLocation>
     <IsPrimaryAddress>string</IsPrimaryAddress>
     <AddressTypes>string</AddressTypes>
   </Address>
 </Addresses>
 <AlternateBilling>
  <FirstName>string</FirstName>
  <MiddleName>string</MiddleName>
  <LastName>string</LastName>
  <Street>string</Street>
  <City>string</City>
  <State>string</State>
  <Zip5>int</Zip5>
 </AlternateBilling>
 <EmergencyContacts>
  <EmergencyContact>
     <Name>string</Name>
     <RelationshipID>int</RelationshipID>
     <LivesWithPatient>string</LivesWithPatient>
     <HaveKeys>string</HaveKeys>
     <Phone1>string</Phone1>
     <Phone2>string</Phone2>
     <Address>string</Address>
   </EmergencyContact>
   <EmergencyContact>
     <Name>string</Name>
     <RelationshipID>int</RelationshipID>
     <LivesWithPatient>string</LivesWithPatient>
     <HaveKeys>string</HaveKeys>
     <Phone1>string</Phone1>
     <Phone2>string</Phone2>
```
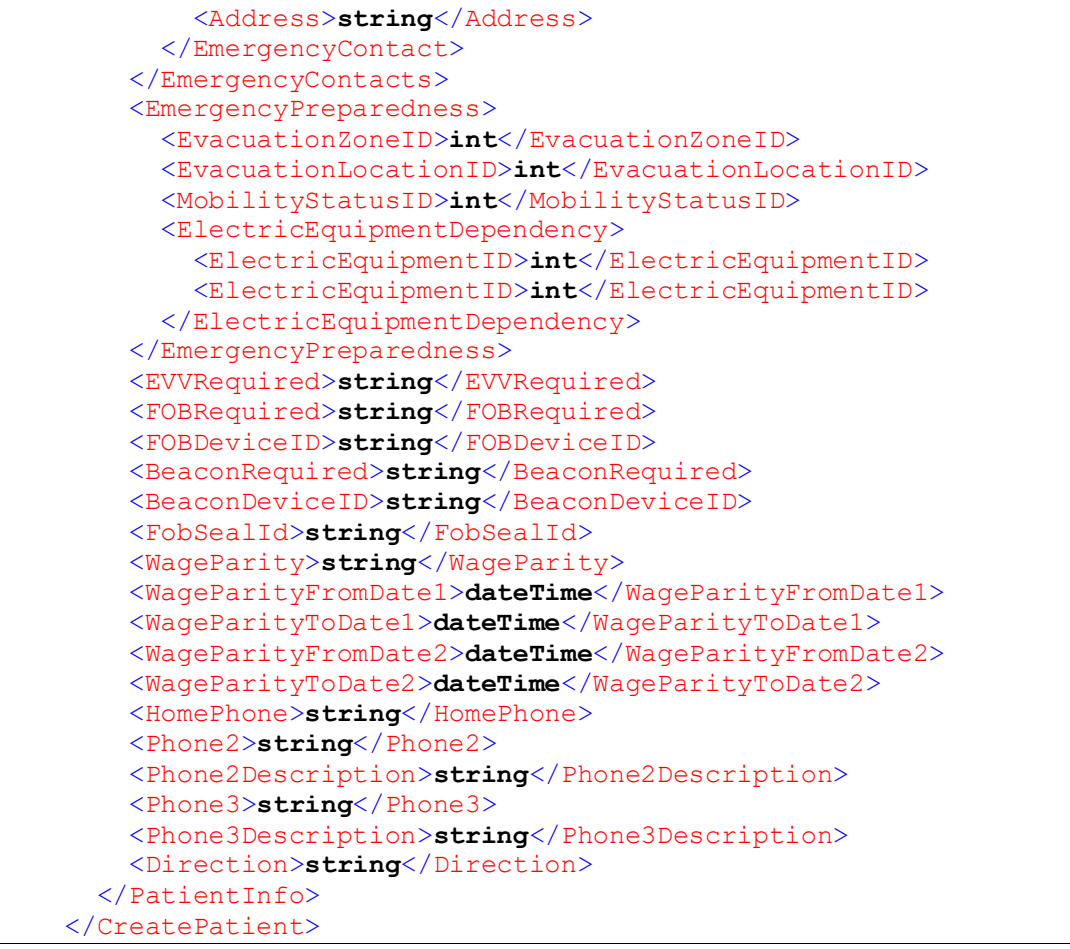

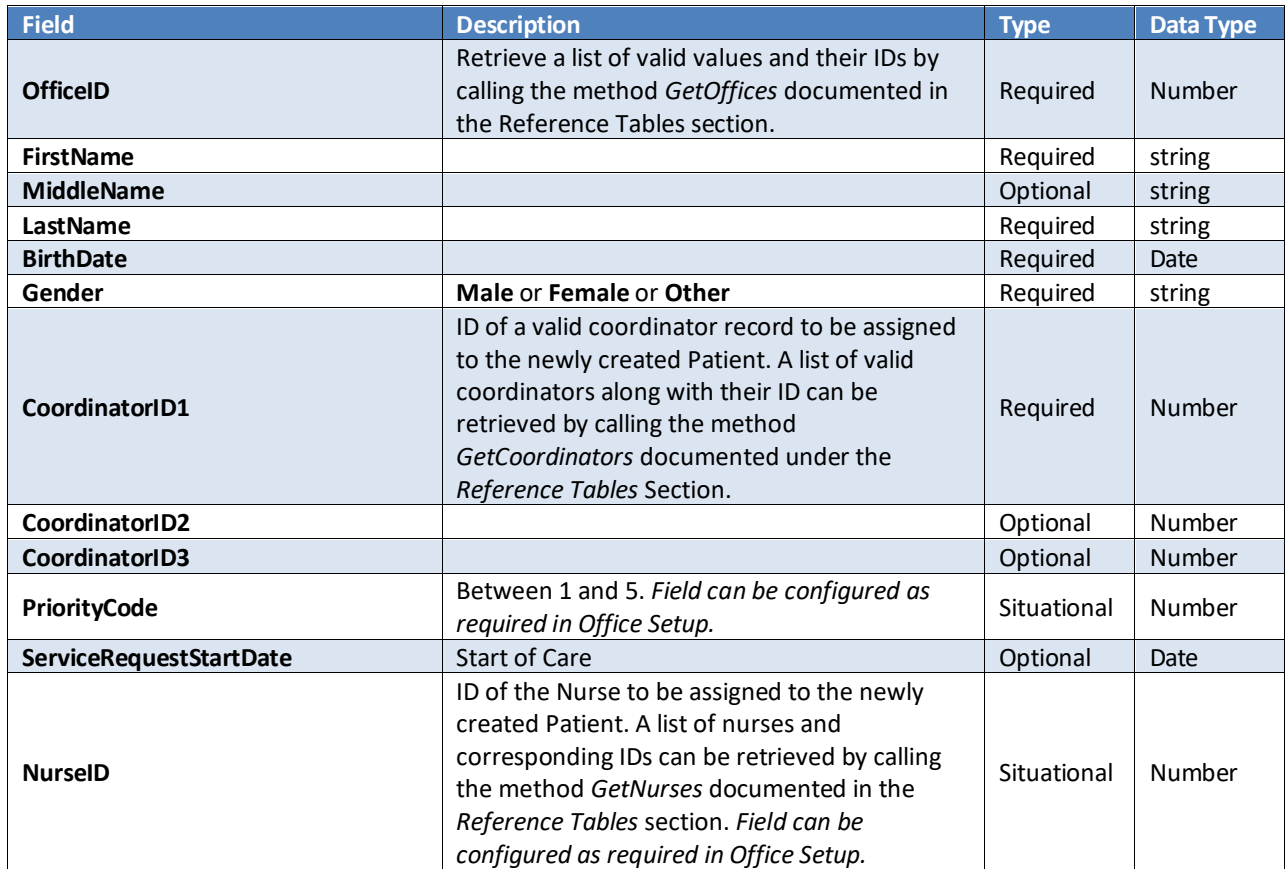

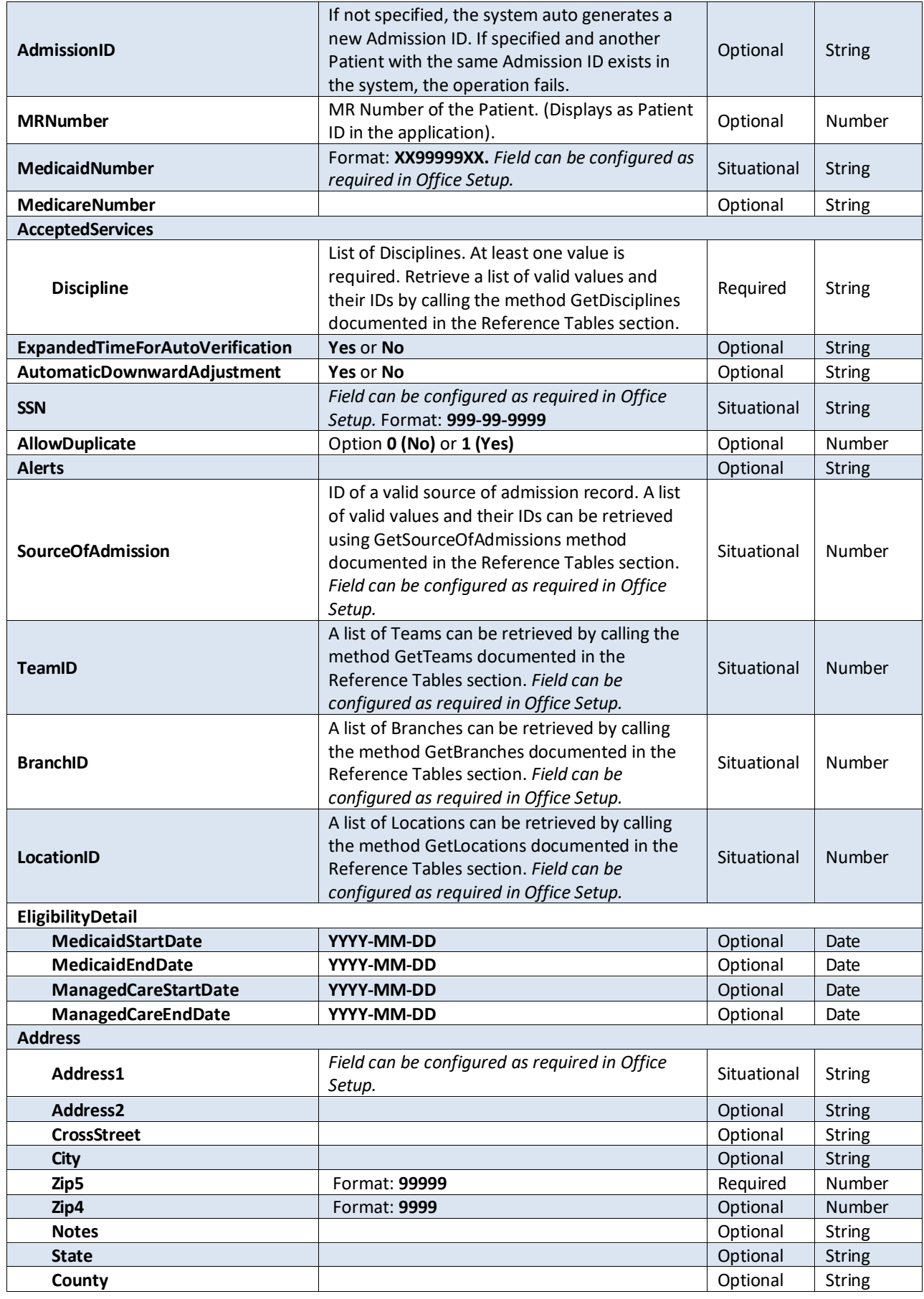

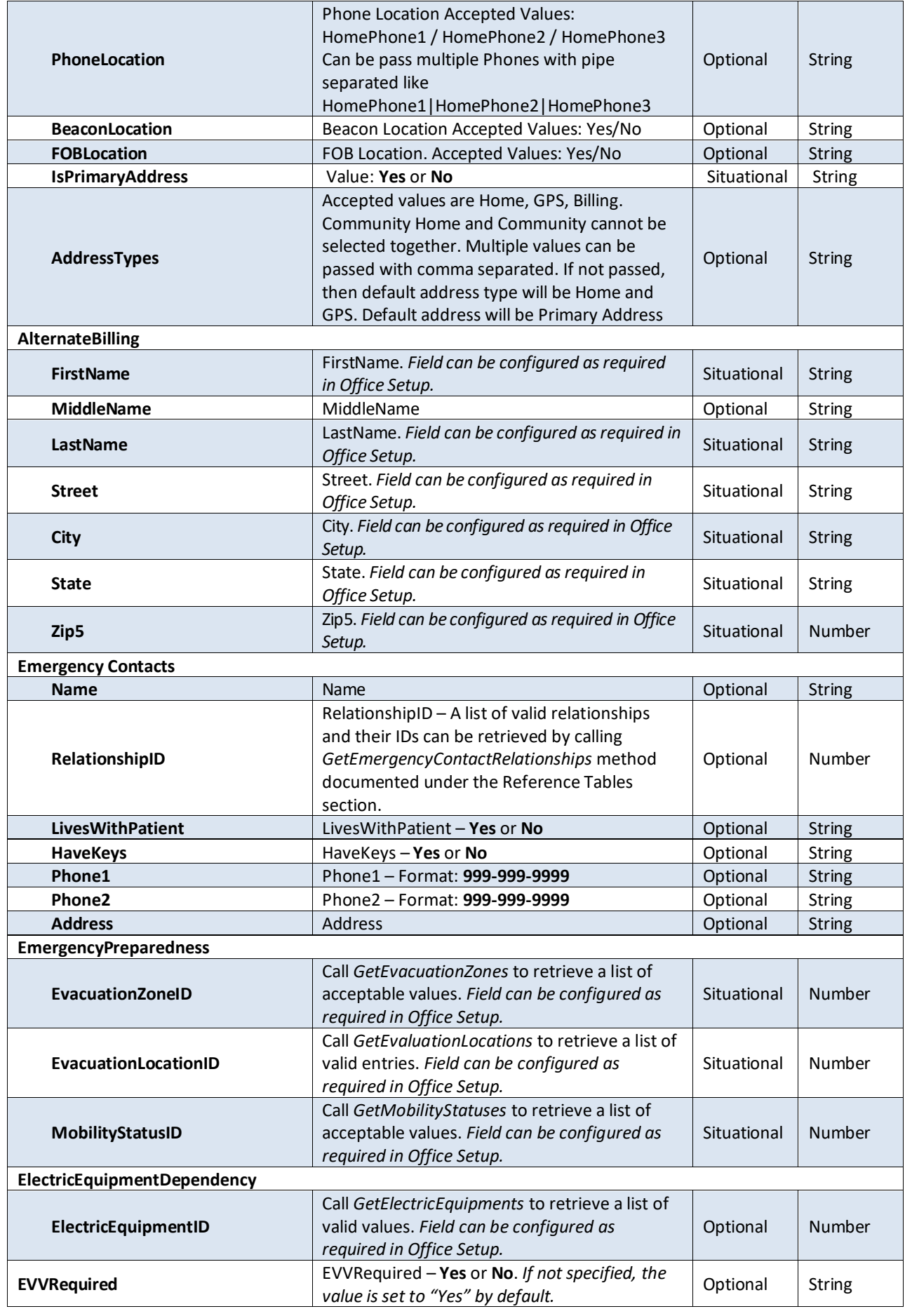

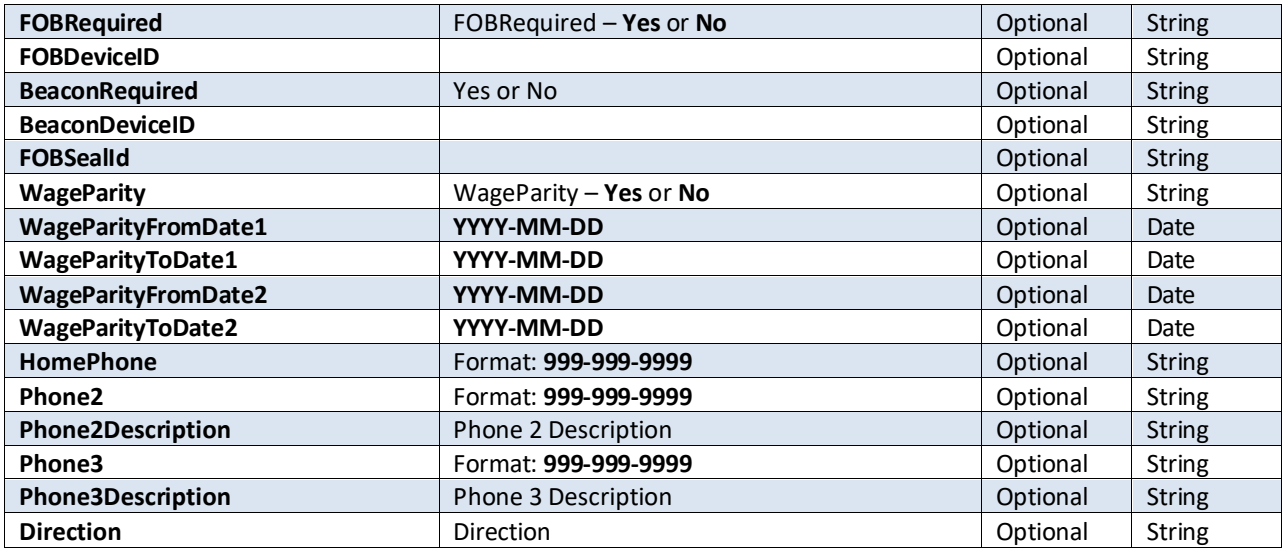

**Note:** This creates a Patient with a "Primary Address" with "GPS" asthe default "Address Type(s)".

#### *Response*

```
 <CreatePatientResponse
xmlns="https://www.hhaexchange.com/apis/hhaws.integration">
       <CreatePatientResult>
         <PatientID>int</PatientID>
       </CreatePatientResult>
     </CreatePatientResponse>
```
### <span id="page-16-0"></span>**UpdatePatientDemographics**

Use this method to update Patient demographic information.

```
 <UpdatePatientDemographics
xmlns="https://www.hhaexchange.com/apis/hhaws.integration">
       <Authentication>
         <AppName>string</AppName>
         <AppSecret>string</AppSecret>
         <AppKey>string</AppKey>
       </Authentication>
      <PatientInfo>
         <PatientID>int</PatientID>
         <FirstName>string</FirstName>
         <MiddleName>string</MiddleName>
         <LastName>string</LastName>
         <BirthDate>dateTime</BirthDate>
         <Gender>string</Gender>
         <CoordinatorID1>int</CoordinatorID1>
         <CoordinatorID2>int</CoordinatorID2>
         <CoordinatorID3>int</CoordinatorID3>
         <PriorityCode>int</PriorityCode>
         <ServiceRequestStartDate>dateTime</ServiceRequestStartDate>
         <NurseID>int</NurseID>
         <MRNumber>int</MRNumber>
         <MedicaidNumber>string</MedicaidNumber>
         <MedicareNumber>string</MedicareNumber>
     <ExpandedTimeForAutoVerification>string</ExpandedTimeForAutoVerification>
         <AutomaticDownwardAdjustment>string</AutomaticDownwardAdjustment>
         <AcceptedServices>
           <Discipline>string</Discipline>
           <Discipline>string</Discipline>
```

```
 </AcceptedServices>
 <SSN>string</SSN>
 <AllowDuplicate>int</AllowDuplicate>
 <Alerts>string</Alerts>
 <SourceOfAdmission>int</SourceOfAdmission>
 <TeamID>int</TeamID>
 <BranchID>int</BranchID>
 <LocationID>int</LocationID>
 <EligibilityDetail>
  <MedicaidStartDate>dateTime</MedicaidStartDate>
  <MedicaidEndDate>dateTime</MedicaidEndDate>
  <ManagedCareStartDate>dateTime</ManagedCareStartDate>
  <ManagedCareEndDate>dateTime</ManagedCareEndDate>
 </EligibilityDetail>
 <Addresses>
  <Address>
     <AddressID>int</AddressID>
     <Address1>string</Address1>
     <Address2>string</Address2>
     <CrossStreet>string</CrossStreet>
     <City>string</City>
     <Zip5>int</Zip5>
     <Zip4>int</Zip4>
     <Notes>string</Notes>
     <State>string</State>
     <County>string</County>
     <PhoneLocation>string</PhoneLocation>
     <BeaconLocation>string</BeaconLocation>
     <FOBLocation>string</FOBLocation>
     <IsPrimaryAddress>string</IsPrimaryAddress>
     <AddressTypes>string</AddressTypes>
   </Address>
   <Address>
     <AddressID>int</AddressID>
     <Address1>string</Address1>
     <Address2>string</Address2>
     <CrossStreet>string</CrossStreet>
     <City>string</City>
     <Zip5>int</Zip5>
     <Zip4>int</Zip4>
     <Notes>string</Notes>
     <State>string</State>
     <County>string</County>
     <PhoneLocation>string</PhoneLocation>
     <BeaconLocation>string</BeaconLocation>
     <FOBLocation>string</FOBLocation>
     <IsPrimaryAddress>string</IsPrimaryAddress>
     <AddressTypes>string</AddressTypes>
   </Address>
 </Addresses>
 <AlternateBilling>
  <FirstName>string</FirstName>
  <MiddleName>string</MiddleName>
  <LastName>string</LastName>
  <Street>string</Street>
  <City>string</City>
  <State>string</State>
  <Zip5>int</Zip5>
 </AlternateBilling>
 <EmergencyContacts>
   <EmergencyContact>
     <Name>string</Name>
```
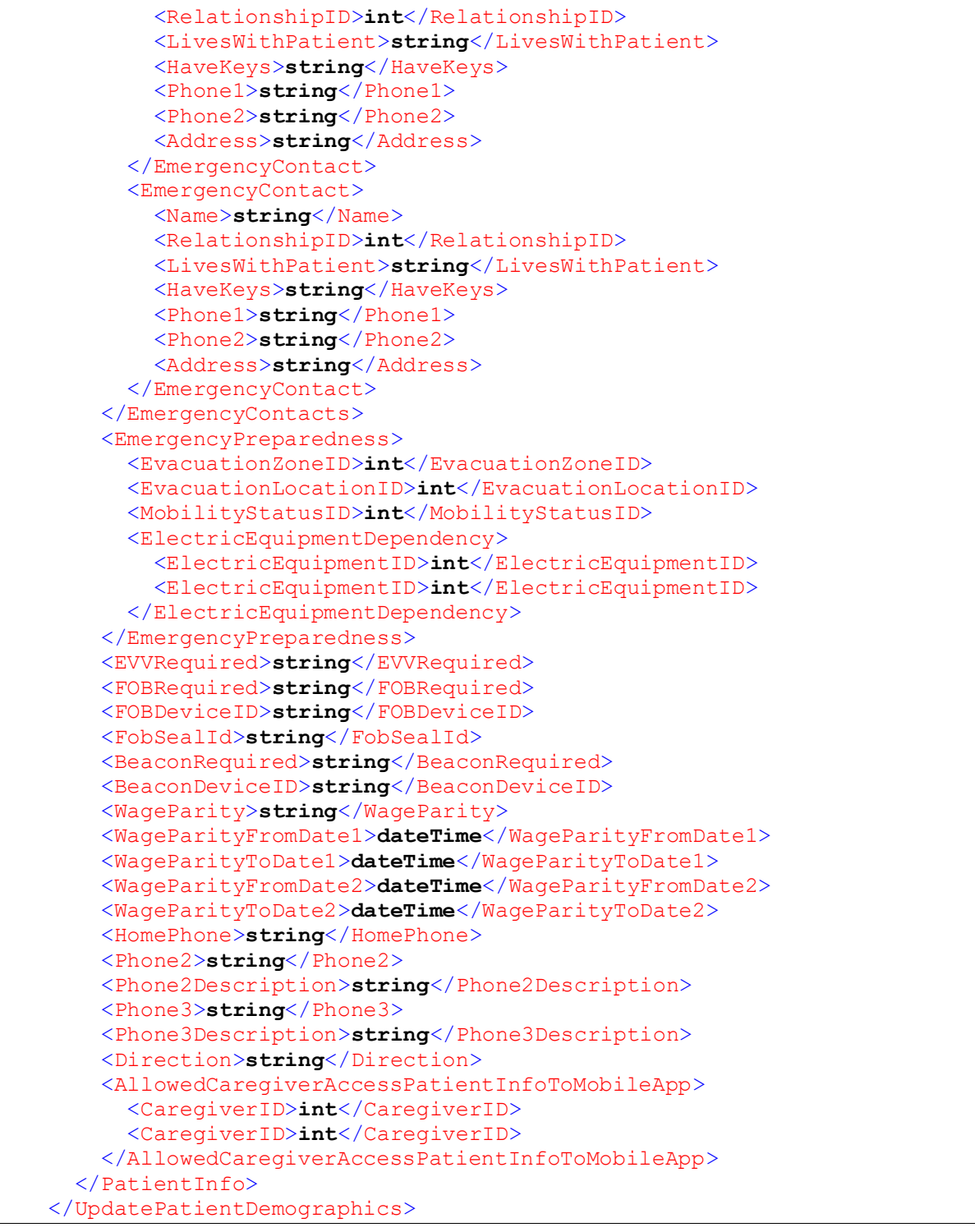

The data structure for *CreatePatient* and *UpdatePatientDemographics* methods are almostsame with the following exceptions.

- 1. When calling *UpdatePatientDemographics* method, always specify the PatientID (which uniquely identifies each Patient). When creating a New Patient, the Patient ID is returned along with the response data. Obtain the Patient ID by calling the *SearchPatients* method.
- 2. *OfficeID* and *AdmissionID* values cannot be edited; therefore, those values are available only when a Patient is created.

**Note:** If 'AddressType' is not passed and blank then Home andGPS will be default Address Type

<UpdatePatientDemographicsResponse xmlns=**"https://www.hhaexchange.com/apis/hhaws.integration"**> <UpdatePatientDemographicsResult> <PatientID>**int**</PatientID> <DisplayMessage>**string**</DisplayMessage> </UpdatePatientDemographicsResult> </UpdatePatientDemographicsResponse>

### <span id="page-19-0"></span>**GetPatientContracts**

Returns Patient Contracts for given Patient from HHAeXchange.

#### *Request*

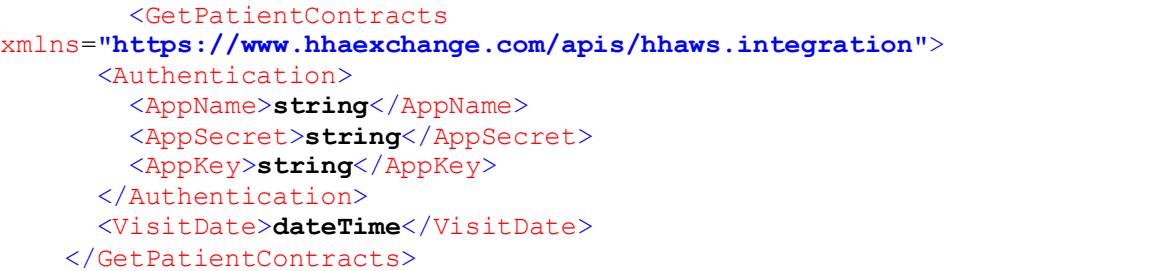

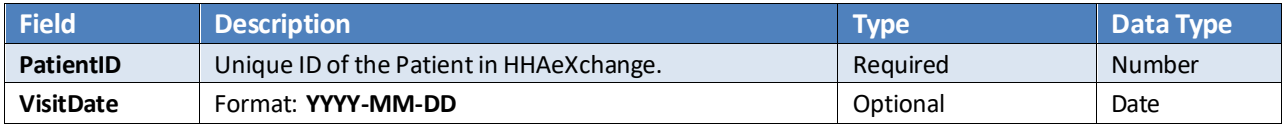

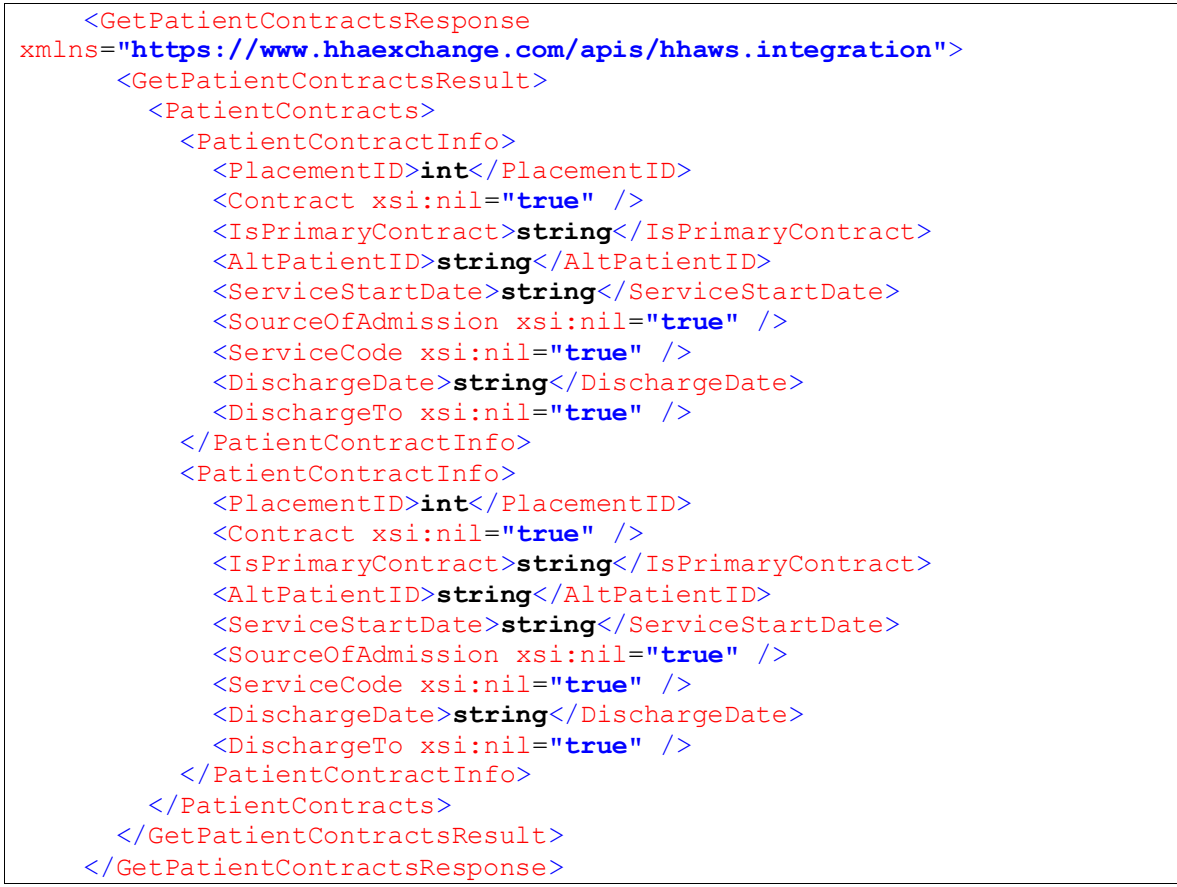

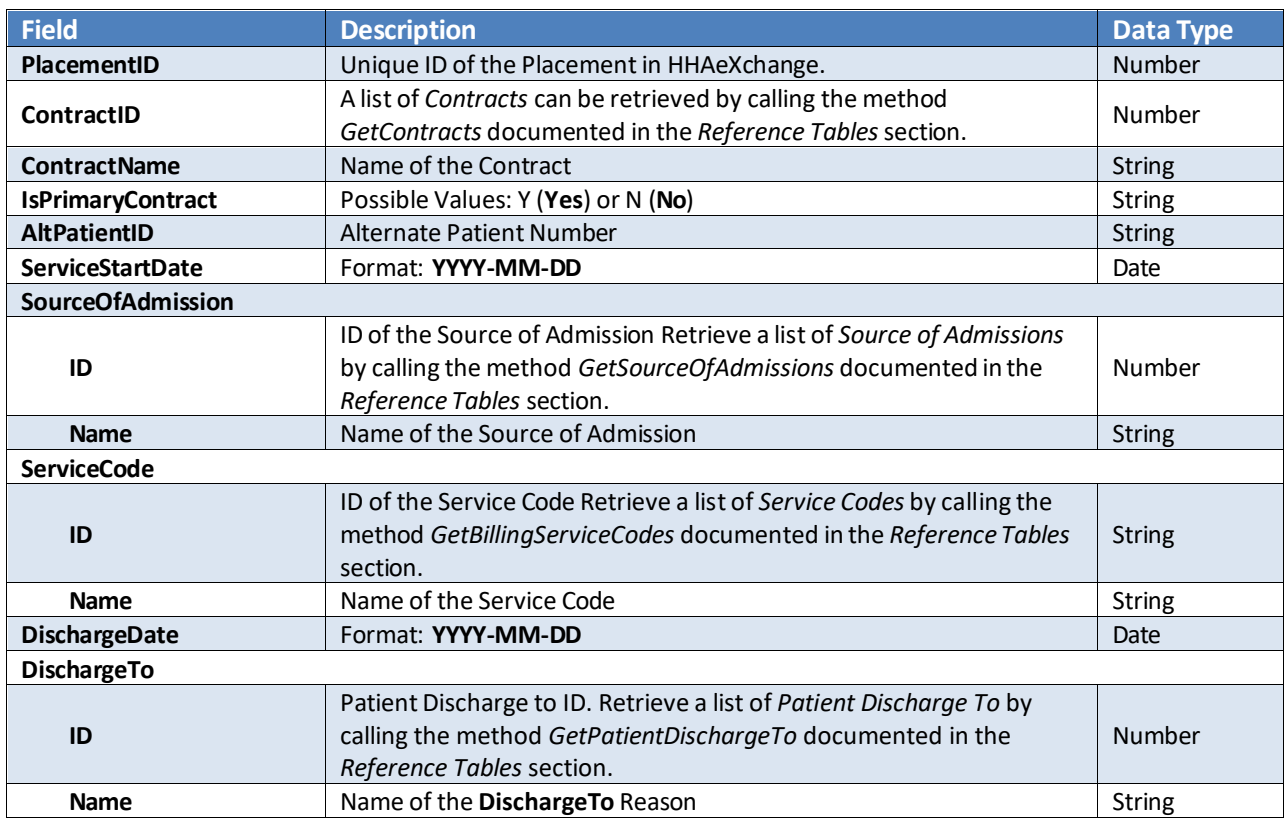

### <span id="page-20-0"></span>**AddPatientContract**

Allows to add Patient Contracts for given Patient in HHAeXchange.

#### *Request*

```
<AddPatientContract
xmlns="https://www.hhaexchange.com/apis/hhaws.integration">
       <Authentication>
         <AppName>string</AppName>
         <AppSecret>string</AppSecret>
         <AppKey>string</AppKey>
       </Authentication>
       <PatientContractInfo>
         <PatientID>int</PatientID>
         <ContractID>int</ContractID>
         <StartDate>dateTime</StartDate>
         <AltPateintID>string</AltPateintID>
         <ServiceCodeID>int</ServiceCodeID>
         <IsPrimaryContract>boolean</IsPrimaryContract>
       </PatientContractInfo>
     </AddPatientContract>
```
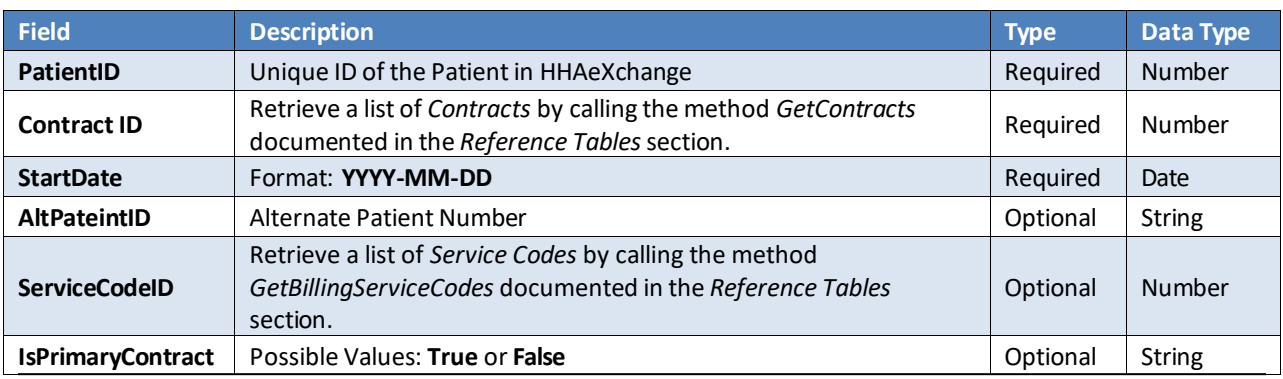

*Web Service API (Enterprise) - TX Provider and User Guide*

```
 <AddPatientContractResponse
xmlns="https://www.hhaexchange.com/apis/hhaws.integration">
       <AddPatientContractResult>
         <PatientContractInfo>
           <PatientID>int</PatientID>
           <PlacementID>int</PlacementID>
         </PatientContractInfo>
       </AddPatientContractResult>
     </AddPatientContractResponse>
```
### <span id="page-21-0"></span>**UpdatePatientContract**

Allows to Update Patient Contracts for given Patient in HHAeXchange.

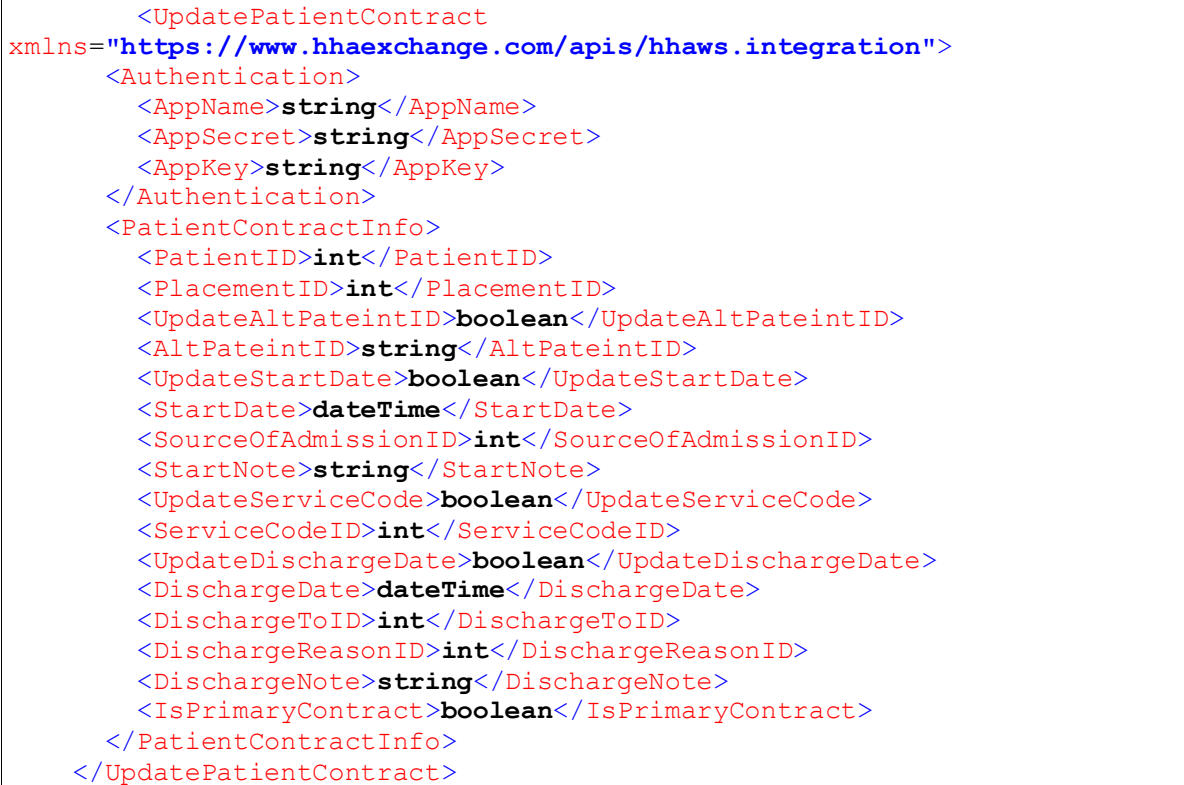

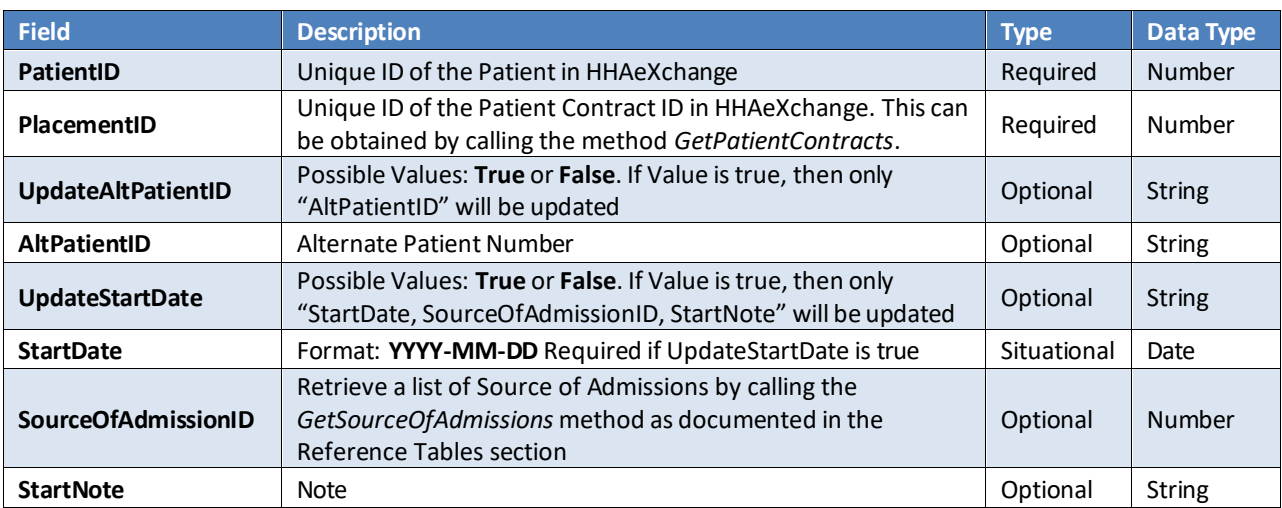

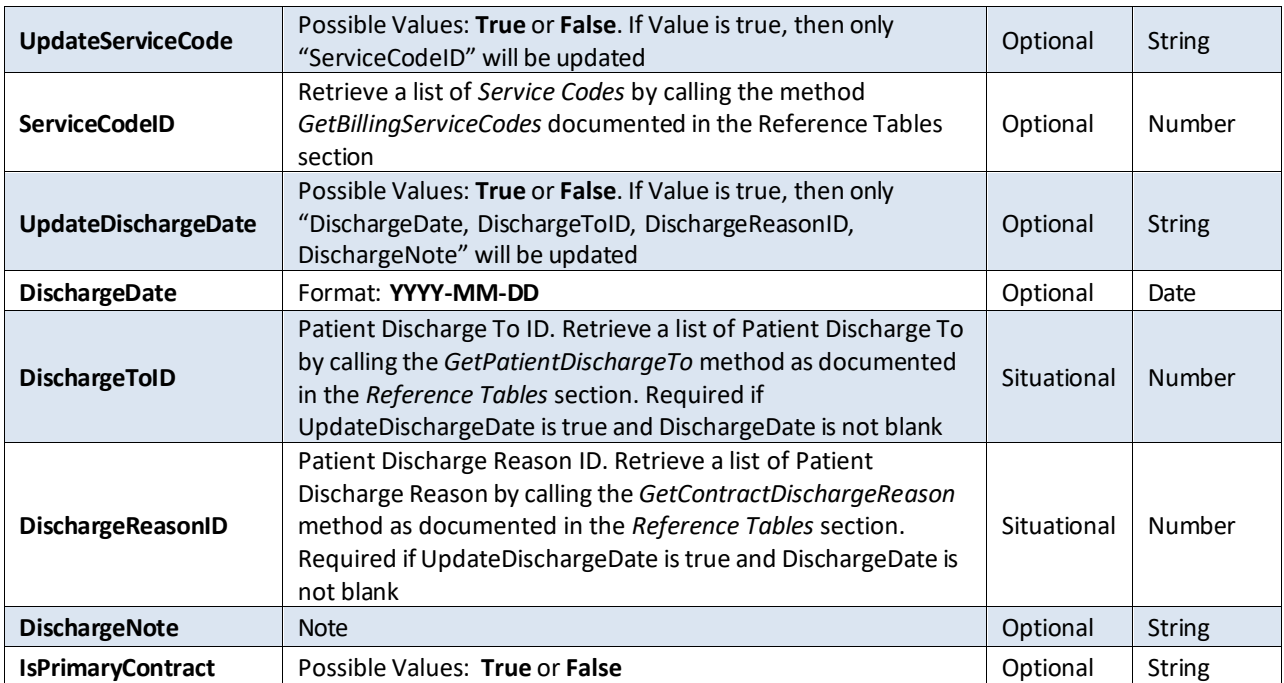

#### *Response*

It will show warning message if provider update Discharge date or Service Start date for PRO Contract after Contract is updated successfully.

```
 <UpdatePatientContractResponse
xmlns="https://www.hhaexchange.com/apis/hhaws.integration">
       <UpdatePatientContractResult>
         <PatientContractInfo>
           <PatientID>int</PatientID>
           <PlacementID>int</PlacementID>
           <DisplayMessage>string</DisplayMessage>
         </PatientContractInfo>
       </UpdatePatientContractResult>
     </UpdatePatientContractResponse>
```
### <span id="page-22-0"></span>**SearchPatientAuthorizations**

Allows users to search for Authorization entries associated with a given Patient ID.

#### *Request*

```
 <SearchPatientAuthorizations
xmlns="https://www.hhaexchange.com/apis/hhaws.integration">
       <Authentication>
         <AppName>string</AppName>
         <AppSecret>string</AppSecret>
         <AppKey>string</AppKey>
       </Authentication>
       <SearchFilters>
         <PatientID>int</PatientID>
       </SearchFilters>
     </SearchPatientAuthorizations>
```
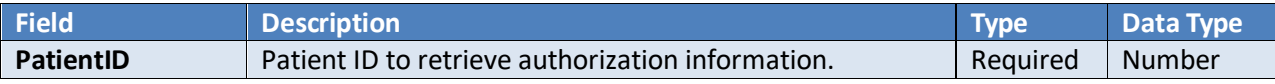

#### *Response*

<SearchPatientAuthorizationsResponse xmlns=**"https://www.hhaexchange.com/apis/hhaws.integration"**>

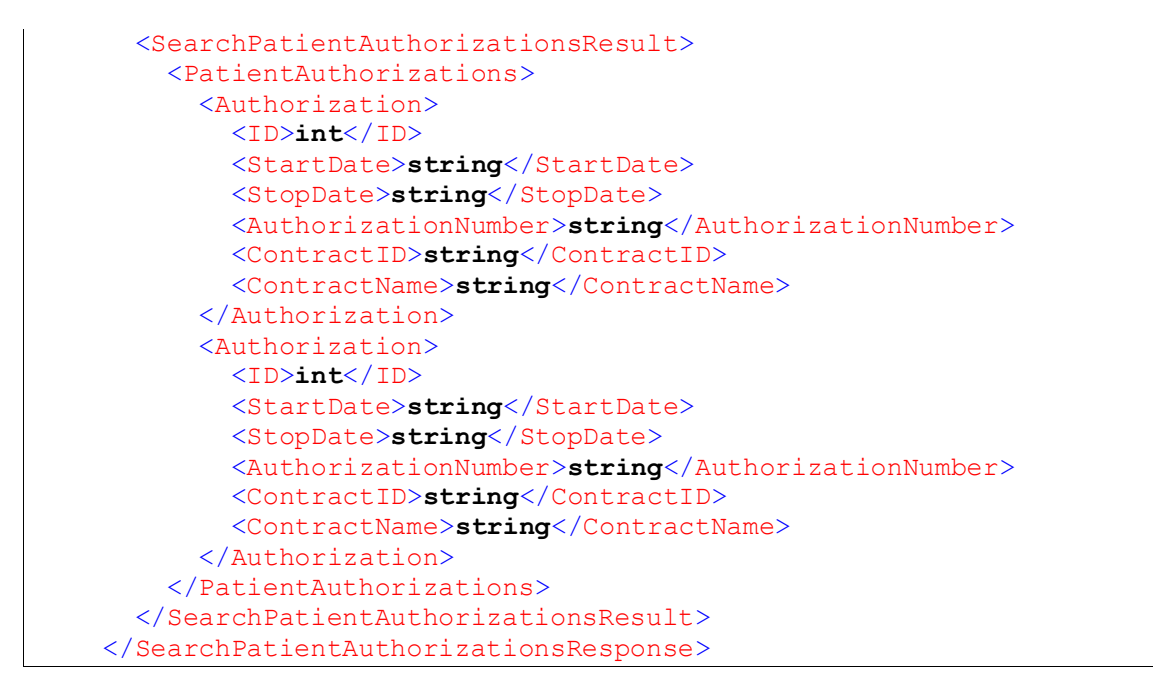

The number returned in the ID element is the Primary Key of the authorization record. This can be submitted to the GetPatientAuthorizationInfo method to retrieve additional details of each Authorization record.

### <span id="page-23-0"></span>**GetPatientAuthorizationInfo**

Returns details of an authorization record identified by a given Authorization ID.

#### *Request*

```
 <GetPatientAuthorizationInfo
xmlns="https://www.hhaexchange.com/apis/hhaws.integration">
       <Authentication>
         <AppName>string</AppName>
         <AppSecret>string</AppSecret>
         <AppKey>string</AppKey>
       </Authentication>
       <AuthorizationInfo>
         <PatientID>int</PatientID>
         <AuthorizationID>int</AuthorizationID>
       </AuthorizationInfo>
     </GetPatientAuthorizationInfo>
```
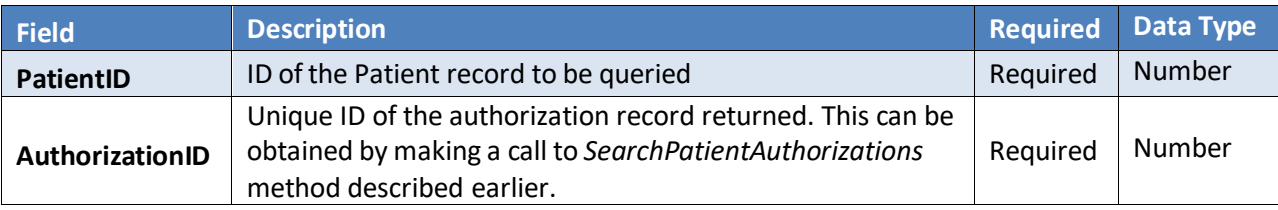

```
 <GetPatientAuthorizationInfoResponse
xmlns="https://www.hhaexchange.com/apis/hhaws.integration">
       <GetPatientAuthorizationInfoResult>
         <AuthorizationInfo>
           <Patient>
             <ID>int</ID>
             <AdmissionNumber>string</AdmissionNumber>
             <FirstName>string</FirstName>
             <LastName>string</LastName>
```

```
 </Patient>
       <AuthorizationID>int</AuthorizationID>
       <Contract>
         <ID>int</ID>
         <Name>string</Name>
       </Contract>
       <Discipline>
         <ID>int</ID>
         <Name>string</Name>
       </Discipline>
       <AuthorizationNumber>string</AuthorizationNumber>
       <ServiceCode>
         <ID>int</ID>
         <Name>string</Name>
       </ServiceCode>
       <StartDate>string</StartDate>
       <StopDate>string</StopDate>
       <MaxUnits>decimal</MaxUnits>
       <RemainingUnits>decimal</RemainingUnits>
       <BankedHours>string</BankedHours>
       <Period>
         <ID>int</ID>
         <Name>string</Name>
       </Period>
       <DailyMaxAuthorization>
         <Sunday>decimal</Sunday>
         <Monday>decimal</Monday>
         <Tuesday>decimal</Tuesday>
         <Wednesday>decimal</Wednesday>
         <Thursday>decimal</Thursday>
         <Friday>decimal</Friday>
         <Saturday>decimal</Saturday>
       </DailyMaxAuthorization>
       <WeeklyMaxAuthorization>decimal</WeeklyMaxAuthorization>
      <EntirePeriodMaxAuthorization>decimal</EntirePeriodMaxAuthorization>
       <MonthlyMaxAuthorization>decimal</MonthlyMaxAuthorization>
       <SpecificDateType>string</SpecificDateType>
       <Weekday>string</Weekday>
       <Weekend>string</Weekend>
       <Notes>string</Notes>
       <IsAdditionalRule>string</IsAdditionalRule>
       <AdditionalRules>
         <AdditionalRule xsi:nil="true" />
         <AdditionalRule xsi:nil="true" />
       </AdditionalRules>
       <BillingDiagnosisCodes>
         <BillingDiagnosisCode xsi:nil="true" />
         <BillingDiagnosisCode xsi:nil="true" />
       </BillingDiagnosisCodes>
       <BlackOutDates>
         <BlackOutDate xsi:nil="true" />
         <BlackOutDate xsi:nil="true" />
       </BlackOutDates>
       <ProviderNumber>string</ProviderNumber>
     </AuthorizationInfo>
   </GetPatientAuthorizationInfoResult>
 </GetPatientAuthorizationInfoResponse>
```
### **CreatePatientAuthorization**

A client application can call this method to create authorization for Patient.

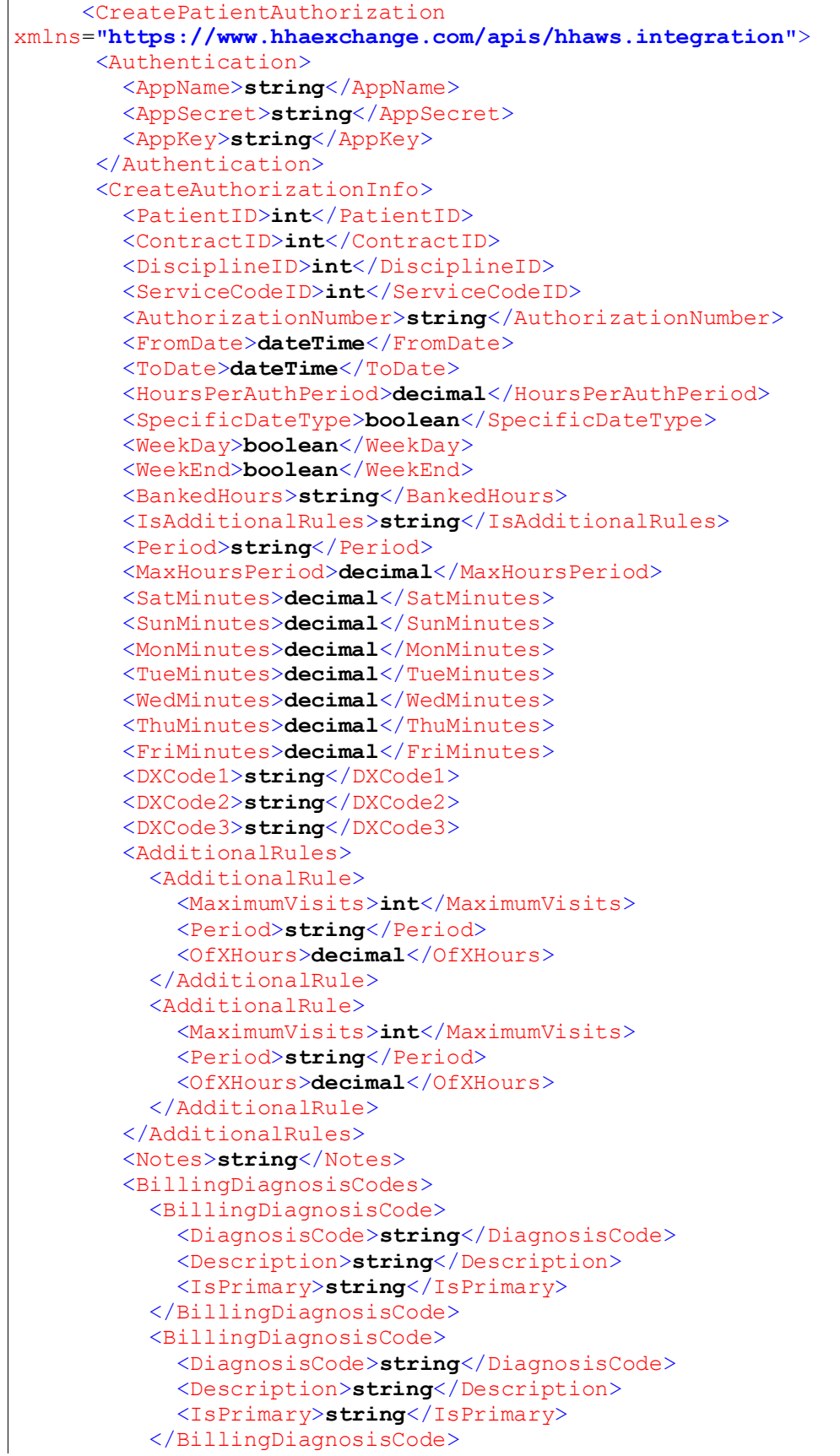

#### </BillingDiagnosisCodes> <ProgramCode>**string**</ProgramCode> <BudgetAmount>**decimal**</BudgetAmount> <ProviderNumber>**string**</ProviderNumber> </CreateAuthorizationInfo> </CreatePatientAuthorization

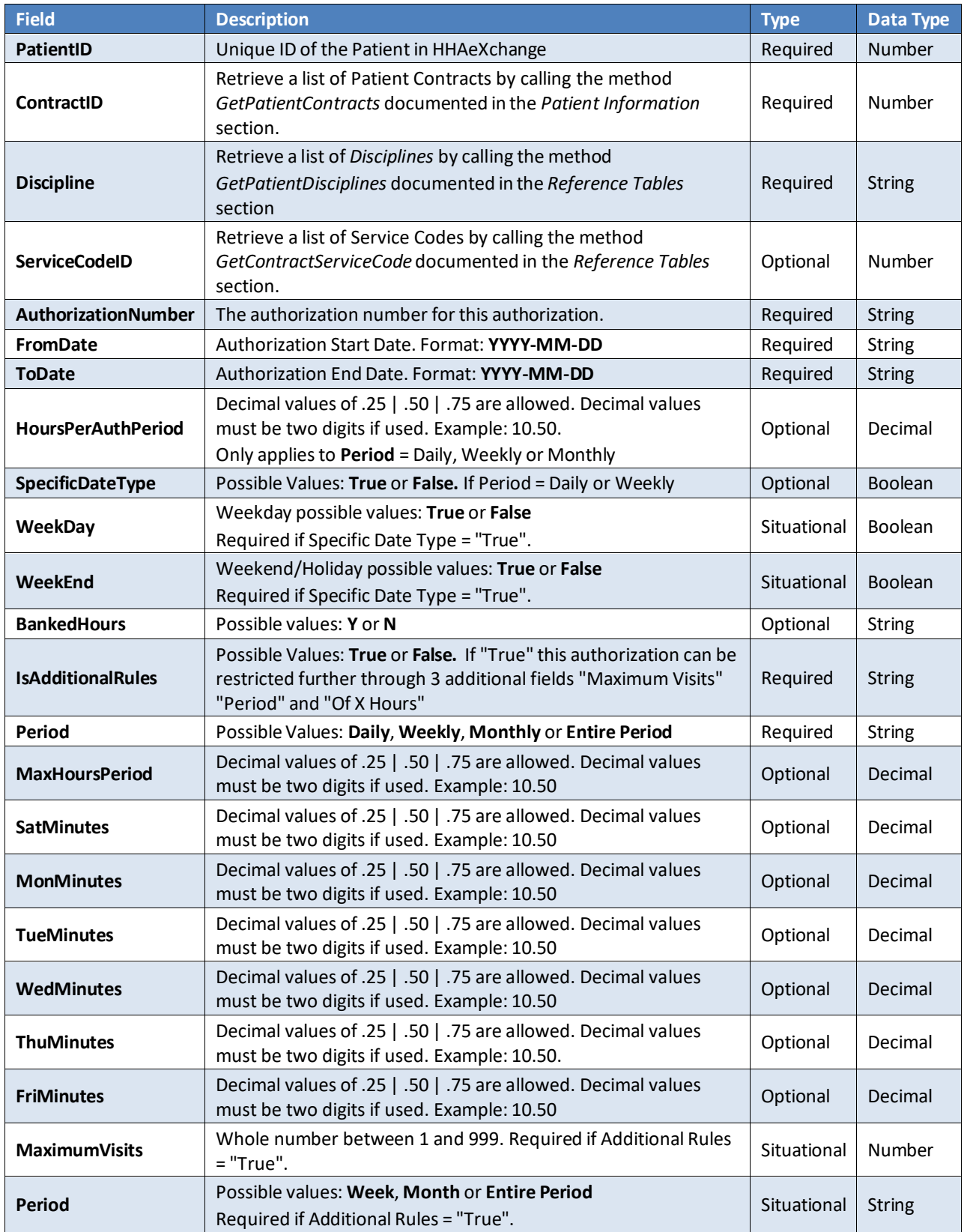

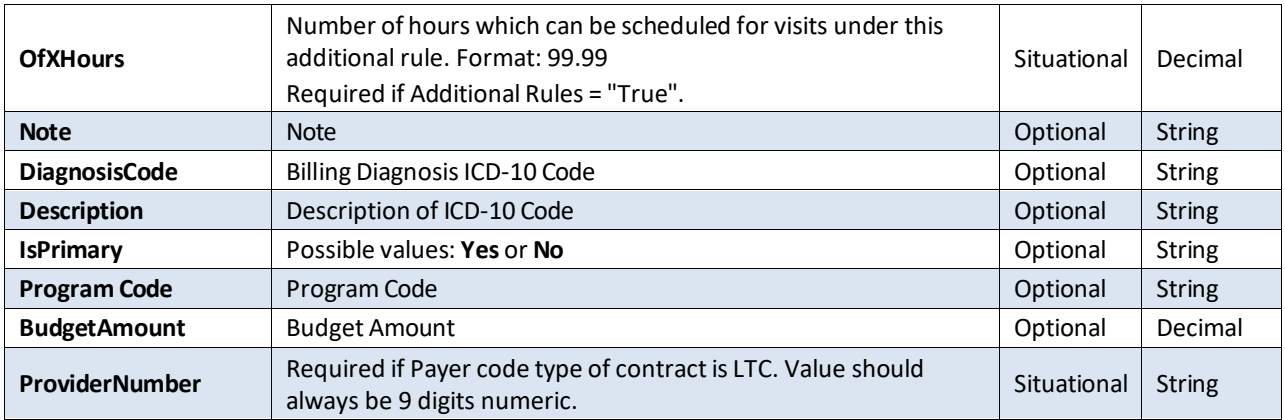

*Response*

```
 <CreatePatientAuthorizationResponse
xmlns="https://www.hhaexchange.com/apis/hhaws.integration">
       <CreatePatientAuthorizationResult>
         <PatientAuthorization>
           <PatientID>int</PatientID>
           <AuthorizationID>long</AuthorizationID>
         </PatientAuthorization>
       </CreatePatientAuthorizationResult>
     </CreatePatientAuthorizationResponse>
```
### <span id="page-27-0"></span>**UpdatePatientAuthorization**

A client application can call this method to update authorization for Patient.

```
 <UpdatePatientAuthorization
xmlns="https://www.hhaexchange.com/apis/hhaws.integration">
       <Authentication>
         <AppName>string</AppName>
         <AppSecret>string</AppSecret>
         <AppKey>string</AppKey>
       </Authentication>
       <UpdateAuthorizationInfo>
         <AuthorizationID>int</AuthorizationID>
         <ContractID>int</ContractID>
         <DisciplineID>int</DisciplineID>
         <ServiceCodeID>int</ServiceCodeID>
         <AuthorizationNumber>string</AuthorizationNumber>
         <FromDate>dateTime</FromDate>
         <ToDate>dateTime</ToDate>
         <HoursPerAuthPeriod>decimal</HoursPerAuthPeriod>
         <BankedHours>string</BankedHours>
         <IsAdditionalRules>string</IsAdditionalRules>
         <Period>string</Period>
         <SpecificDateType>boolean</SpecificDateType>
         <WeekDay>boolean</WeekDay>
         <WeekEnd>boolean</WeekEnd>
         <MaxHoursPeriod>decimal</MaxHoursPeriod>
         <SatMinutes>decimal</SatMinutes>
         <SunMinutes>decimal</SunMinutes>
         <MonMinutes>decimal</MonMinutes>
         <TueMinutes>decimal</TueMinutes>
         <WedMinutes>decimal</WedMinutes>
         <ThuMinutes>decimal</ThuMinutes>
         <FriMinutes>decimal</FriMinutes>
         <DXCode1>string</DXCode1>
         <DXCode2>string</DXCode2>
```
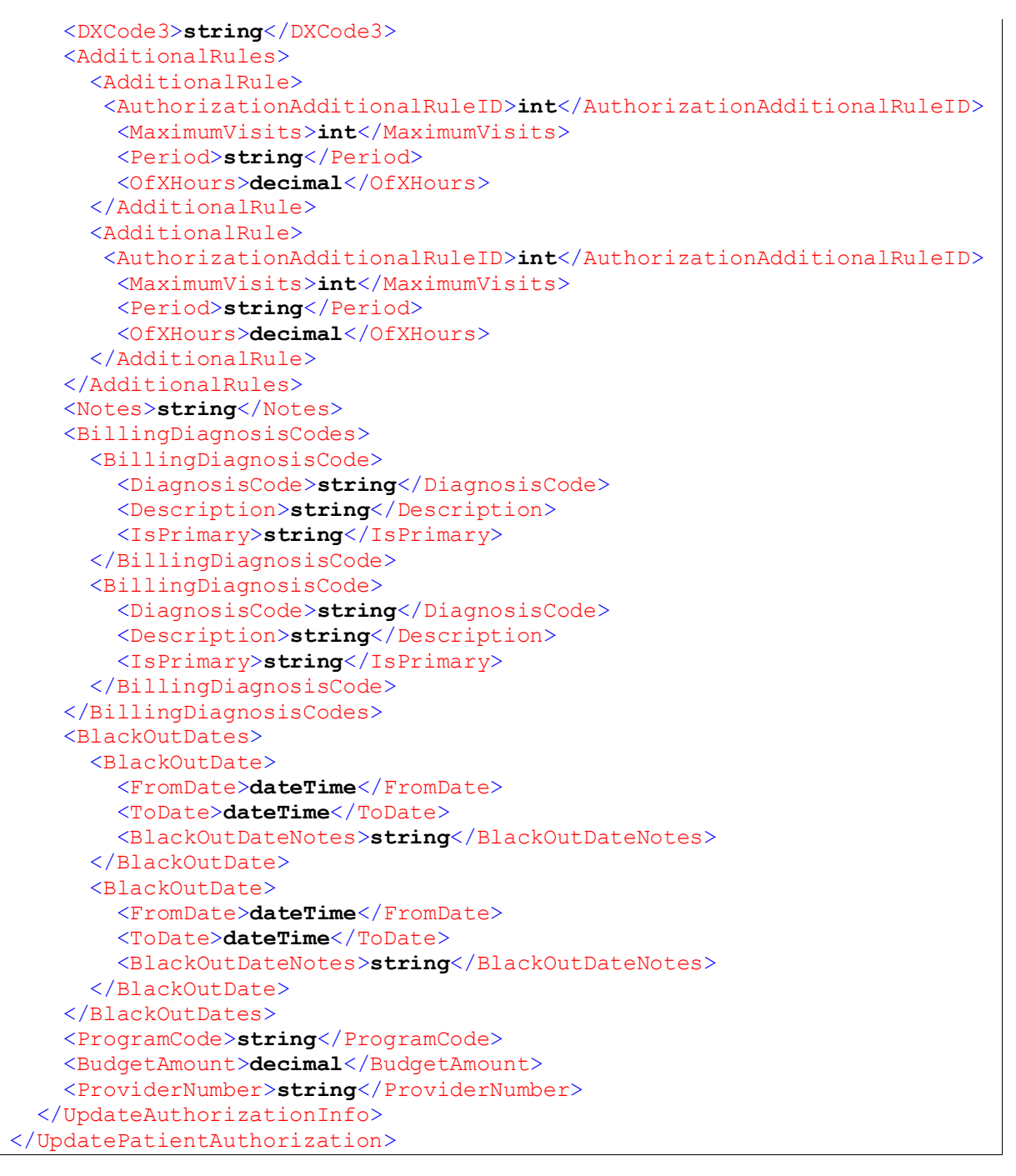

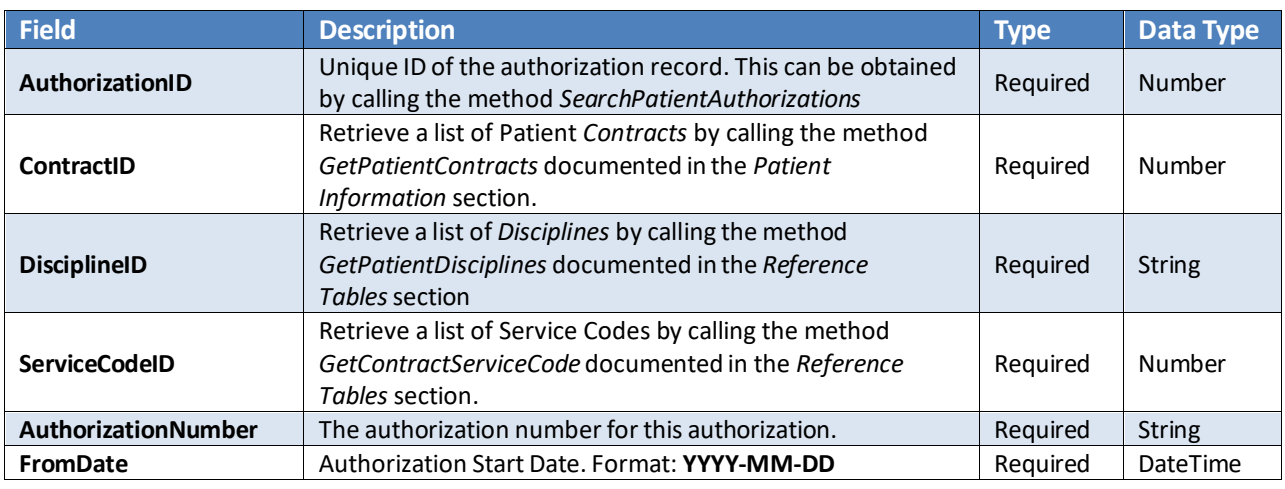

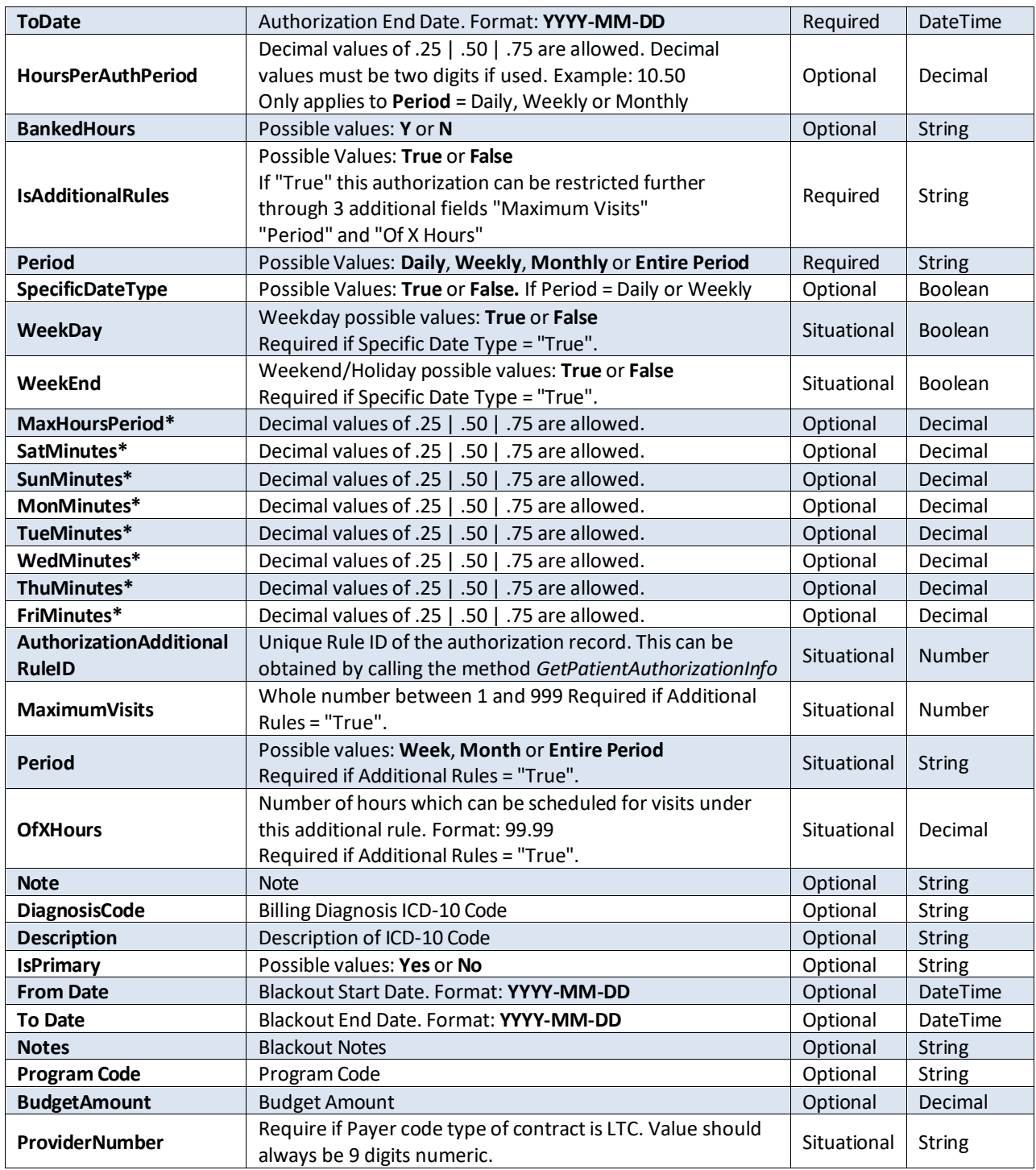

*\*Decimal values must be two digits if used. Example: 10.50*

```
 <UpdatePatientAuthorizationResponse
xmlns="https://www.hhaexchange.com/apis/hhaws.integration">
       <UpdatePatientAuthorizationResult>
         <PatientAuthorization>
           <PatientID>int</PatientID>
           <AuthorizationID>long</AuthorizationID>
         </PatientAuthorization>
       </UpdatePatientAuthorizationResult>
     </UpdatePatientAuthorizationResponse>
```
# <span id="page-30-0"></span>**Caregiver Information**

Throughout this document, Service Provider, also known as Caregiver, will be referred to as Caregiver. The following methods are available to access Caregiver information.

### <span id="page-30-1"></span>**Reading Caregiver Information**

The following methods allow usersto view/retrieve Caregiver information from HHAX.

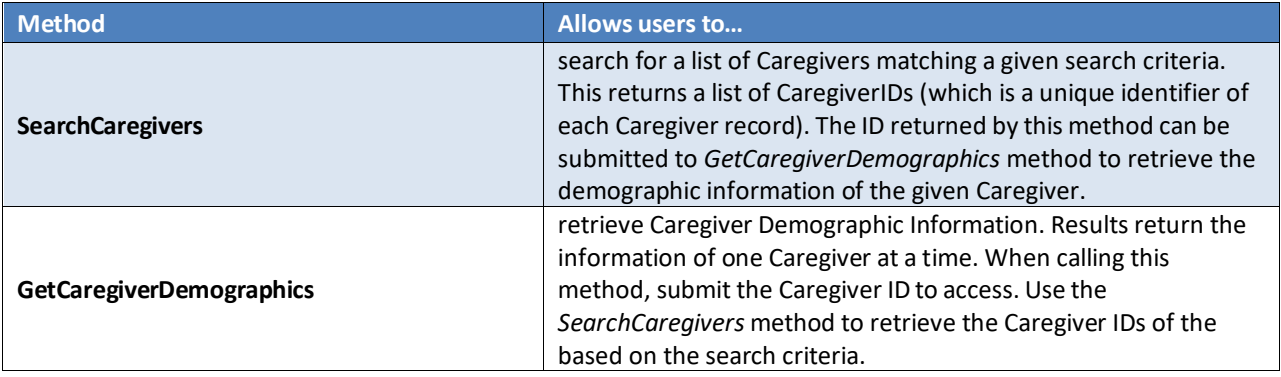

### <span id="page-30-2"></span>**Writing Caregiver Information**

The following methods are used to perform various data modification operations related to Caregiver records.

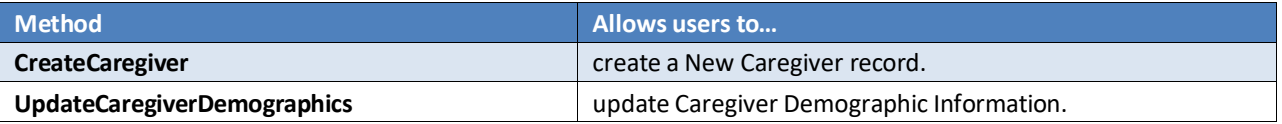

### <span id="page-30-3"></span>**Interface Documentation**

Web service methods related to Caregiver Information is covered in this section.

### <span id="page-30-4"></span>**SearchCaregivers**

Allows users to search for Caregivers matching a given search criteria.

```
 <SearchCaregivers
xmlns="https://www.hhaexchange.com/apis/hhaws.integration">
      <Authentication>
         <AppName>string</AppName>
         <AppSecret>string</AppSecret>
         <AppKey>string</AppKey>
       </Authentication>
       <SearchFilters>
         <FirstName>string</FirstName>
         <LastName>string</LastName>
         <Status>string</Status>
         <PhoneNumber>string</PhoneNumber>
         <CaregiverCode>string</CaregiverCode>
         <EmployeeType>string</EmployeeType>
         <SSN>string</SSN>
         <AlternateCaregiverCode>string</AlternateCaregiverCode>
       </SearchFilters>
     </SearchCaregivers>
```
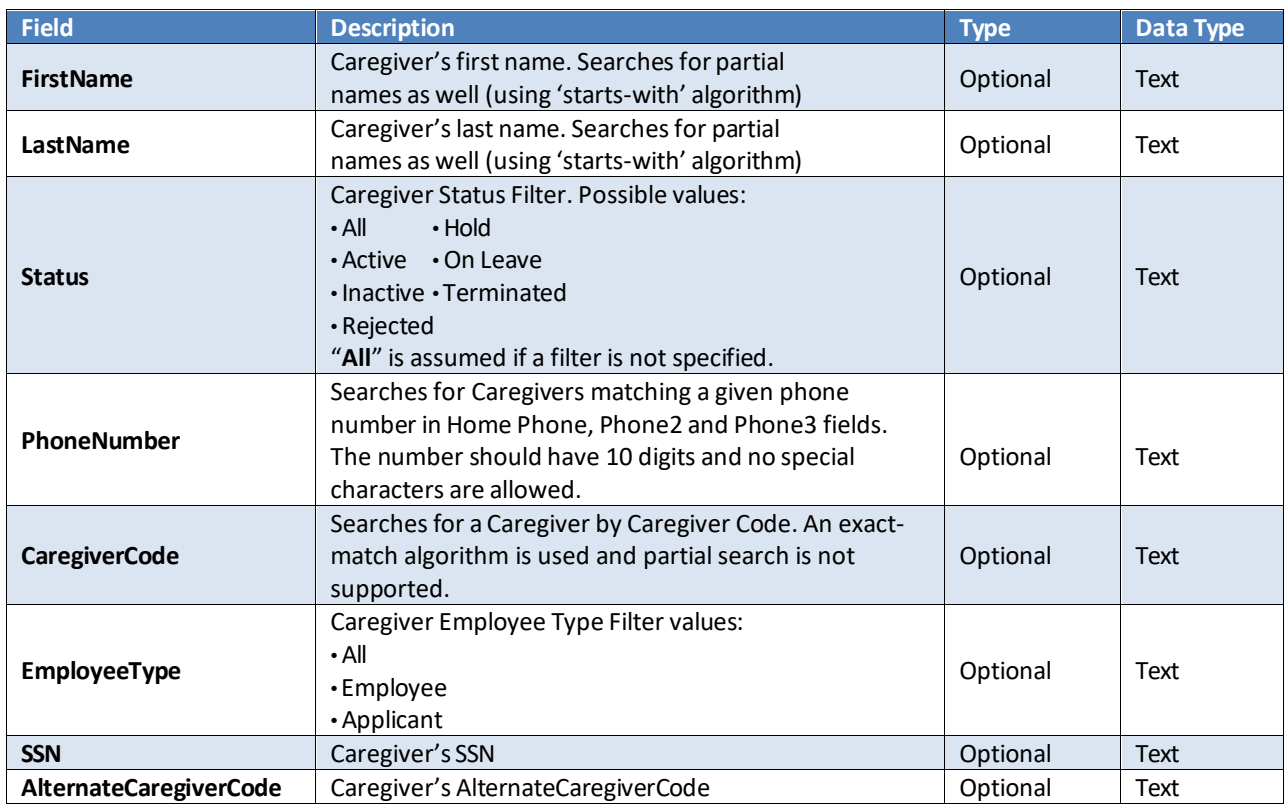

#### *Response*

```
 <SearchCaregiversResponse
xmlns="https://www.hhaexchange.com/apis/hhaws.integration">
       <SearchCaregiversResult>
         <Caregivers>
           <CaregiverID>int</CaregiverID>
           <CaregiverID>int</CaregiverID>
         </Caregivers>
       </SearchCaregiversResult>
     </SearchCaregiversResponse>
```
The number returned in the *CaregiverID* element is the Primary key of the Caregiver record. This can be submitted to the *GetCaregiverDemographics* method to retrieve Caregiver demographic information.

### <span id="page-31-0"></span>**GetCaregiverDemographics**

Retrieves Caregiver demographic information for a given record.

#### *Request*

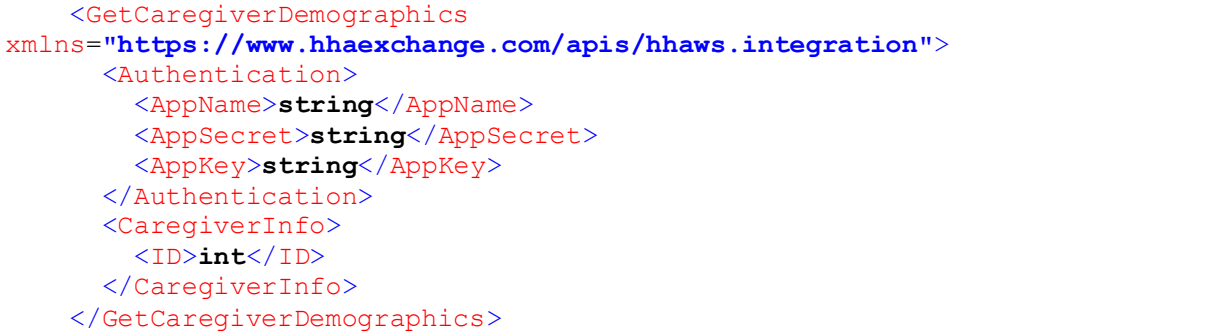

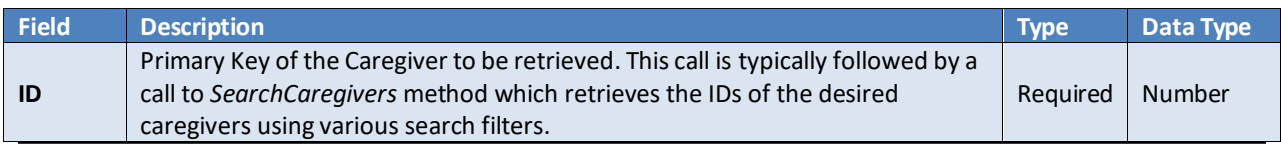

*Web Service API (Enterprise) - TX Provider and User Guide*

```
 <GetCaregiverDemographicsResponse
xmlns="https://www.hhaexchange.com/apis/hhaws.integration">
       <GetCaregiverDemographicsResult>
         <CaregiverInfo>
           <ID>int</ID>
           <FirstName>string</FirstName>
           <MiddleName>string</MiddleName>
           <LastName>string</LastName>
           <Intials>string</Intials>
           <Gender>string</Gender>
           <CaregiverGenderID>string</CaregiverGenderID>
           <BirthDate>string</BirthDate>
           <CaregiverCode>int</CaregiverCode>
           <TimeAndAttendancePIN>int</TimeAndAttendancePIN>
           <AlternateCaregiverCode>string</AlternateCaregiverCode>
           <MobileID>int</MobileID>
           <MobileIDType>string</MobileIDType>
           <MobileIDTypeDescription>string</MobileIDTypeDescription>
           <SSN>string</SSN>
           <Ethnicity>
             <ID>int</ID>
             <Name>string</Name>
           </Ethnicity>
           <RehireDate>string</RehireDate>
           <CountryOfBirth>string</CountryOfBirth>
           <EmployeeType>string</EmployeeType>
           <MaritalStatus>
             <ID>int</ID>
             <Name>string</Name>
           </MaritalStatus>
           <Dependents>string</Dependents>
           <Status>
             <ID>int</ID>
             <Name>string</Name>
           </Status>
           <EmploymentTypes>
             <Discipline>string</Discipline>
             <Discipline>string</Discipline>
           </EmploymentTypes>
           <EmployeeID>string</EmployeeID>
           <ApplicationDate>string</ApplicationDate>
           <Team>
             <ID>int</ID>
             <Name>string</Name>
           </Team>
           <Location>
             <ID>int</ID>
             <Name>string</Name>
           </Location>
           <Branch>
             <ID>int</ID>
             <Name>string</Name>
           </Branch>
           <HireDate>string</HireDate>
           <FirstWorkDate>string</FirstWorkDate>
           <LastWorkDate>string</LastWorkDate>
           <RegistryNumber>string</RegistryNumber>
           <RegistryCheckedDate>string</RegistryCheckedDate>
           <ReferralSource>
```
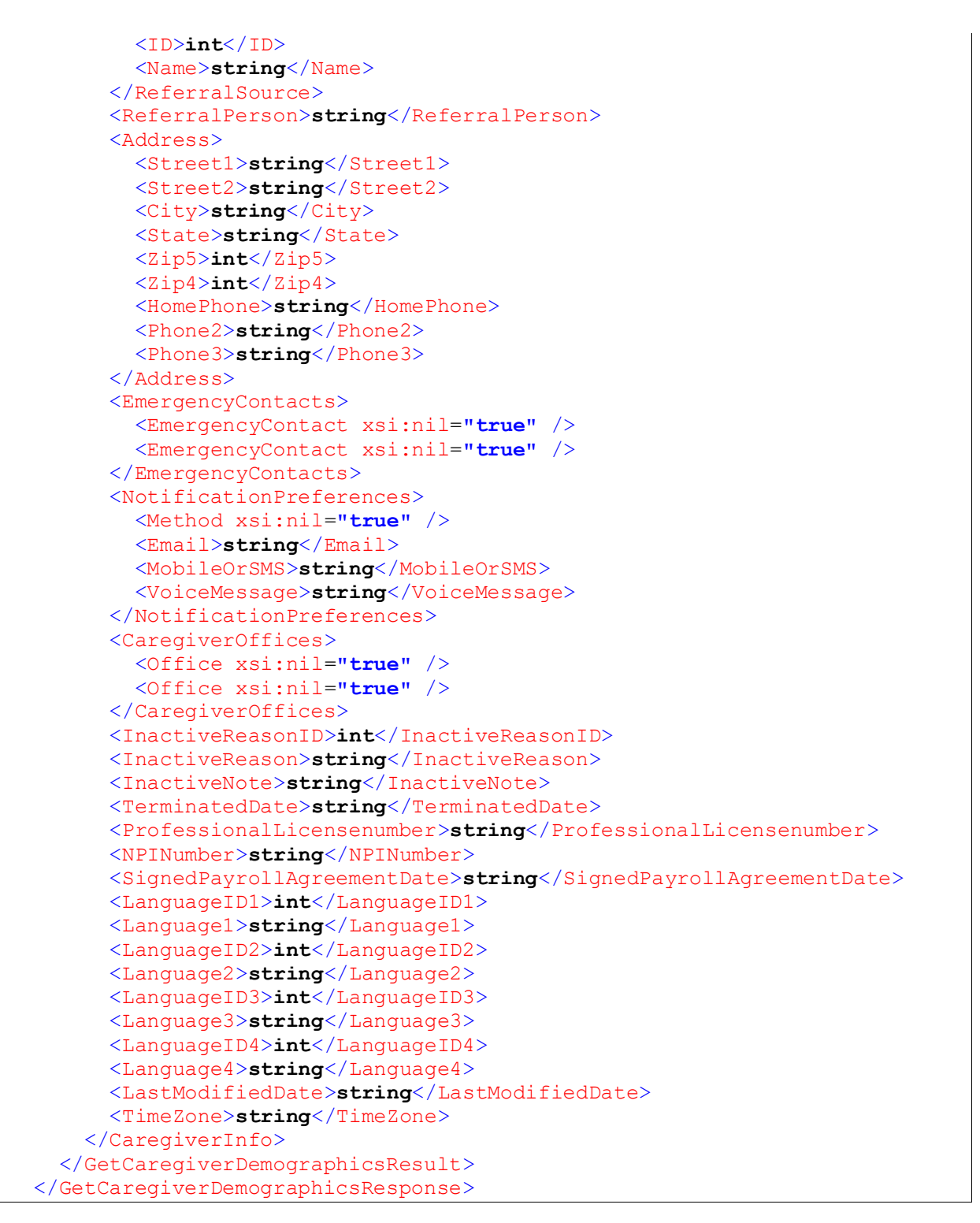

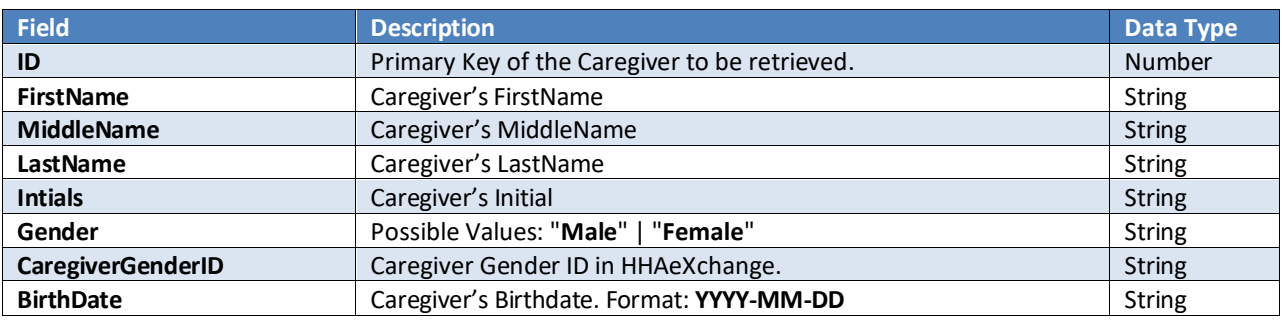

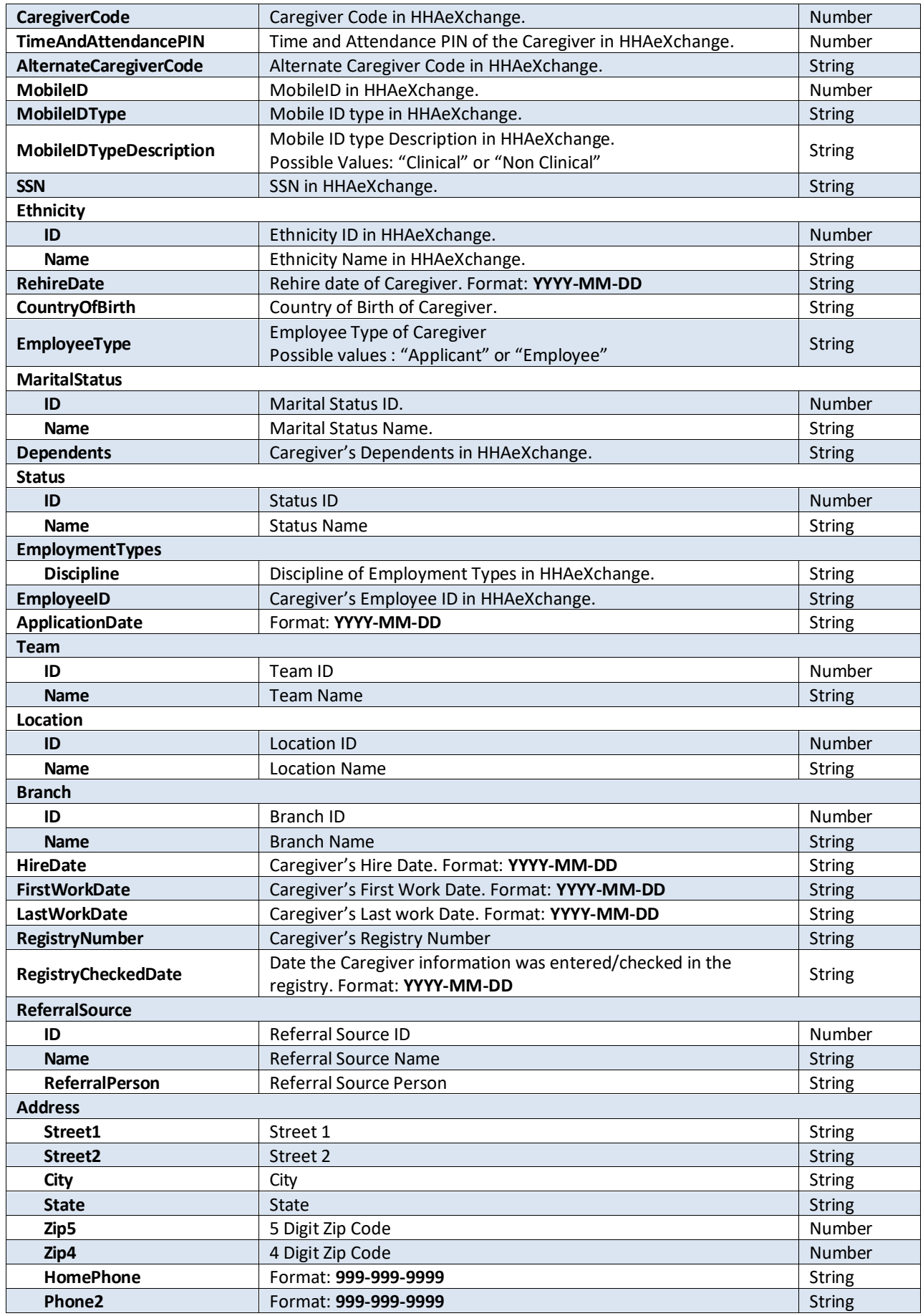

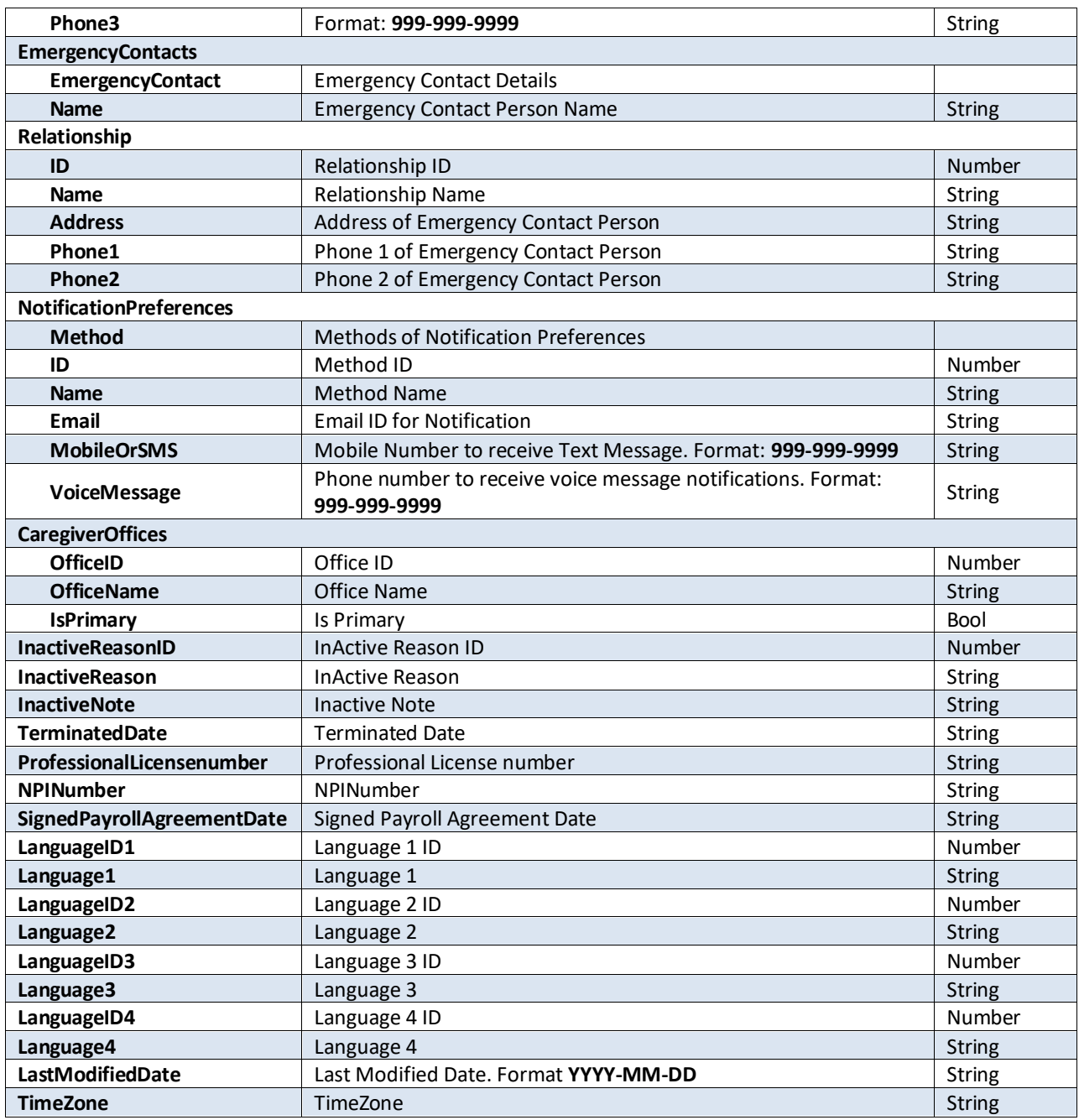

### <span id="page-35-0"></span>**CreateCaregiver**

Allows users to create a new Caregiver record in HHAX. If the method call is successful a new Caregiver profile is created, and the ID of the newly created record is returned to the calling application.

```
Web Service API (Enterprise) - TX Provider and User Guide
<CreateCaregiver
xmlns="https://www.hhaexchange.com/apis/hhaws.integration">
      <Authentication>
        <AppName>string</AppName>
        <AppSecret>string</AppSecret>
        <AppKey>string</AppKey>
      </Authentication>
      <CaregiverInfo>
        <OfficeID>int</OfficeID>
```
```
 <FirstName>string</FirstName>
 <MiddleName>string</MiddleName>
 <LastName>string</LastName>
 <Initials>string</Initials>
 <Gender>string</Gender>
 <Dependents>string</Dependents>
 <BirthDate>dateTime</BirthDate>
 <CaregiverCode>int</CaregiverCode>
 <AlternateCaregiverCode>string</AlternateCaregiverCode>
 <MobileID>int</MobileID>
 <MobileIDType>string</MobileIDType>
 <SSN>string</SSN>
 <EthnicityID>int</EthnicityID>
 <RehireDate>dateTime</RehireDate>
 <CountryOfBirth>string</CountryOfBirth>
 <MaritalStatus>string</MaritalStatus>
 <StatusID>int</StatusID>
 <EmploymentTypes>
  <Discipline>string</Discipline>
  <Discipline>string</Discipline>
 </EmploymentTypes>
 <EmployeeID>string</EmployeeID>
 <ApplicationDate>dateTime</ApplicationDate>
 <TeamID>int</TeamID>
 <BranchID>int</BranchID>
 <LocationID>int</LocationID>
 <HHAPCARegistryNumber>string</HHAPCARegistryNumber>
 <HHAPCARegistryCheckedDate>dateTime</HHAPCARegistryCheckedDate>
 <NYCRegistryCheckedDate>dateTime</NYCRegistryCheckedDate>
 <ReferralSourceID>int</ReferralSourceID>
 <ReferralPerson>string</ReferralPerson>
 <Address>
  <Street1>string</Street1>
  <Street2>string</Street2>
  <City>string</City>
  <State>string</State>
  <Zip5>int</Zip5>
  <Zip4>int</Zip4>
  <HomePhone>string</HomePhone>
  <Phone2>string</Phone2>
  <Phone3>string</Phone3>
 </Address>
 <EmergencyContacts>
  <EmergencyContact>
     <Name>string</Name>
     <RelationshipID>int</RelationshipID>
     <OtherRelationship>string</OtherRelationship>
     <Address>string</Address>
     <Phone1>string</Phone1>
     <Phone2>string</Phone2>
   </EmergencyContact>
   <EmergencyContact>
     <Name>string</Name>
     <RelationshipID>int</RelationshipID>
     <OtherRelationship>string</OtherRelationship>
     <Address>string</Address>
     <Phone1>string</Phone1>
     <Phone2>string</Phone2>
   </EmergencyContact>
 </EmergencyContacts>
 <NotificationPreferences>
```
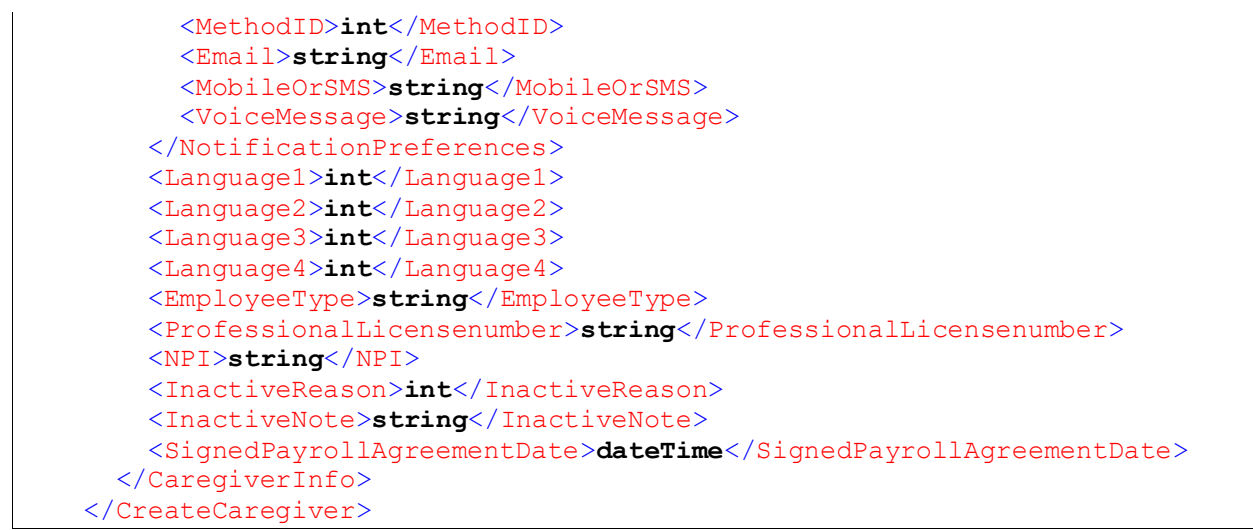

**Note:** A field marked with an asterisk (\*) can be configured as **required** in Office Setup. Fields denoted as required can be designated for each EmployeeType (Employee or Applicant).

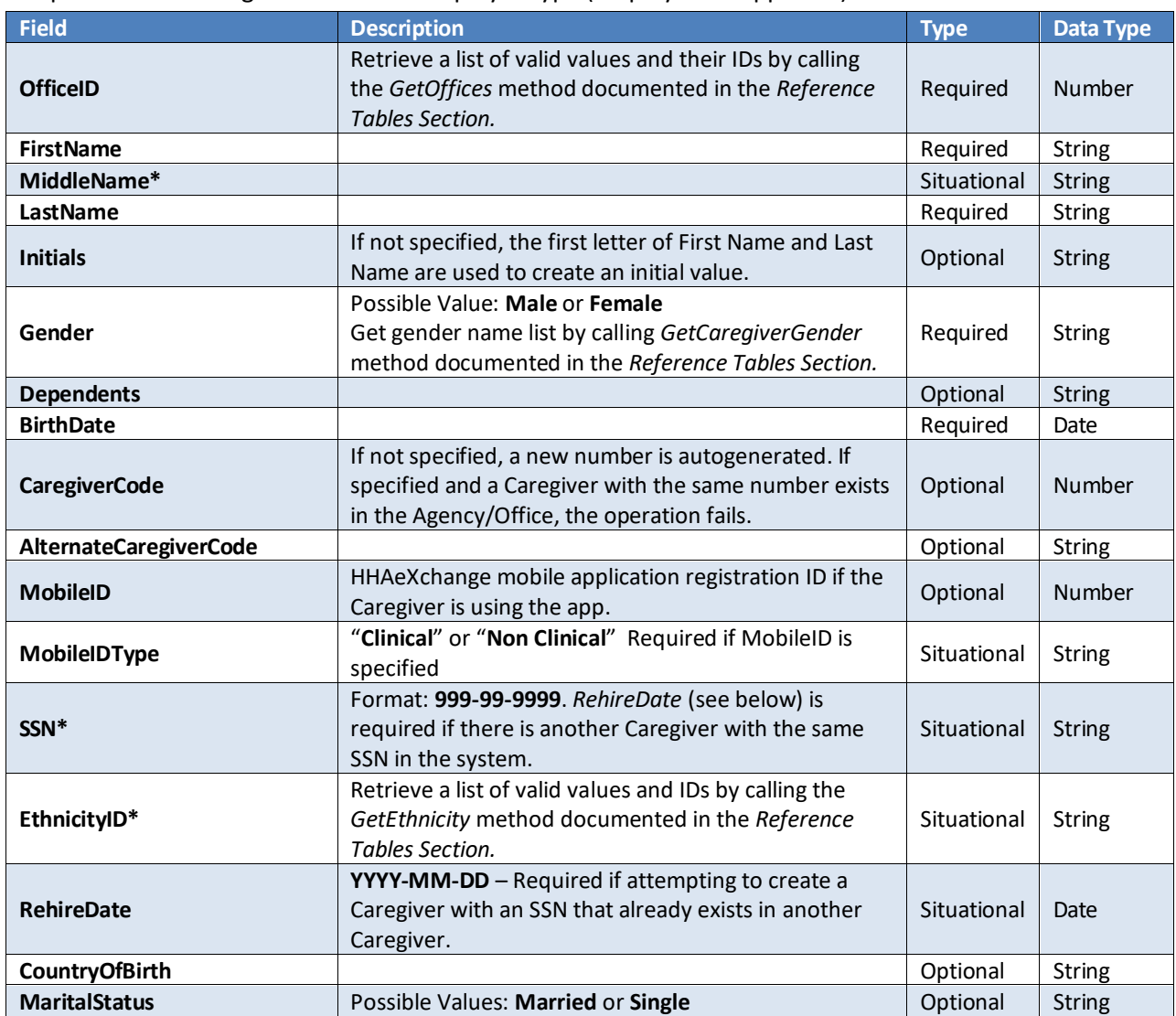

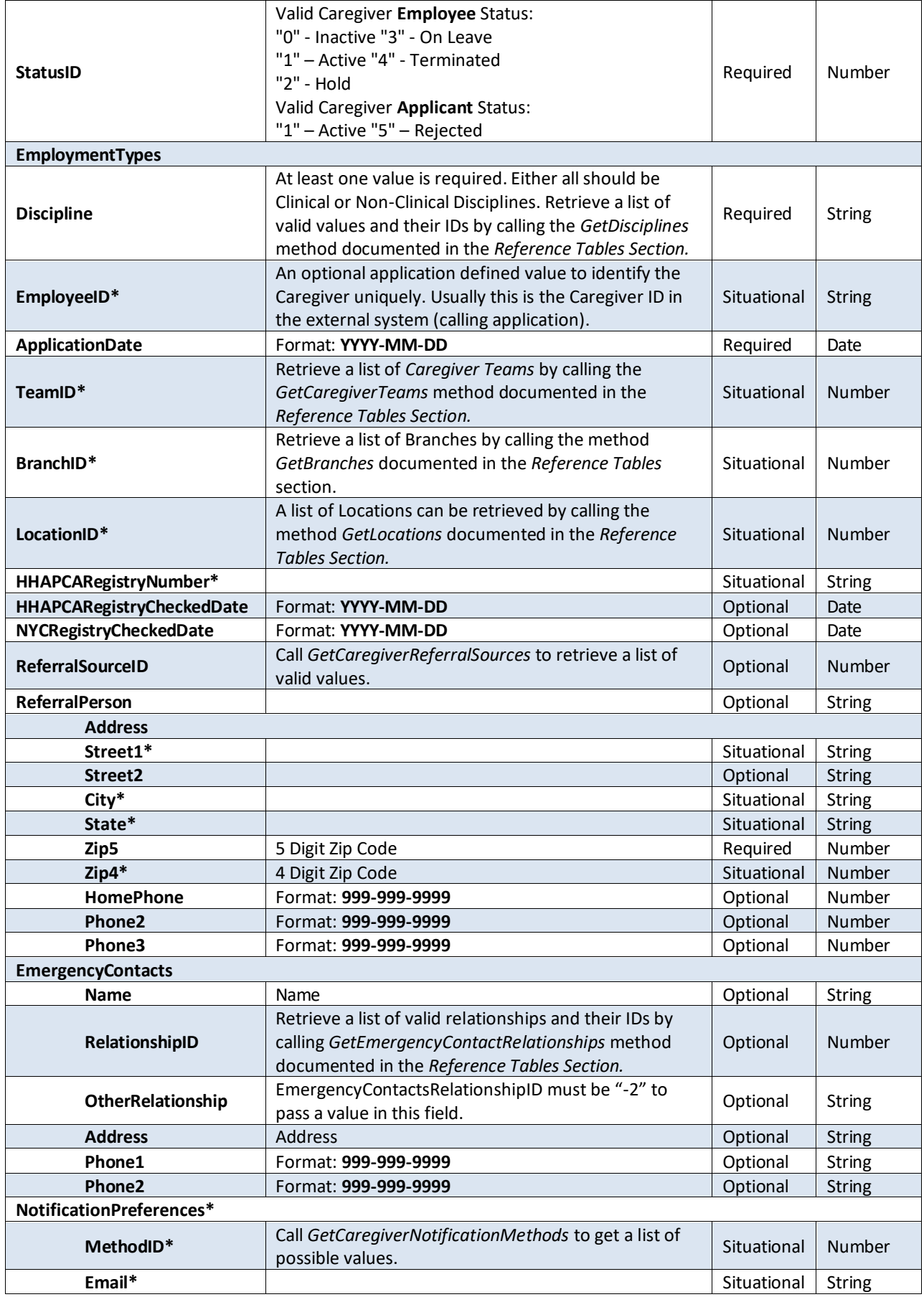

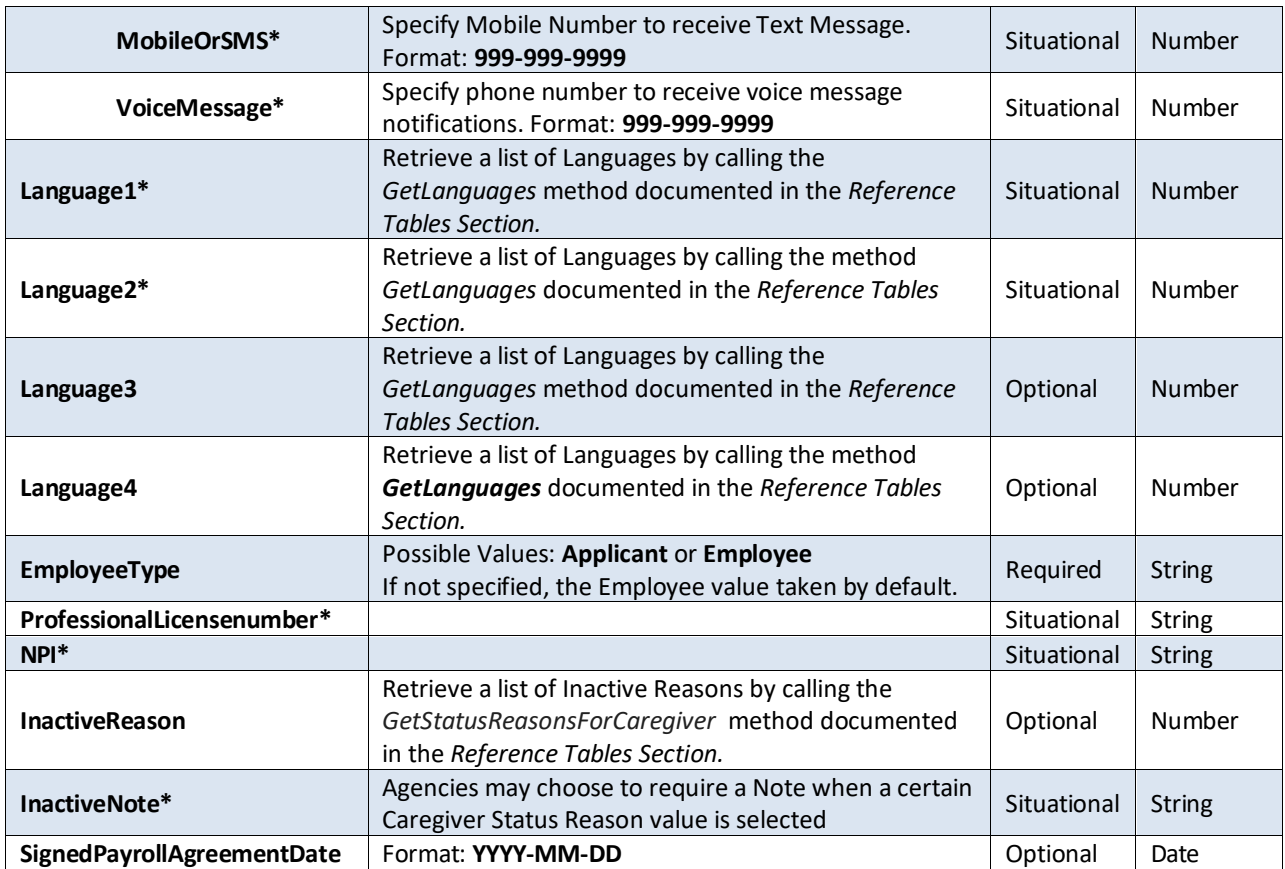

```
 <CreateCaregiverResponse
xmlns="https://www.hhaexchange.com/apis/hhaws.integration">
      <CreateCaregiverResult>
         <CaregiverInfo>
           <CaregiverID>int</CaregiverID>
           <CaregiverCode>int</CaregiverCode>
         </CaregiverInfo>
       </CreateCaregiverResult>
     </CreateCaregiverResponse>
```
# **UpdateCaregiverDemographics**

Use this method to update Caregiver demographic information.

```
 <UpdateCaregiverDemographics
xmlns="https://www.hhaexchange.com/apis/hhaws.integration">
       <Authentication>
         <AppName>string</AppName>
         <AppSecret>string</AppSecret>
         <AppKey>string</AppKey>
       </Authentication>
       <CaregiverInfo>
         <CaregiverID>int</CaregiverID>
         <FirstName>string</FirstName>
         <MiddleName>string</MiddleName>
         <LastName>string</LastName>
         <Initials>string</Initials>
         <Gender>string</Gender>
         <Dependents>string</Dependents>
```

```
 <BirthDate>dateTime</BirthDate>
 <CaregiverCode>int</CaregiverCode>
 <AlternateCaregiverCode>string</AlternateCaregiverCode>
 <MobileID>int</MobileID>
 <MobileIDType>string</MobileIDType>
 <SSN>string</SSN>
 <EthnicityID>int</EthnicityID>
 <RehireDate>dateTime</RehireDate>
 <CountryOfBirth>string</CountryOfBirth>
 <MaritalStatus>string</MaritalStatus>
 <StatusID>int</StatusID>
 <TerminatedDate>dateTime</TerminatedDate>
 <EmploymentTypes>
   <Discipline>string</Discipline>
  <Discipline>string</Discipline>
 </EmploymentTypes>
 <EmployeeID>string</EmployeeID>
 <ApplicationDate>dateTime</ApplicationDate>
 <TeamID>int</TeamID>
 <BranchID>int</BranchID>
 <LocationID>int</LocationID>
 <HHAPCARegistryNumber>string</HHAPCARegistryNumber>
 <HHAPCARegistryCheckedDate>dateTime</HHAPCARegistryCheckedDate>
 <NYCRegistryCheckedDate>dateTime</NYCRegistryCheckedDate>
 <ReferralSourceID>int</ReferralSourceID>
 <ReferralPerson>string</ReferralPerson>
 <Address>
  <Street1>string</Street1>
  <Street2>string</Street2>
  <City>string</City>
  <State>string</State>
  <Zip5>int</Zip5>
  <Zip4>int</Zip4>
  <HomePhone>string</HomePhone>
  <Phone2>string</Phone2>
   <Phone3>string</Phone3>
 </Address>
 <EmergencyContacts>
  <EmergencyContact>
     <Name>string</Name>
     <RelationshipID>int</RelationshipID>
     <OtherRelationship>string</OtherRelationship>
     <Address>string</Address>
     <Phone1>string</Phone1>
     <Phone2>string</Phone2>
   </EmergencyContact>
   <EmergencyContact>
     <Name>string</Name>
     <RelationshipID>int</RelationshipID>
     <OtherRelationship>string</OtherRelationship>
     <Address>string</Address>
     <Phone1>string</Phone1>
     <Phone2>string</Phone2>
   </EmergencyContact>
 </EmergencyContacts>
 <NotificationPreferences>
   <MethodID>int</MethodID>
   <Email>string</Email>
   <MobileOrSMS>string</MobileOrSMS>
   <VoiceMessage>string</VoiceMessage>
 </NotificationPreferences>
```
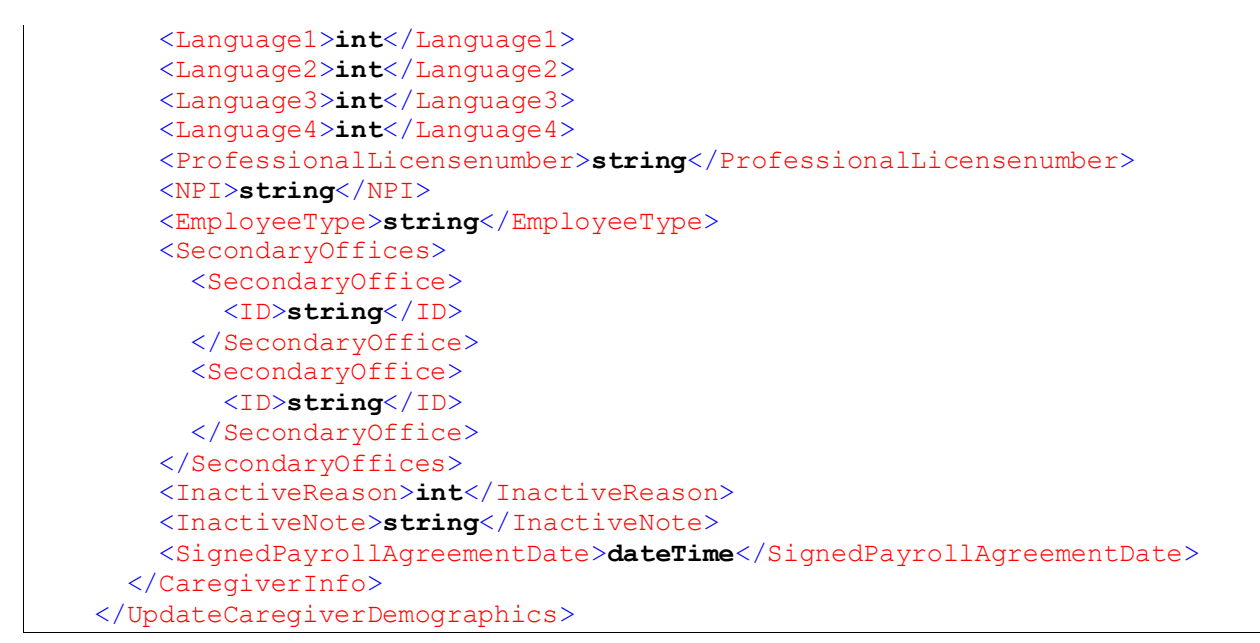

**Note**: A field marked with an asterisk (\*) will retain previous value when sent as null/blank. If one of those fields is configured as required, its value cannot be null/blank.

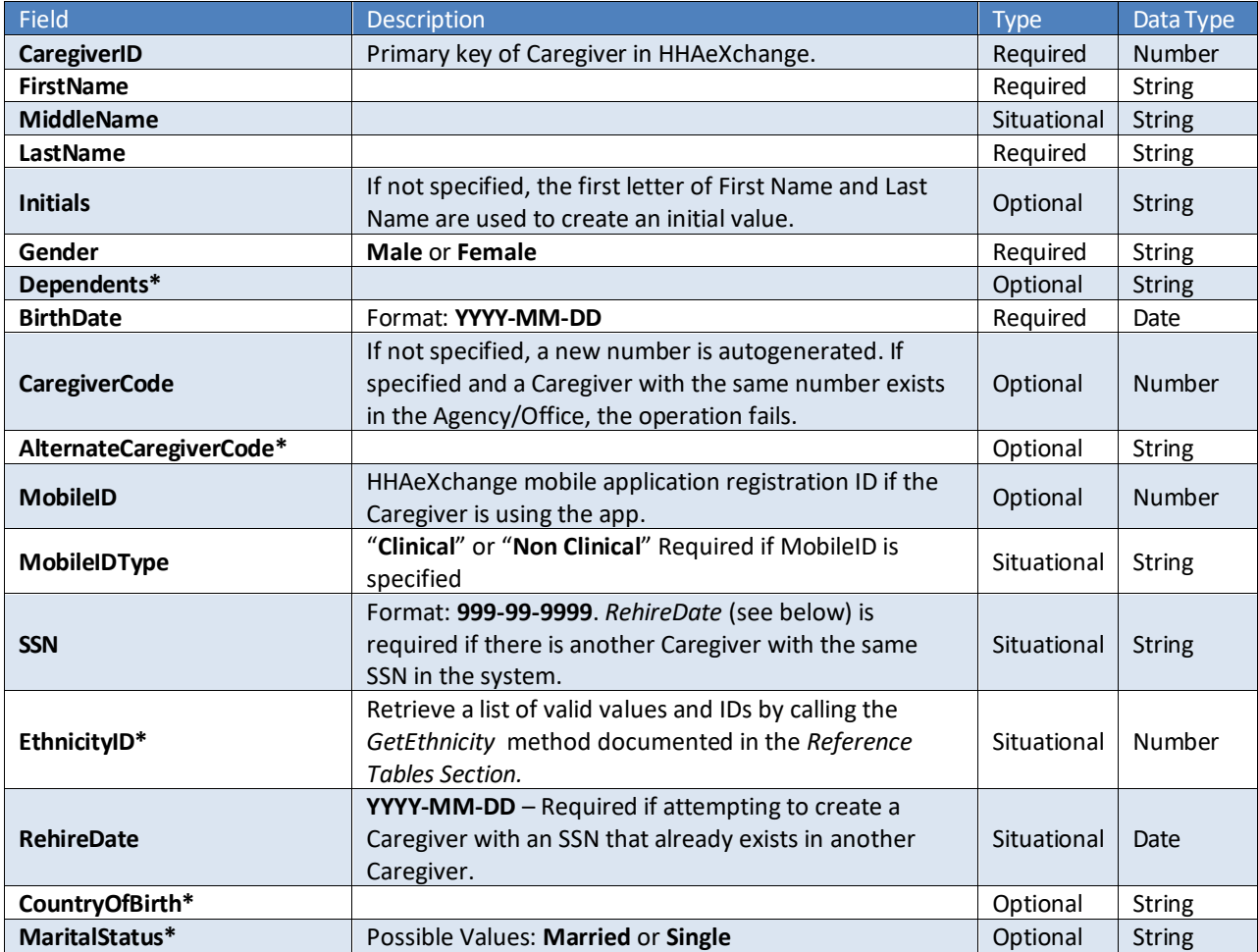

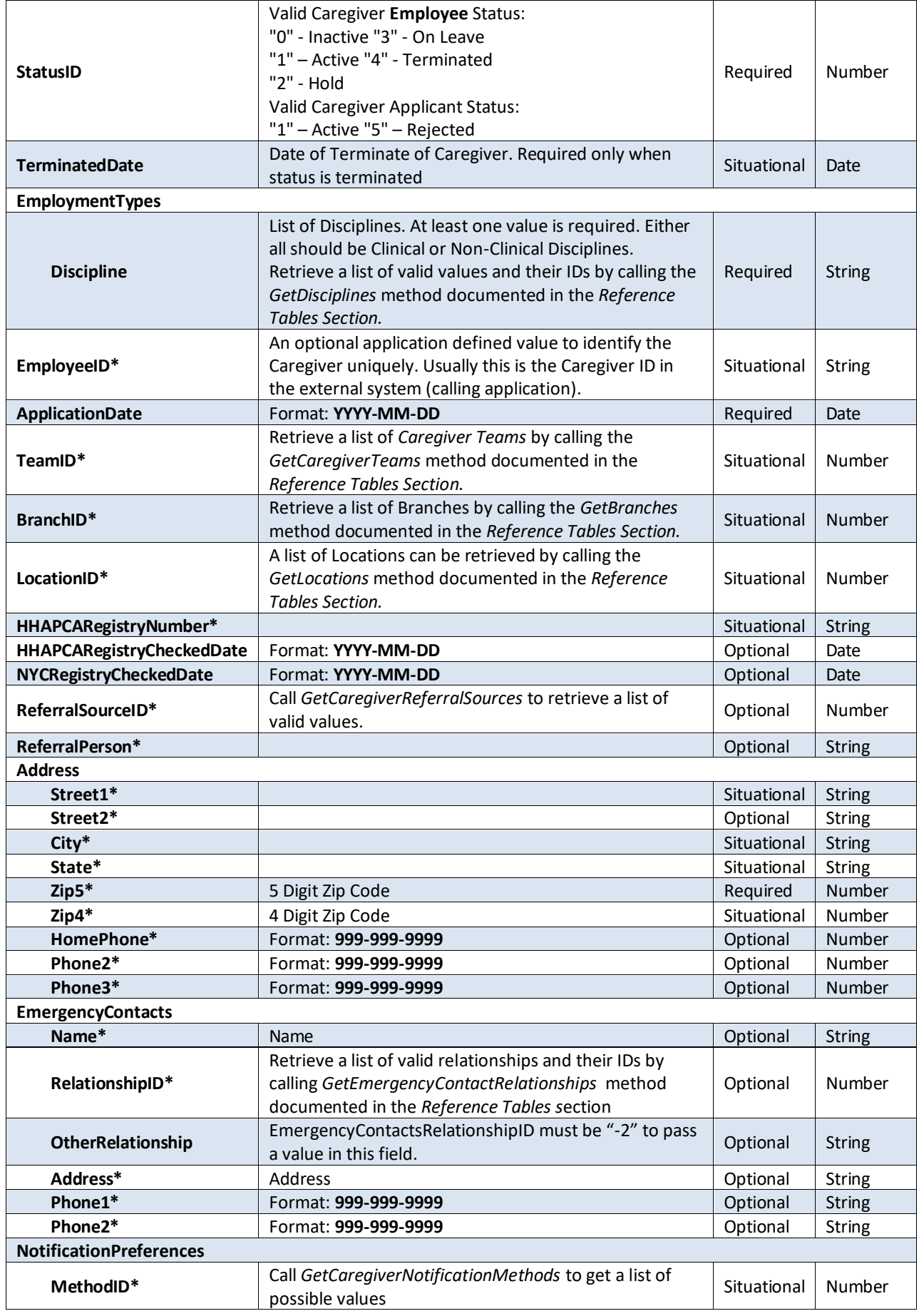

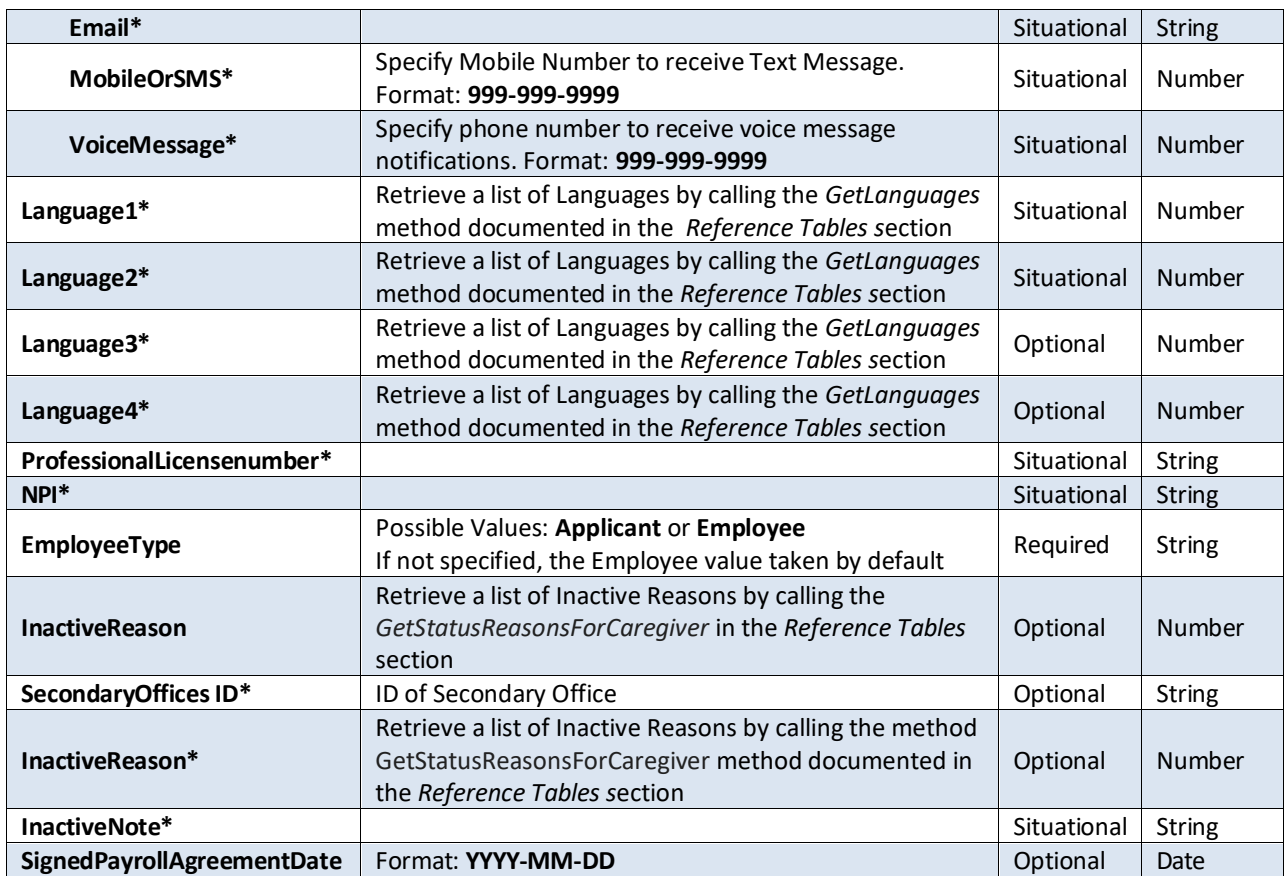

The data structure for *CreateCaregiver* and *UpdateCaregiverDemographics* methods are almostsame with the following exceptions.

- 1. When calling *UpdateCaregiverDemographics* method, always specify the CaregiverID (which uniquely identifies each Caregiver). When creating a new Caregiver, the Caregiver ID is returned along with the response data. Also, a Caregiver ID can be obtained by calling the *SearchCaregivers* method.
- 2. *OfficeID* and *CaregiverCode* values cannot be edited. These values are available only when a Caregiver profile is created.
- 3. TerminatedDate is required only when status is terminated.
- 4. When OtherRelationship is specify under EmergencyContacts section, RelationshipID should be -2 only.

```
 <UpdateCaregiverDemographicsResponse
xmlns="https://www.hhaexchange.com/apis/hhaws.integration">
       <UpdateCaregiverDemographicsResult>
         <CaregiverInfo>
           <CaregiverID>int</CaregiverID>
         </CaregiverInfo>
       </UpdateCaregiverDemographicsResult>
     </UpdateCaregiverDemographicsResponse>
```
# **Schedule** and Visit Information

The following methods are available to access Schedule/Visit information.

# **Reading Schedule and Visit Information**

The following methods allow usersto read Schedule and Visit information from HHAX.

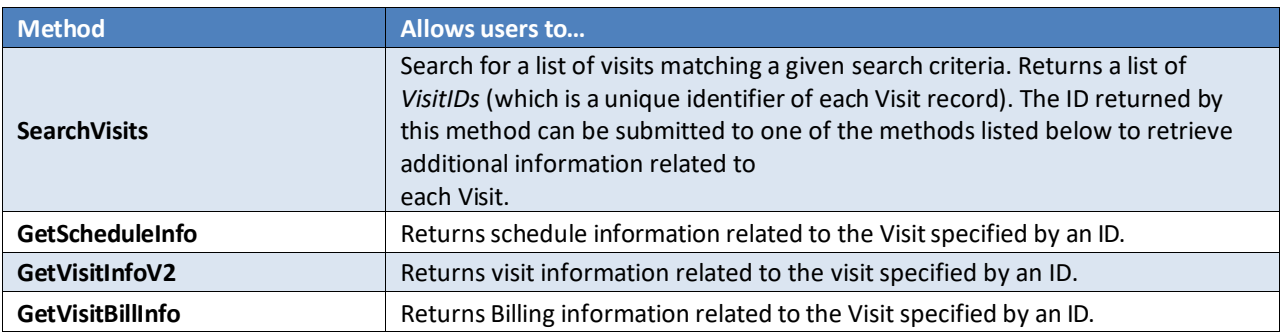

## **Writing Schedule and Visit Information**

The following methods allow users to write Schedule and Visit information in HHAX.

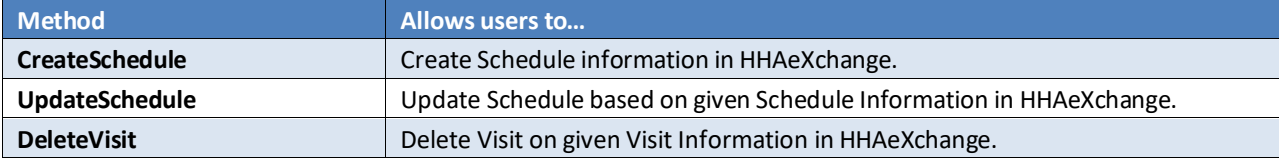

# **Interface Documentation**

Web service methods related to visit information is documented in this section.

# **SearchVisits**

Allows users to search for Visits matching a given search criteria.

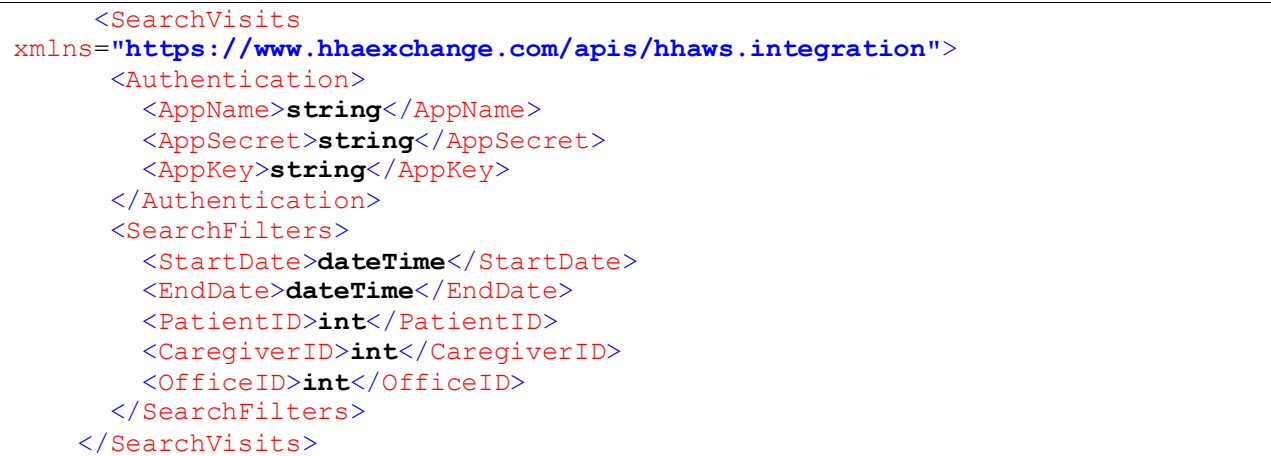

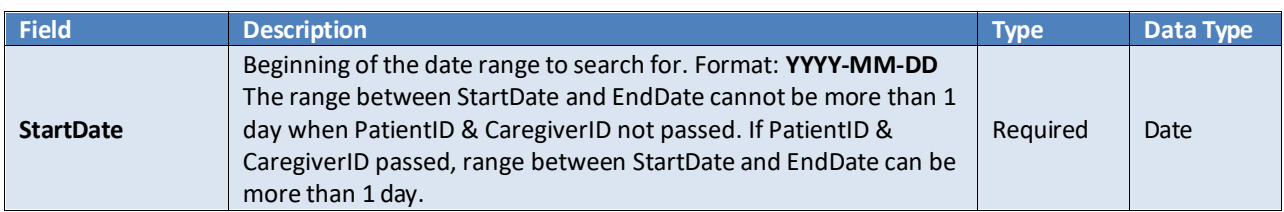

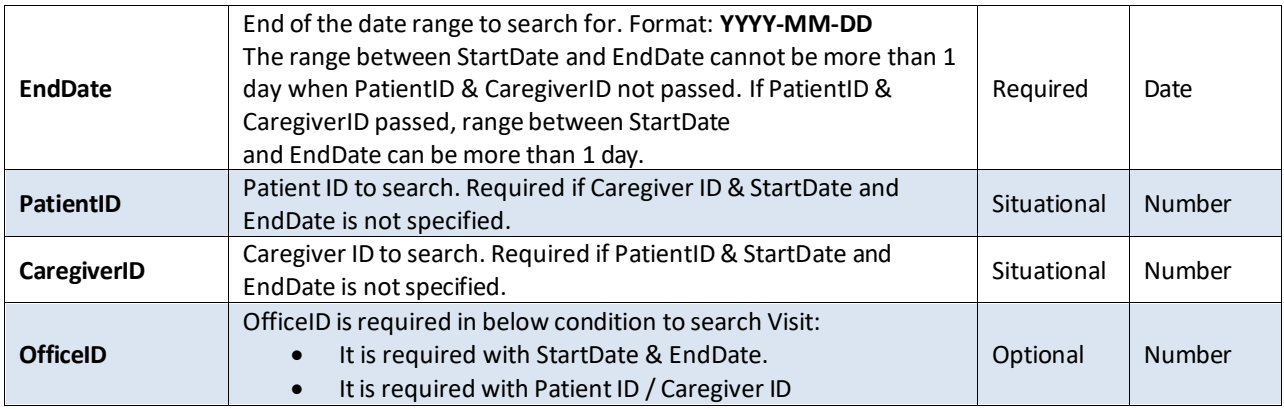

```
 <SearchVisitsResponse
xmlns="https://www.hhaexchange.com/apis/hhaws.integration">
       <SearchVisitsResult>
         <Visits>
           <VisitID>int</VisitID>
           <VisitID>int</VisitID>
         </Visits>
       </SearchVisitsResult>
     </SearchVisitsResponse>
```
# **GetScheduleInfo**

Retrieves schedule information of a specific visit by its ID.

## *Request*

```
 <GetScheduleInfo
xmlns="https://www.hhaexchange.com/apis/hhaws.integration">
      <Authentication>
         <AppName>string</AppName>
         <AppSecret>string</AppSecret>
         <AppKey>string</AppKey>
       </Authentication>
       <ScheduleInfo>
         <ID>int</ID>
       </ScheduleInfo>
     </GetScheduleInfo
```
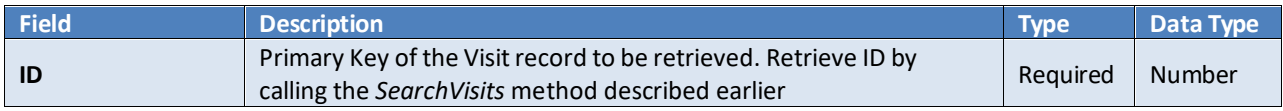

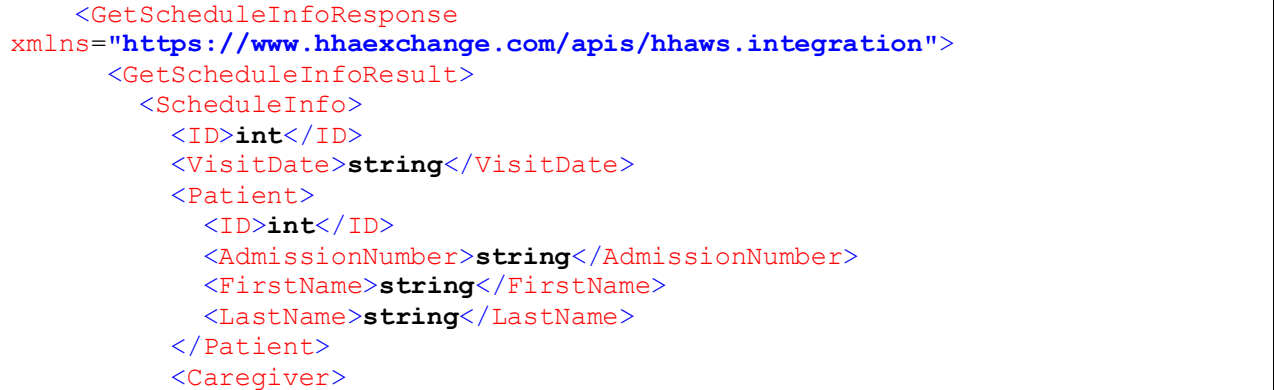

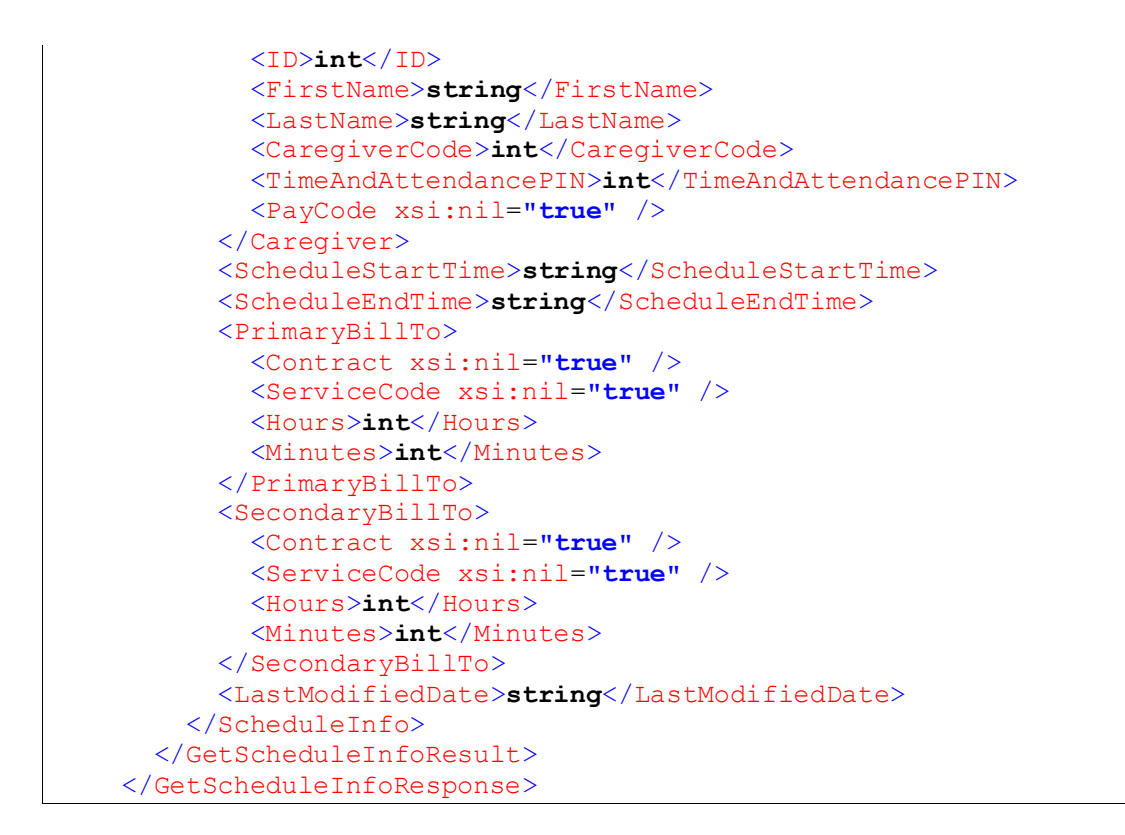

# **GetVisitInfoV2**

Allows users to retrieve Visit information by using the Visit ID.

## *Request*

```
 <GetVisitInfoV2
xmlns="https://www.hhaexchange.com/apis/hhaws.integration">
       <Authentication>
         <AppName>string</AppName>
         <AppSecret>string</AppSecret>
         <AppKey>string</AppKey>
       </Authentication>
       <VisitInfo>
         <ID>int</ID>
       </VisitInfo>
     </GetVisitInfoV2>
```
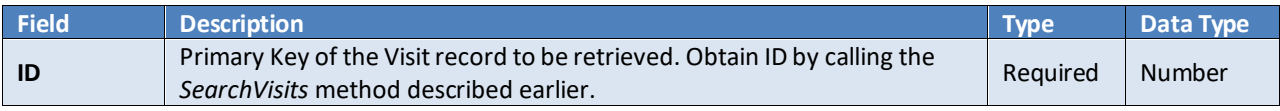

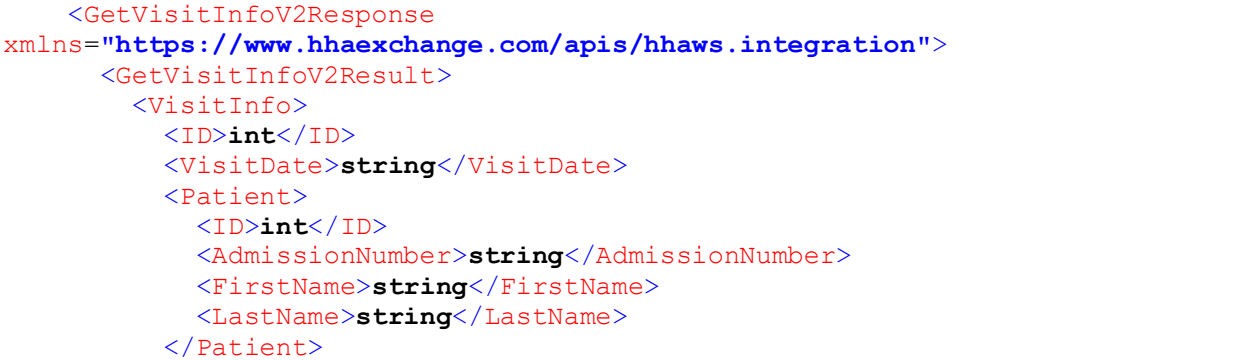

```
 <Caregiver>
   <ID>int</ID>
   <FirstName>string</FirstName>
   <LastName>string</LastName>
   <CaregiverCode>string</CaregiverCode>
   <TimeAndAttendancePIN>string</TimeAndAttendancePIN>
   <PayCode xsi:nil="true" />
 </Caregiver>
 <ScheduleStartTime>string</ScheduleStartTime>
 <ScheduleEndTime>string</ScheduleEndTime>
 <VisitStartTime>string</VisitStartTime>
 <VisitEndTime>string</VisitEndTime>
 <EVVStartTime>string</EVVStartTime>
 <EVVEndTime>string</EVVEndTime>
 <IsMissedVisit>string</IsMissedVisit>
 <TTOT>
  <Hours>int</Hours>
   <Minutes>int</Minutes>
 </TTOT>
 <Verification>
   <VerifiedBy>string</VerifiedBy>
   <Notes>string</Notes>
   <VerifiedDate>dateTime</VerifiedDate>
   <VerifiedTime>string</VerifiedTime>
   <SupervisorName>string</SupervisorName>
 </Verification>
 <Timesheet>
   <Required>string</Required>
   <Approved>string</Approved>
 </Timesheet>
 <Payroll>
   <PayrollType>string</PayrollType>
   <PayCode>string</PayCode>
   <ServiceHours>string</ServiceHours>
   <TT-OTHours>string</TT-OTHours>
   <PayUnits>string</PayUnits>
   <PayRate>string</PayRate>
 </Payroll>
 <PrebillingProblems>
   <PrebillingProblemInfo xsi:nil="true" />
   <PrebillingProblemInfo xsi:nil="true" />
 </PrebillingProblems>
 <TasksPerformed>
   <Task xsi:nil="true" />
   <Task xsi:nil="true" />
 </TasksPerformed>
 <VisitType>string</VisitType>
 <ScheduleDuration>
   <ScheduleDurationHours>int</ScheduleDurationHours>
   <ScheduleDurationMinutes>int</ScheduleDurationMinutes>
 </ScheduleDuration>
 <ClockInEvvType>string</ClockInEvvType>
 <ClockOutEvvType>string</ClockOutEvvType>
 <VisitAggregationStatus>
   <Status>string</Status>
   <StatusDate>dateTime</StatusDate>
 </VisitAggregationStatus>
 <BilledAmount>string</BilledAmount>
 <BudgetNumber>int</BudgetNumber>
 <ActualHours>string</ActualHours>
 <ActualHoursRounded>string</ActualHoursRounded>
```
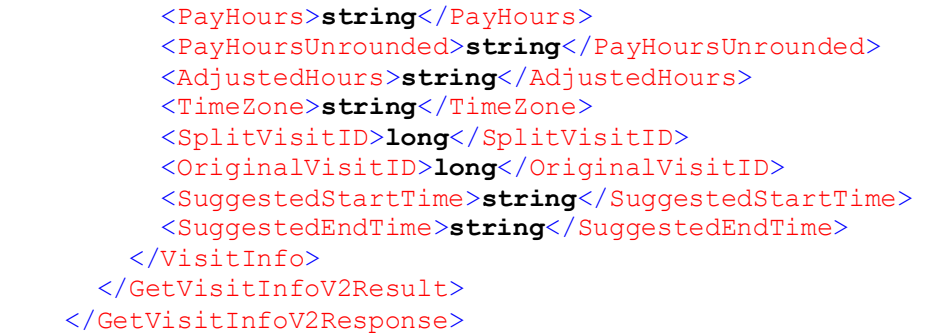

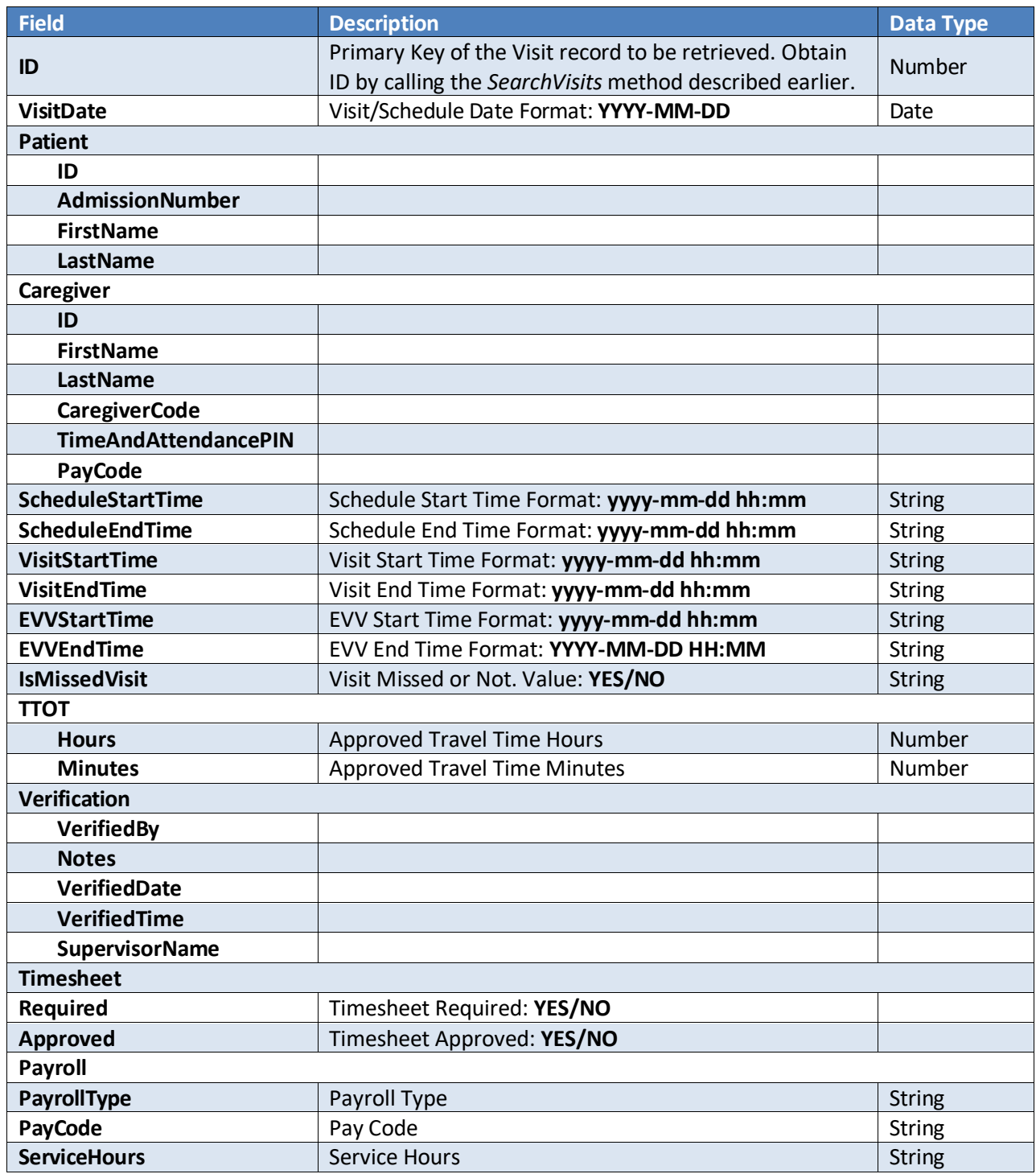

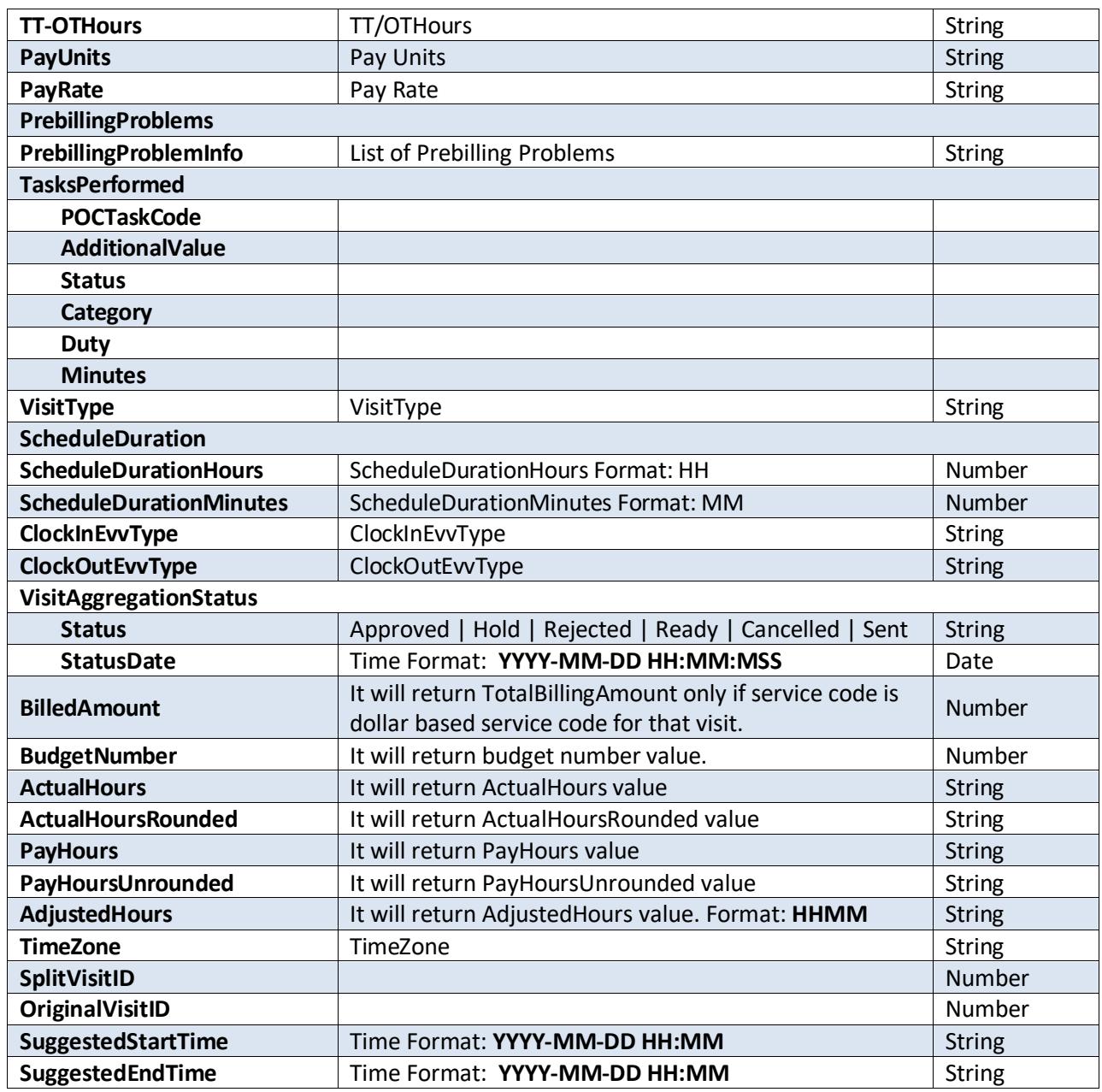

# **GetVisitBillInfo**

Allows users to retrieve Billing information by using the Visit ID.

```
 <GetVisitBillInfo
xmlns="https://www.hhaexchange.com/apis/hhaws.integration">
       <Authentication>
         <AppName>string</AppName>
         <AppSecret>string</AppSecret>
         <AppKey>string</AppKey>
       </Authentication>
       <VisitBillInfo>
         <ID>int</ID>
       </VisitBillInfo>
     </GetVisitBillInfo>
```
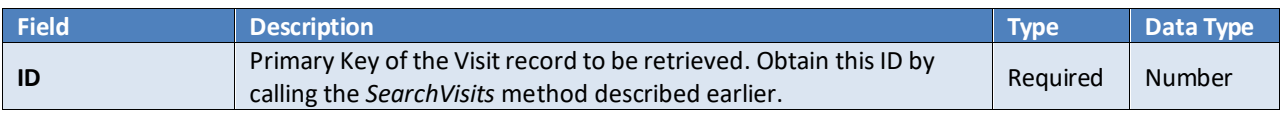

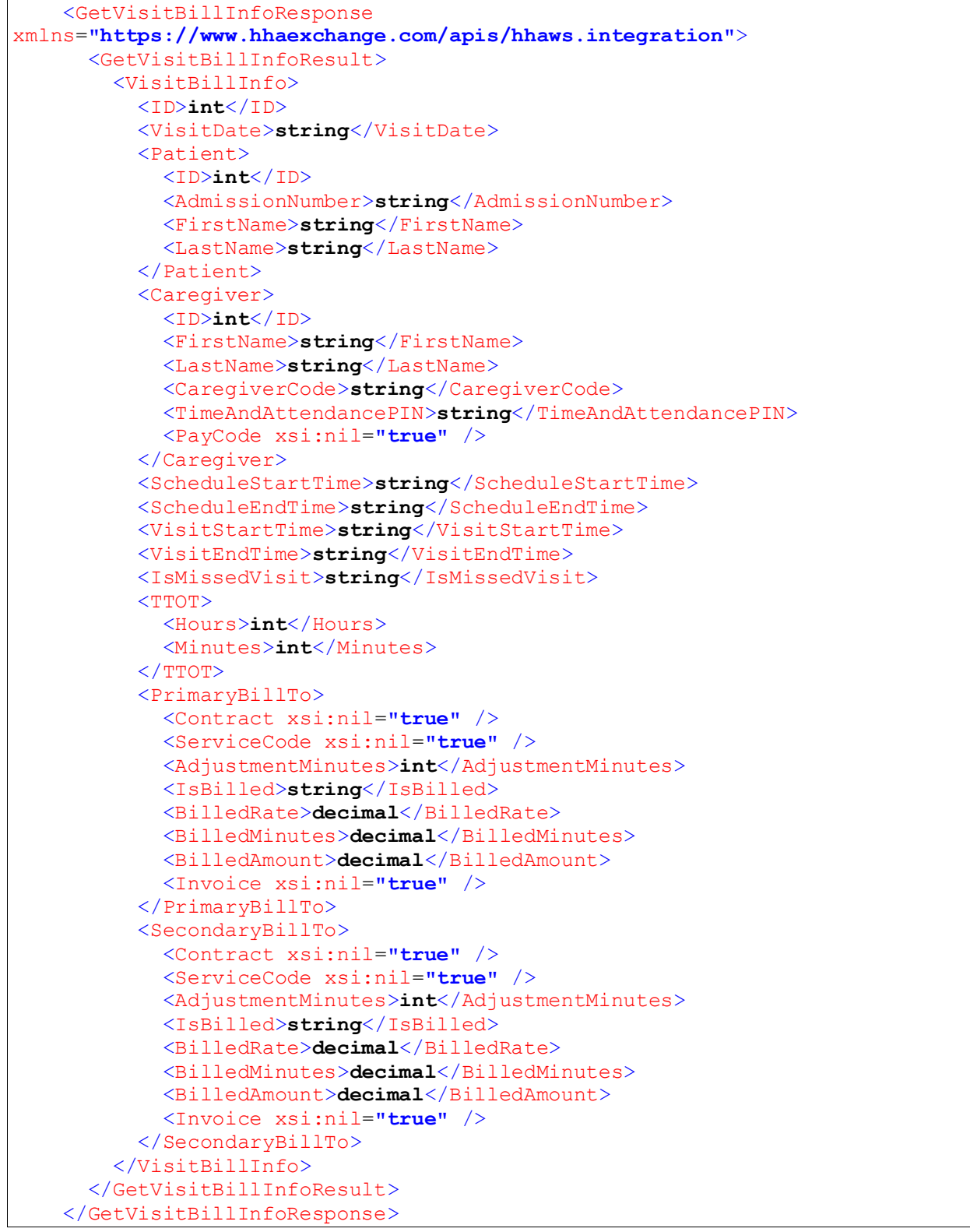

# **CreateSchedule**

Allows users to create Non-Skilled and Skilled Schedule/Visit in HHAeXchange for a given Patient.

Note: As per the screenshot below, if scheduling validations configured as Validate in Compliance Setup and Caregiver is non-compliant then it will not allow to create schedule.

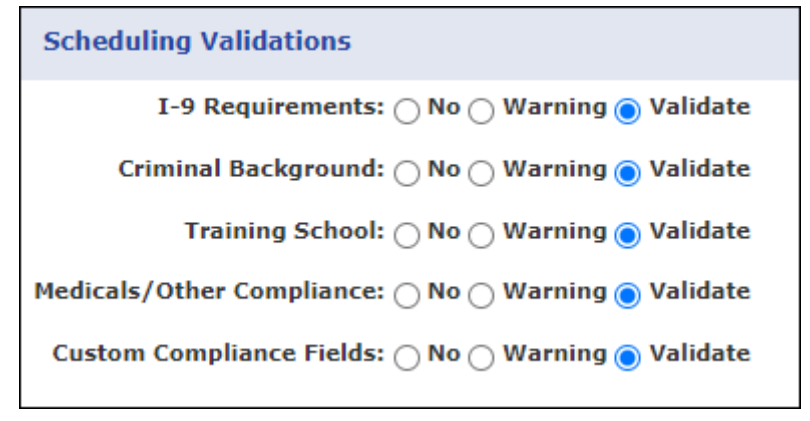

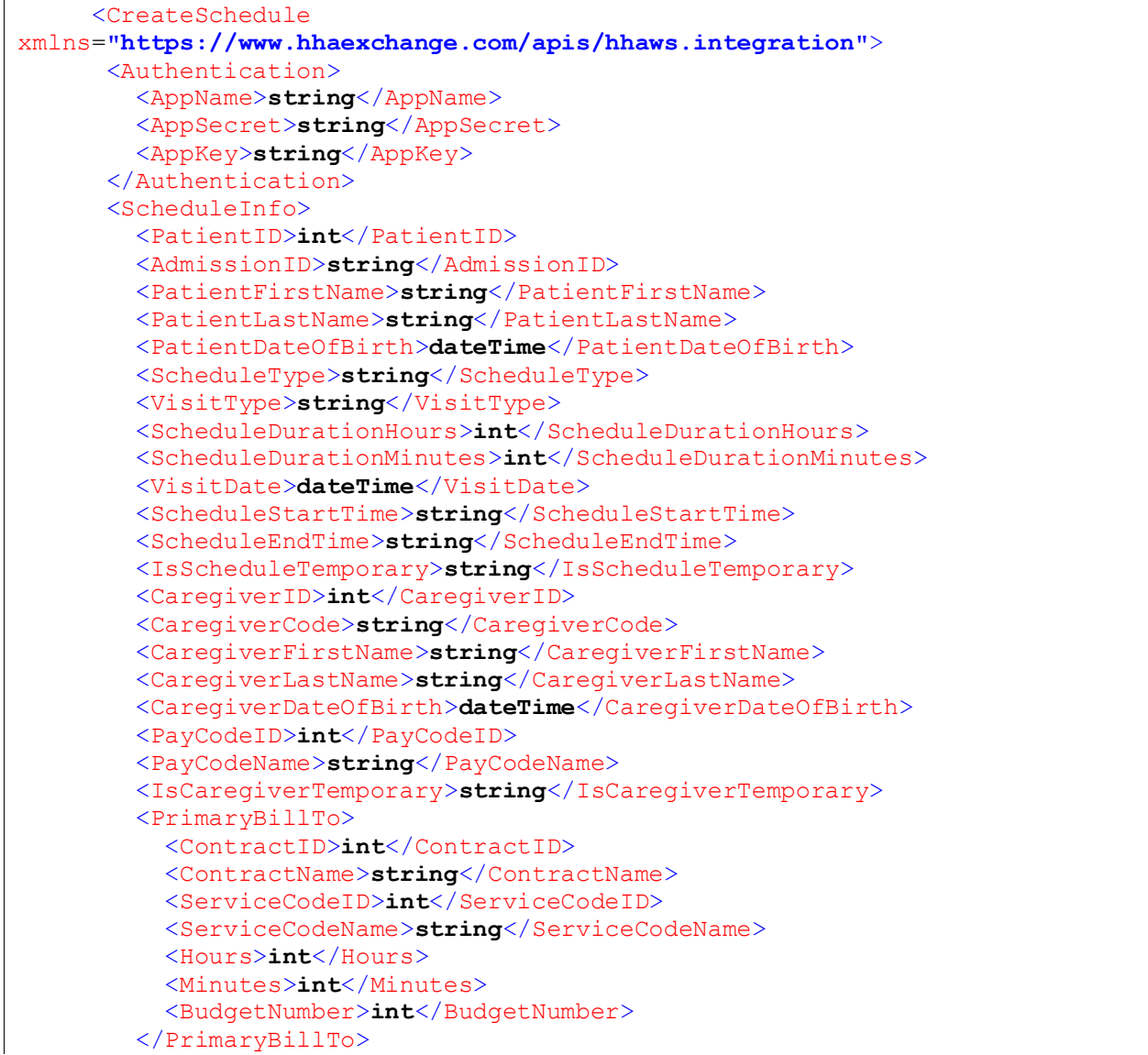

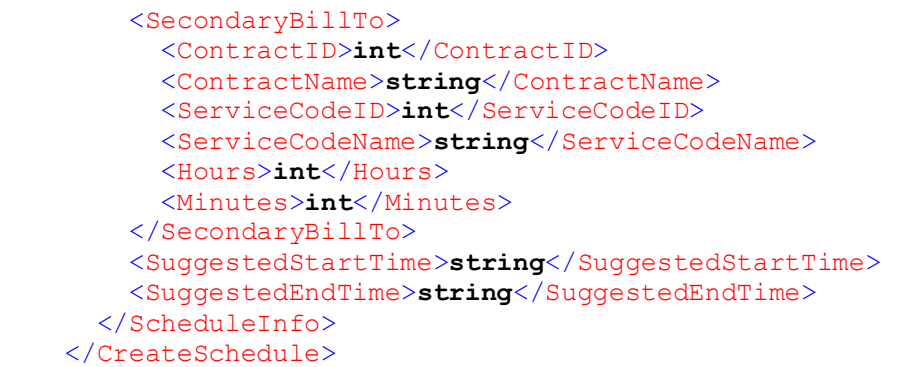

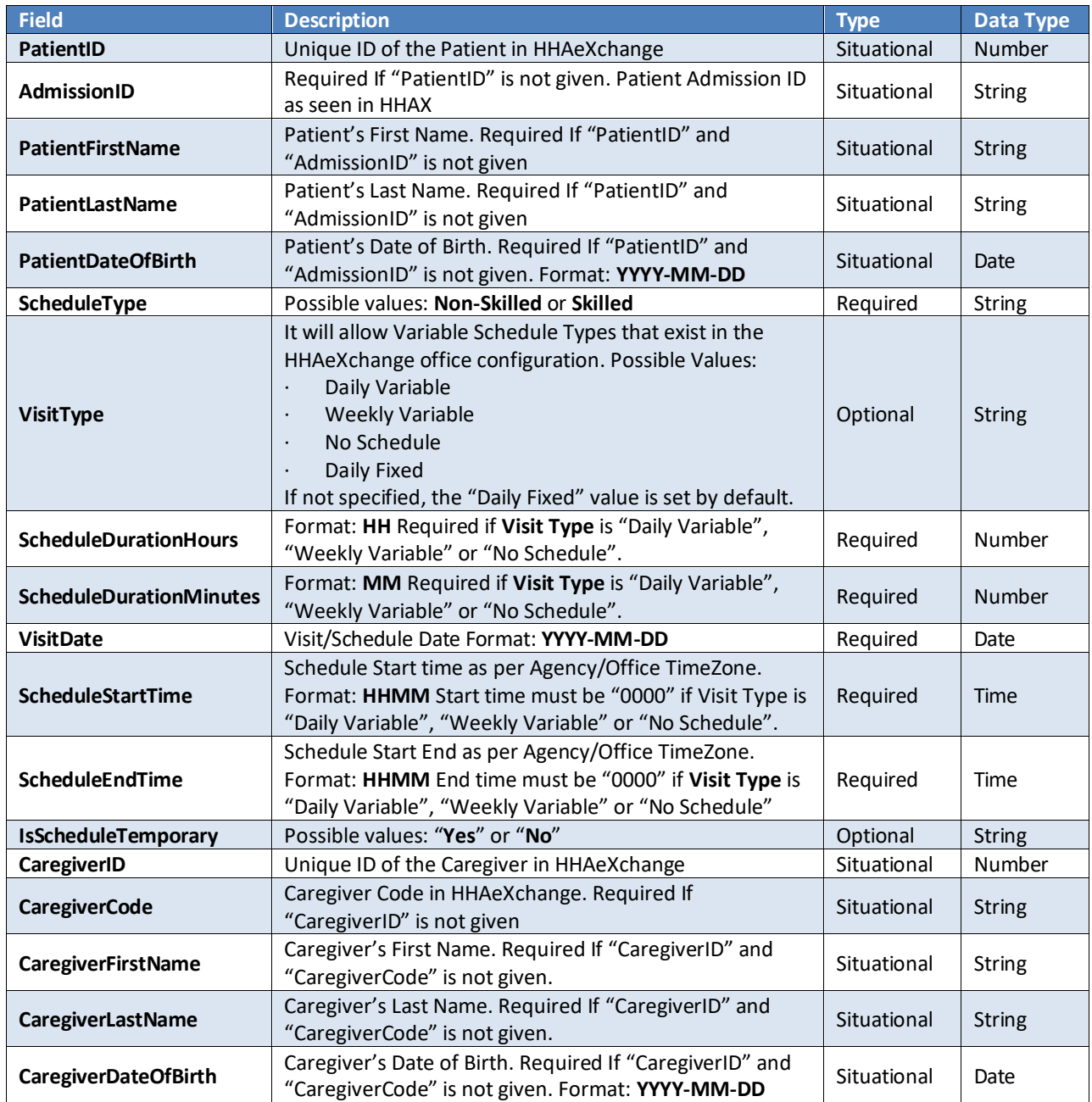

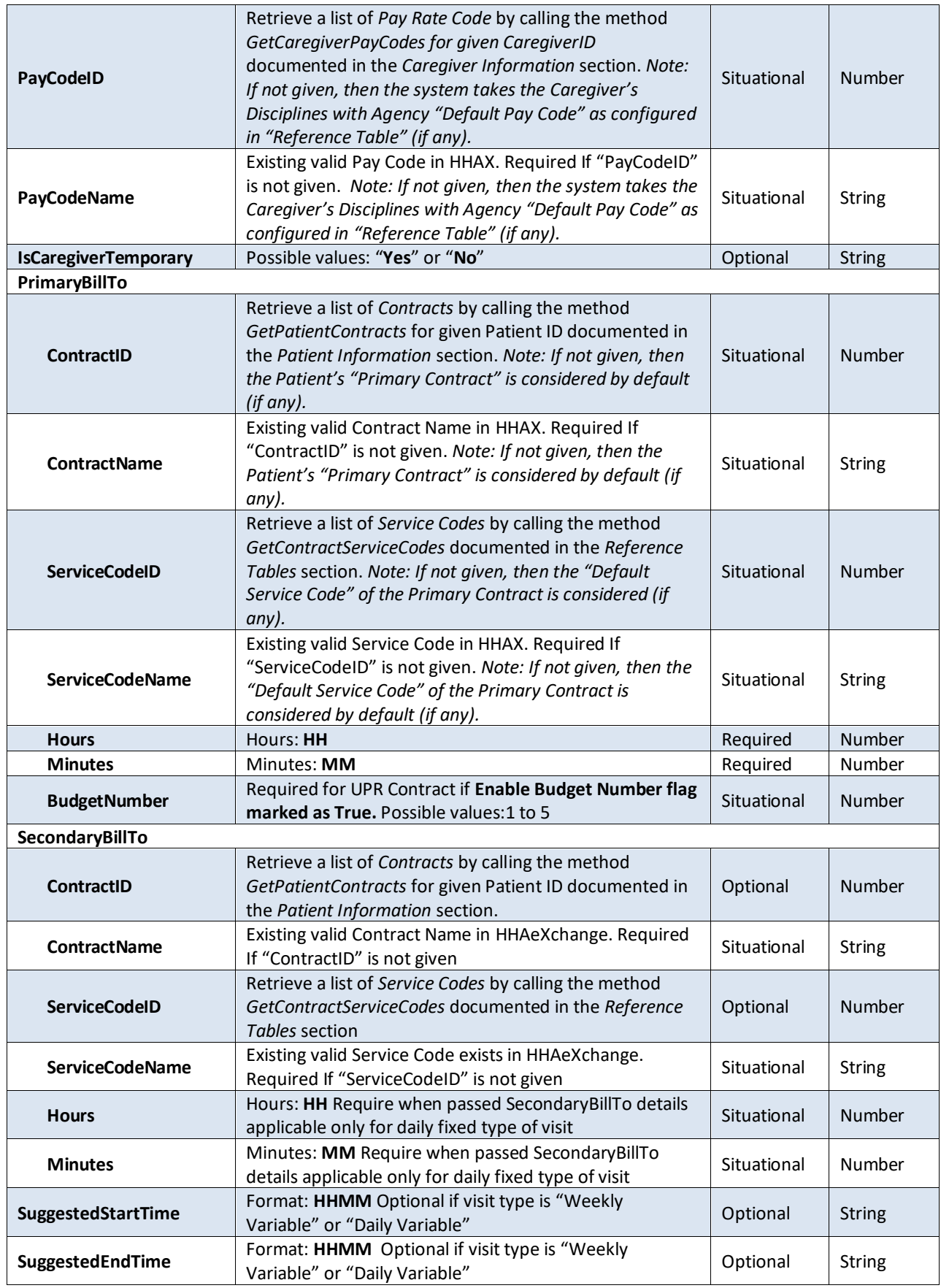

```
 <CreateScheduleResponse
xmlns="https://www.hhaexchange.com/apis/hhaws.integration">
       <CreateScheduleResult>
         <PatientID>int</PatientID>
         <VisitID>int</VisitID>
       </CreateScheduleResult>
     </CreateScheduleResponse>
```
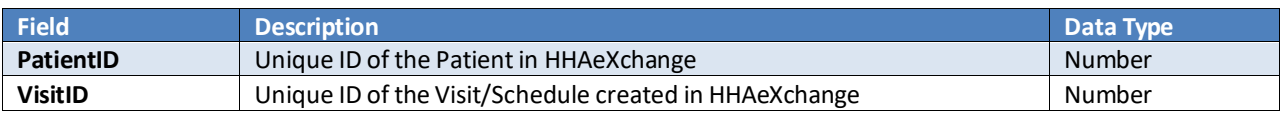

# **UpdateSchedule**

Allows users to update Non-Skilled and Skilled Schedule/Visit in HHAX for a selected Visit ID.

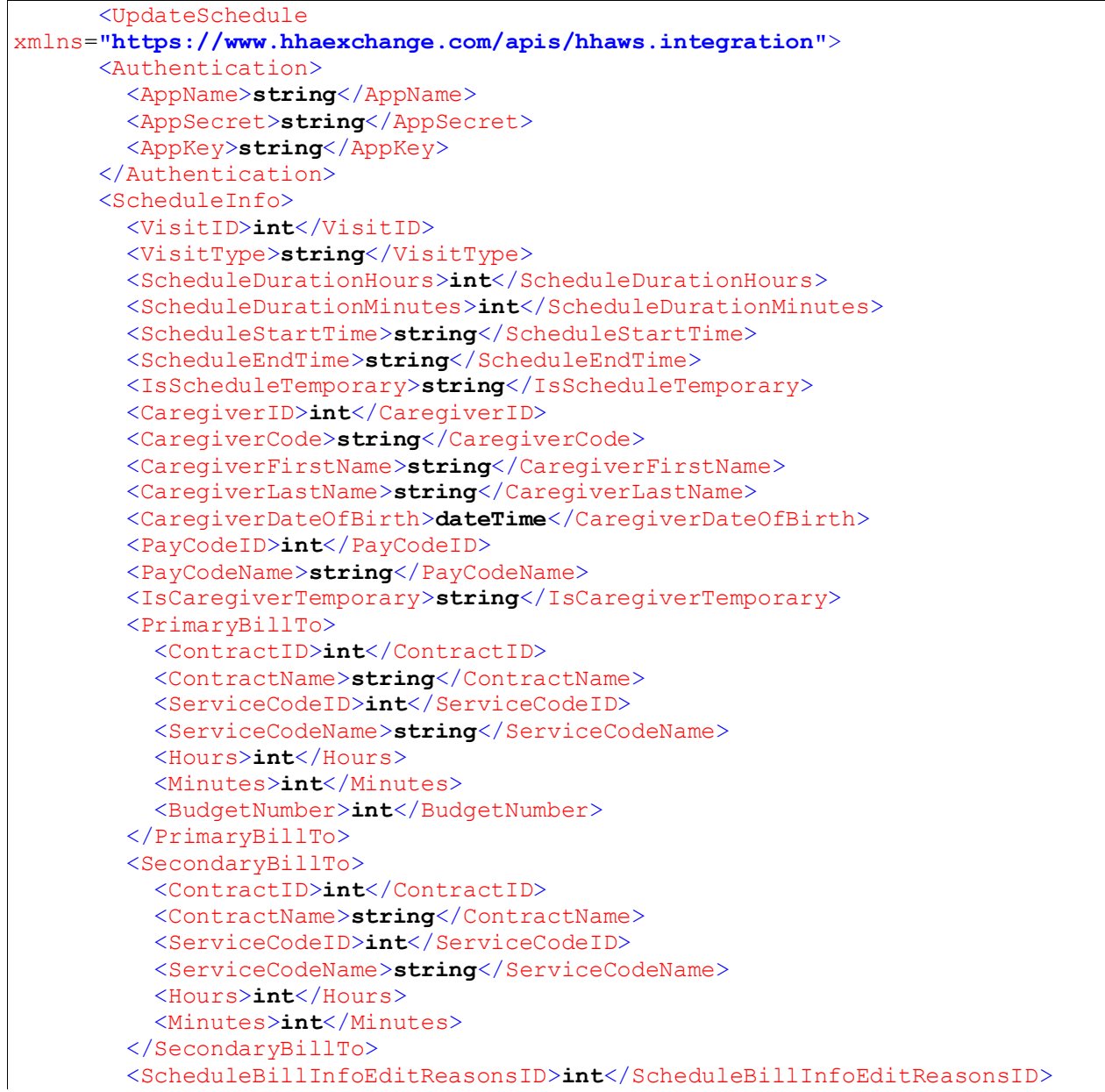

#### <Note>**string**</Note> <IsUpdateOnlyBilledAmount>**string**</IsUpdateOnlyBilledAmount> <BilledAmount>**decimal**</BilledAmount> <SuggestedStartTime>**string**</SuggestedStartTime> <SuggestedEndTime>**string**</SuggestedEndTime> </ScheduleInfo>

</UpdateSchedule>

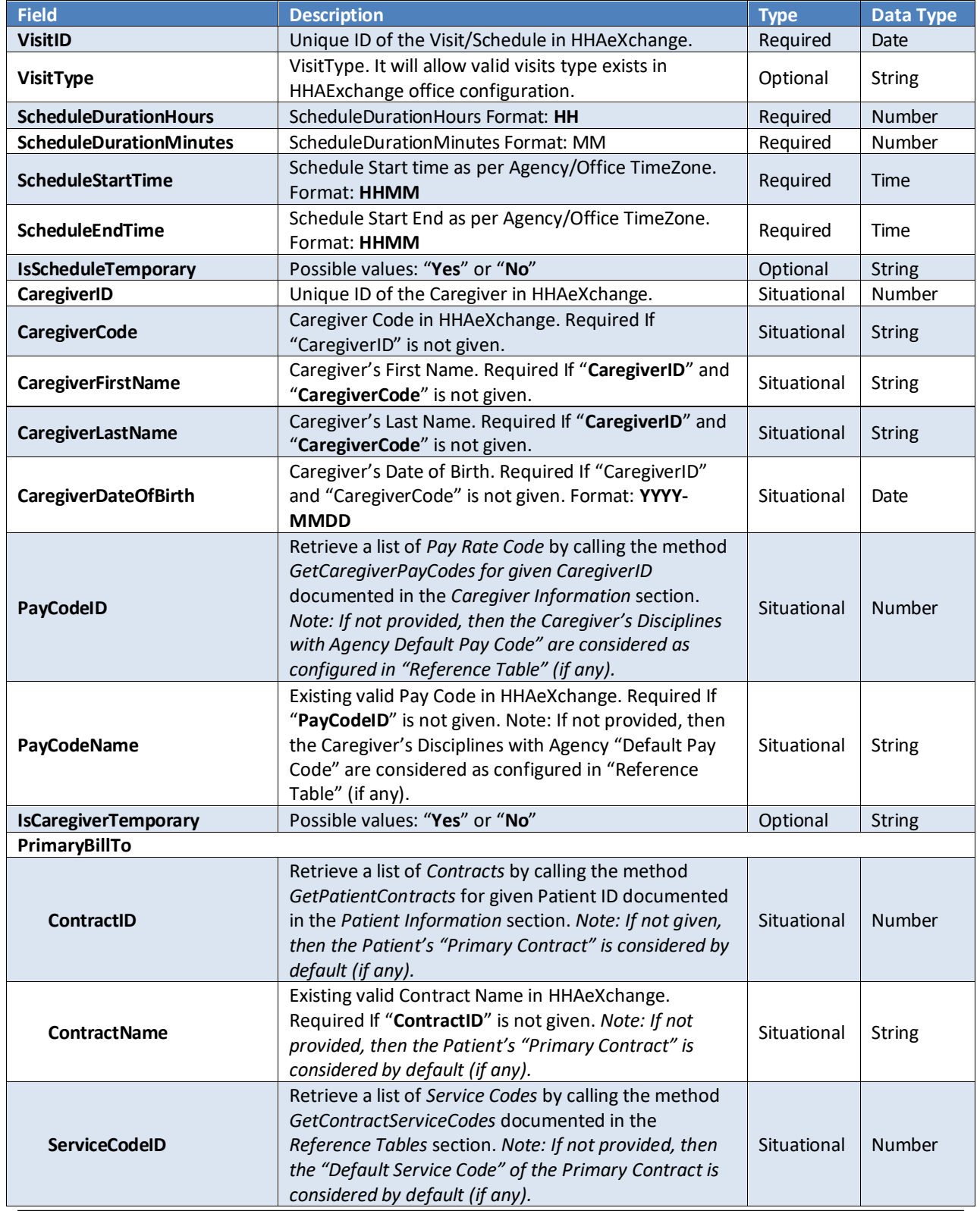

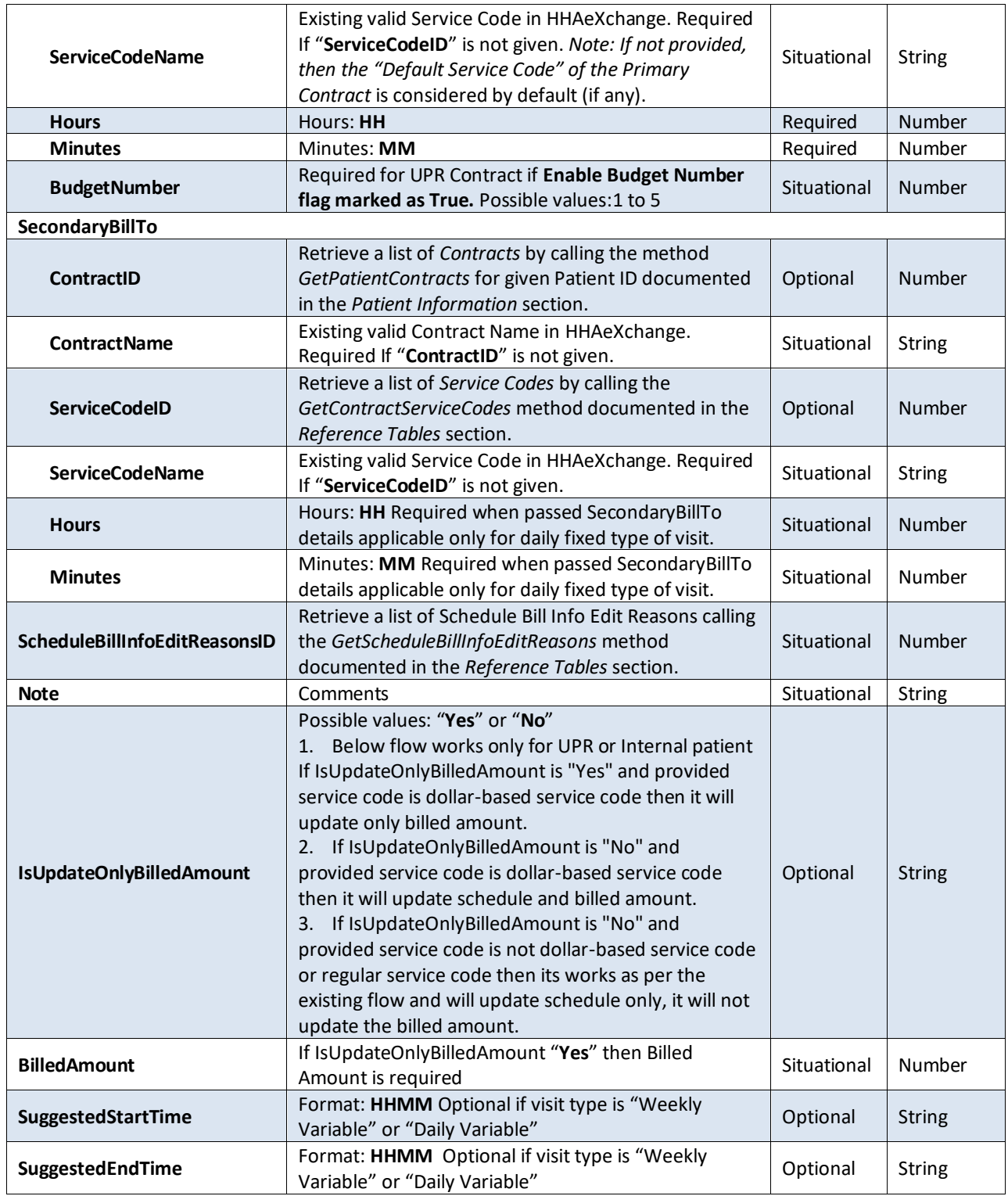

```
 <UpdateScheduleResponse
xmlns="https://www.hhaexchange.com/apis/hhaws.integration">
       <UpdateScheduleResult>
         <PatientID>int</PatientID>
         <VisitID>int</VisitID>
       </UpdateScheduleResult>
     </UpdateScheduleResponse>
```
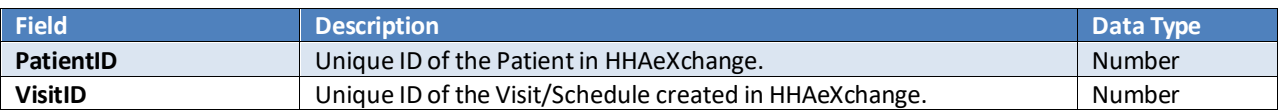

# **DeleteVisit**

Allows users to delete Visit information by using the Visit ID.

## *Request*

```
 <DeleteVisit
xmlns="https://www.hhaexchange.com/apis/hhaws.integration">
       <Authentication>
         <AppName>string</AppName>
         <AppSecret>string</AppSecret>
         <AppKey>string</AppKey>
       </Authentication>
       <DeleteVisitInfo>
         <VisitID>int</VisitID>
         <ReasonID>int</ReasonID>
         <Note>string</Note>
       </DeleteVisitInfo>
     </DeleteVisit>
```
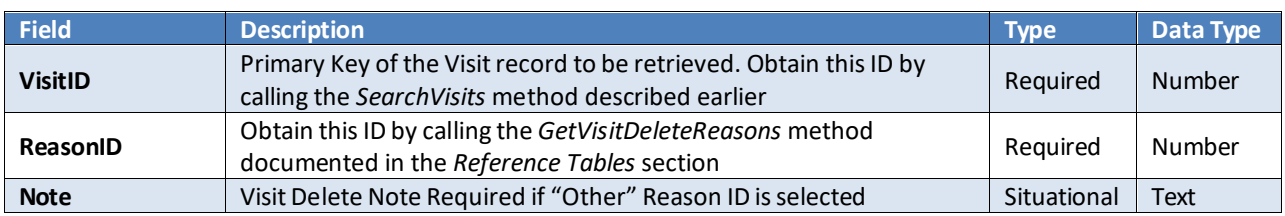

```
 <DeleteVisitResponse
xmlns="https://www.hhaexchange.com/apis/hhaws.integration">
       <DeleteVisitResult>
         <IsDeleted>int</IsDeleted>
         <VisitID>int</VisitID>
         <Status>string</Status>
       </DeleteVisitResult>
     </DeleteVisitResponse>
```
# **Billing Information**

The following methods are available to access Payroll information.

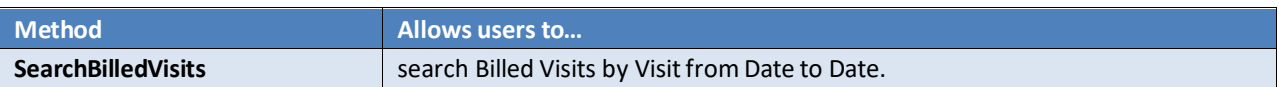

## **SearchBilledVisits**

A client application can call this method to retrieve Billed Visit belonging to a given Start Date and End Date and OfficeID or PatientID.

## *Request*

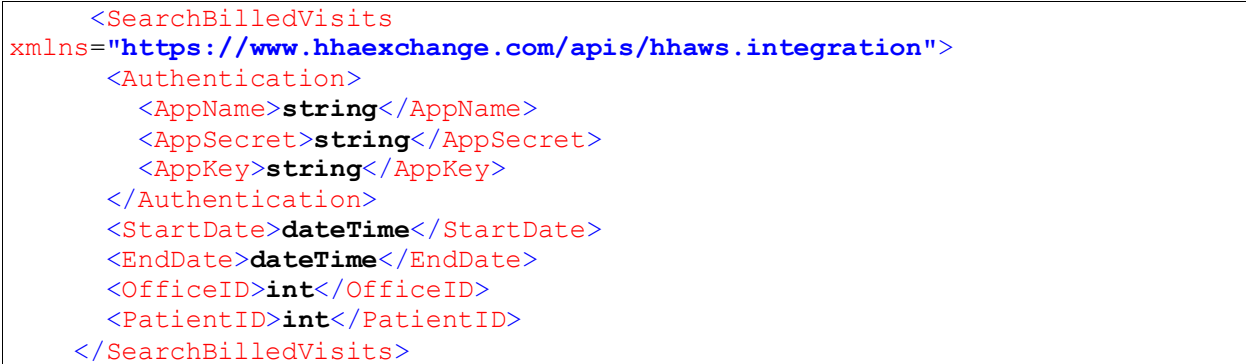

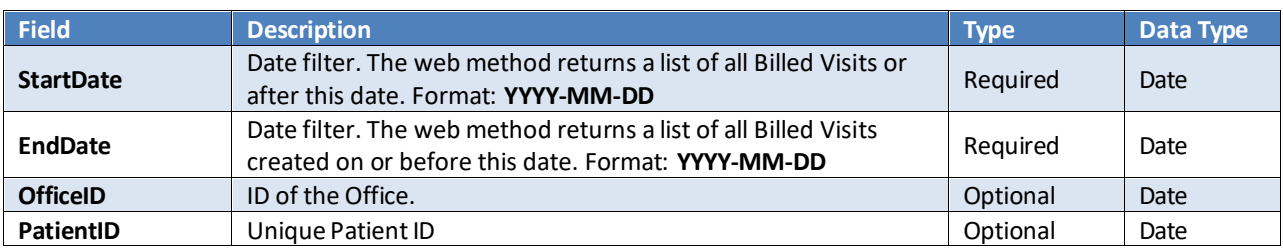

## *Response*

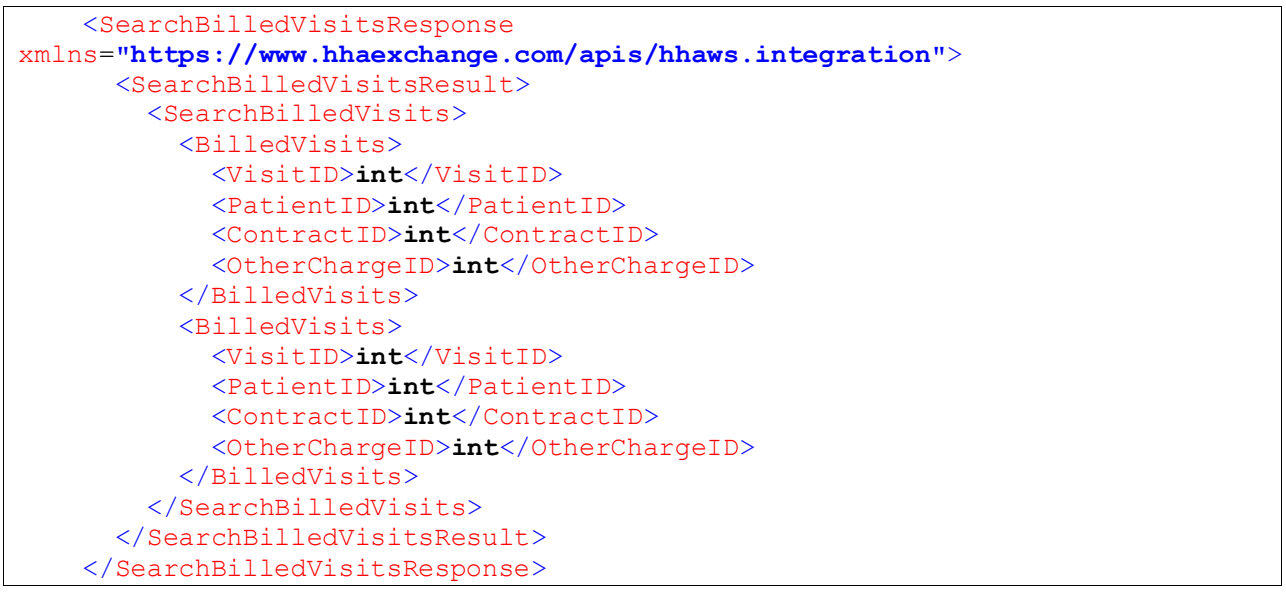

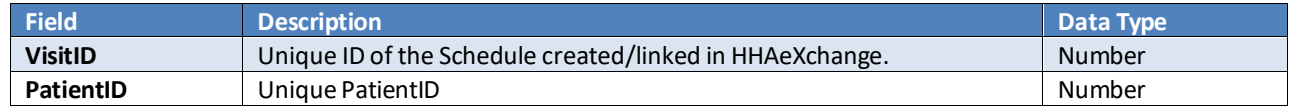

*Web Service API (Enterprise) - TX Provider and User Guide*

# **Incremental Fetch Methods**

- a) This section provides an overview of the various web methods available to retrieve changes incrementally from HHAeXchange. These methods allow usersto retrieve changes occurring to various entities after the last successful synchronization attempt.
- b) Changes are tracked using a key field in our change tracking system. Every time a record changes, a new row is generated in the change tracking system. The key field is the following:
	- a. **Modified Date** Indicates the time when the record wasmodified. This is a UTC date/time or EST date/time format with precision up to milliseconds.
- c) Every row returned by each of the *Incremental Fetch Methods* contain a value indicating the time when the change occurred. This value can be submitted to the subsequent requests to indicate the last change the user received; in turn, the web service sends the user the next group of changes which occurred after the specified time.
- d) All the incremental fetch methods send out data in batches of 100 records at a time. When calling this method, the web method sends out the oldest records first. Therefore, if more than 100 records were modified since the specified date/time values, the oldest 100 records are returned. When the results are processed, the user can verify that 100 are received. Users need to repeatedly call this web method until all the records are received.
- e) In an ideal scenario, the calling application maintains/stores the *ModifiedDate* value of the last record received with the previous web method call and passes that value in the next web method call.

# **Incremental Methods**

The following methods are available for incremental data fetch:

- **1. GetPatientChangesV2**
- **2. GetPatientAuthorizationChanges**
- **3. GetDeletedPatientAuthorizations**
- **4. GetCareGiverChangesV2**
- **5. GetVisitChangesV2**

# **GetPatientChangesV2**

Retrieves Patient information from Patient records modified after a given date/time.

#### *Request*

```
 <GetPatientChangesV2
xmlns="https://www.hhaexchange.com/apis/hhaws.integration">
      <Authentication>
        <AppName>string</AppName>
        <AppSecret>string</AppSecret>
        <AppKey>string</AppKey>
      </Authentication>
       <OfficeID>int</OfficeID>
       <ModifiedAfter>dateTime</ModifiedAfter>
     </GetPatientChangesV2>
```
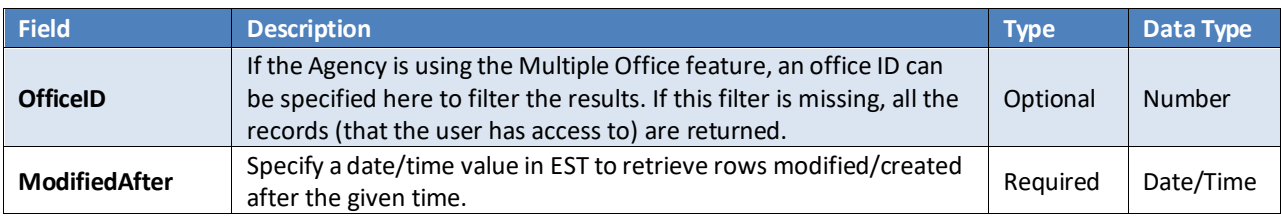

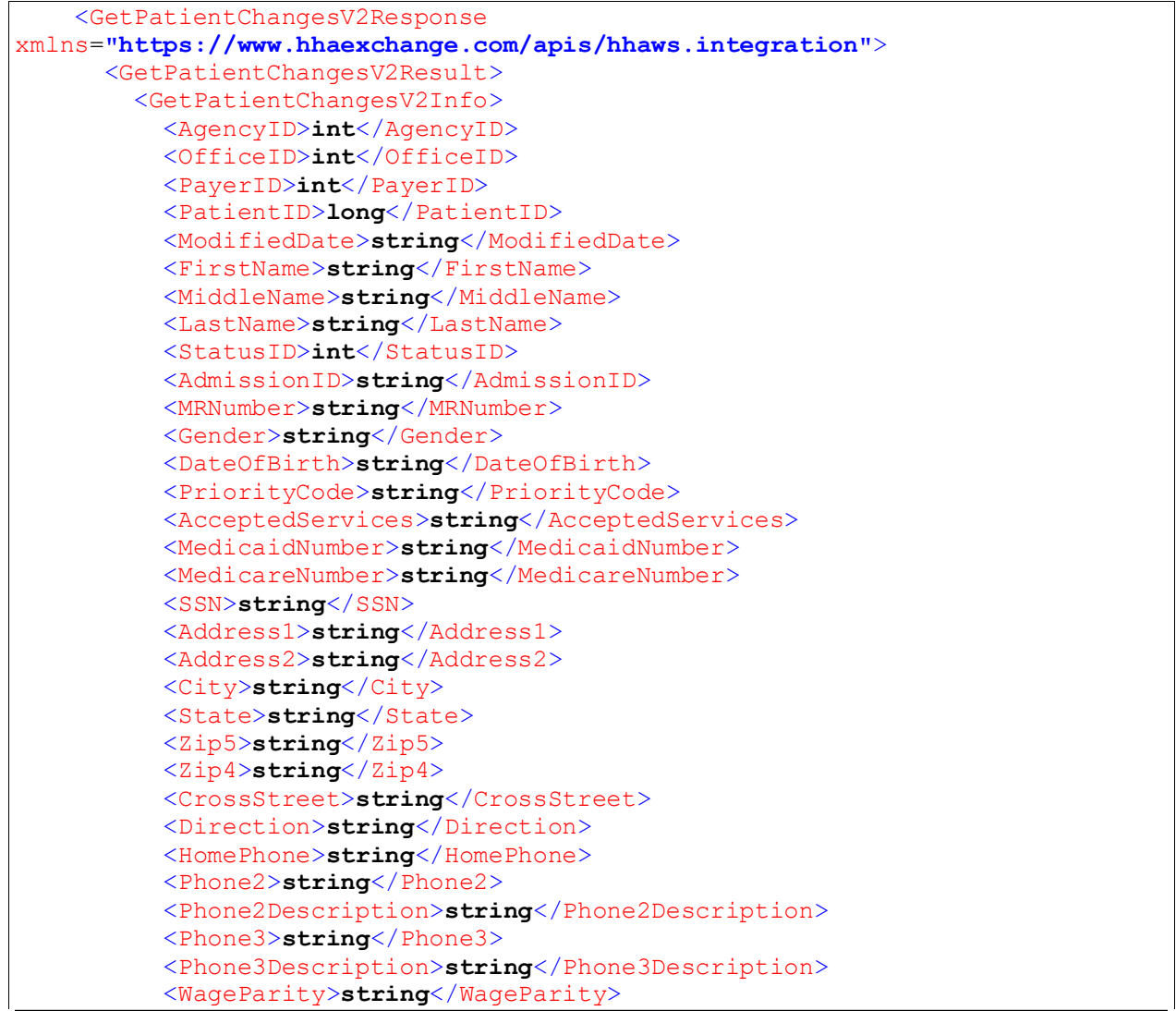

```
 <WageParityFromDate1>string</WageParityFromDate1>
 <WageParityToDate1>string</WageParityToDate1>
 <WageParityFromDate2>string</WageParityFromDate2>
 <WageParityToDate2>string</WageParityToDate2>
 <AlternateBilling>
   <IsAlternateBilling>string</IsAlternateBilling>
   <FirstName>string</FirstName>
   <LastName>string</LastName>
   <MiddleName>string</MiddleName>
   <Street>string</Street>
   <City>string</City>
   <State>string</State>
   <ZipCode>string</ZipCode>
 </AlternateBilling>
 <EmergencyContact1>
   <Name>string</Name>
   <RelationshipID>int</RelationshipID>
   <RelationshipName>string</RelationshipName>
   <RelationshipOther>string</RelationshipOther>
   <LiveswithPatient>string</LiveswithPatient>
   <HaveKeys>string</HaveKeys>
   <Phone1>string</Phone1>
   <Phone2>string</Phone2>
   <Address>string</Address>
 </EmergencyContact1>
 <EmergencyContact2>
   <Name>string</Name>
   <RelationshipID>int</RelationshipID>
   <RelationshipName>string</RelationshipName>
   <RelationshipOther>string</RelationshipOther>
   <LiveswithPatient>string</LiveswithPatient>
   <HaveKeys>string</HaveKeys>
   <Phone1>string</Phone1>
   <Phone2>string</Phone2>
   <Address>string</Address>
 </EmergencyContact2>
 <EmergencyPreparedness>
   <MobilityStatusID>int</MobilityStatusID>
   <EvacuationZoneID>int</EvacuationZoneID>
   <EvacuationLocationID>int</EvacuationLocationID>
   <OtherEvacuationLocation>string</OtherEvacuationLocation>
   <ElectricEquipmentDependency>string</ElectricEquipmentDependency>
   <Description>string</Description>
 </EmergencyPreparedness>
 <NurseID>int</NurseID>
 <Coordinators>
   <Coordinator>string</Coordinator>
   <Coordinator>string</Coordinator>
 </Coordinators>
 <Frequency>string</Frequency>
 <Cluster>string</Cluster>
 <IsMutualLinked>string</IsMutualLinked>
 <MutualLinkPatientID>long</MutualLinkPatientID>
 <IsPrimary>string</IsPrimary>
 <ServiceStartDate>string</ServiceStartDate>
 <ProjectedDCDate>string</ProjectedDCDate>
 <SourceOfAdmissionID>int</SourceOfAdmissionID>
 <LocationID>int</LocationID>
 <TeamID>int</TeamID>
 <BranchID>int</BranchID>
 <Alert>string</Alert>
```
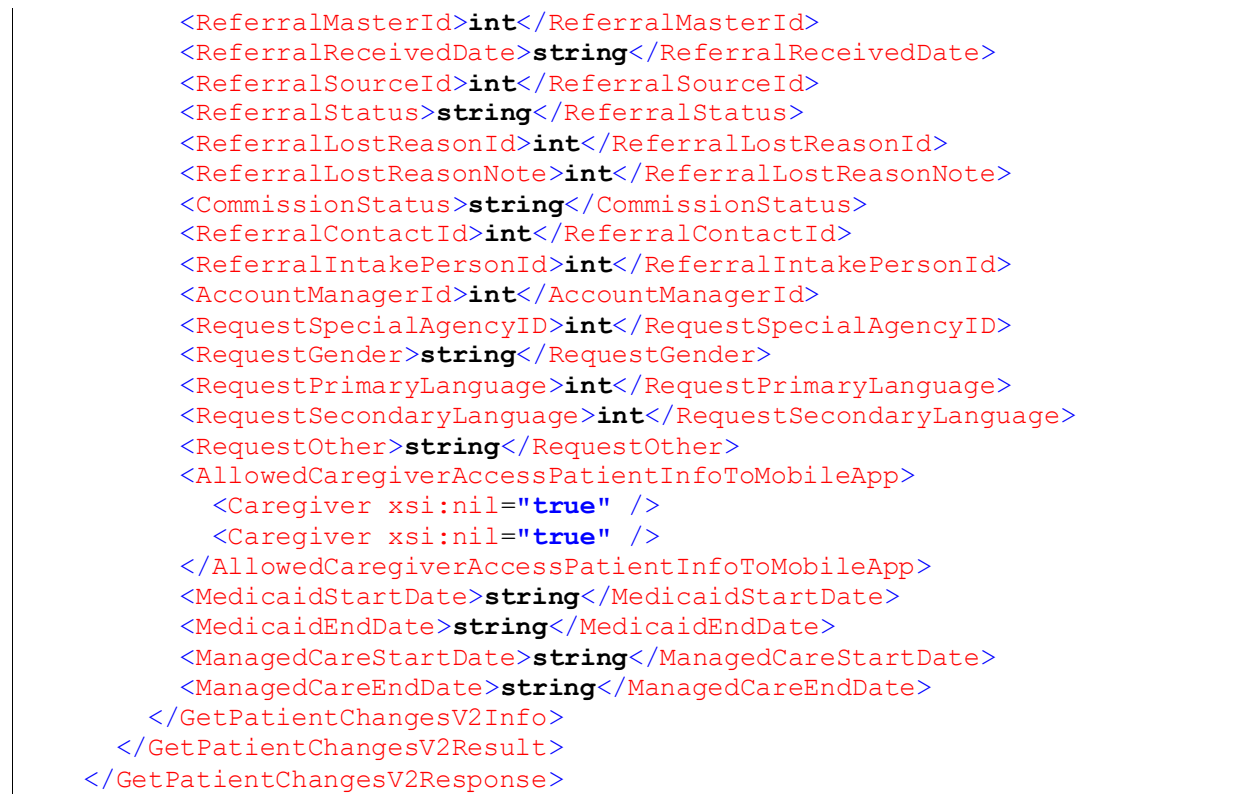

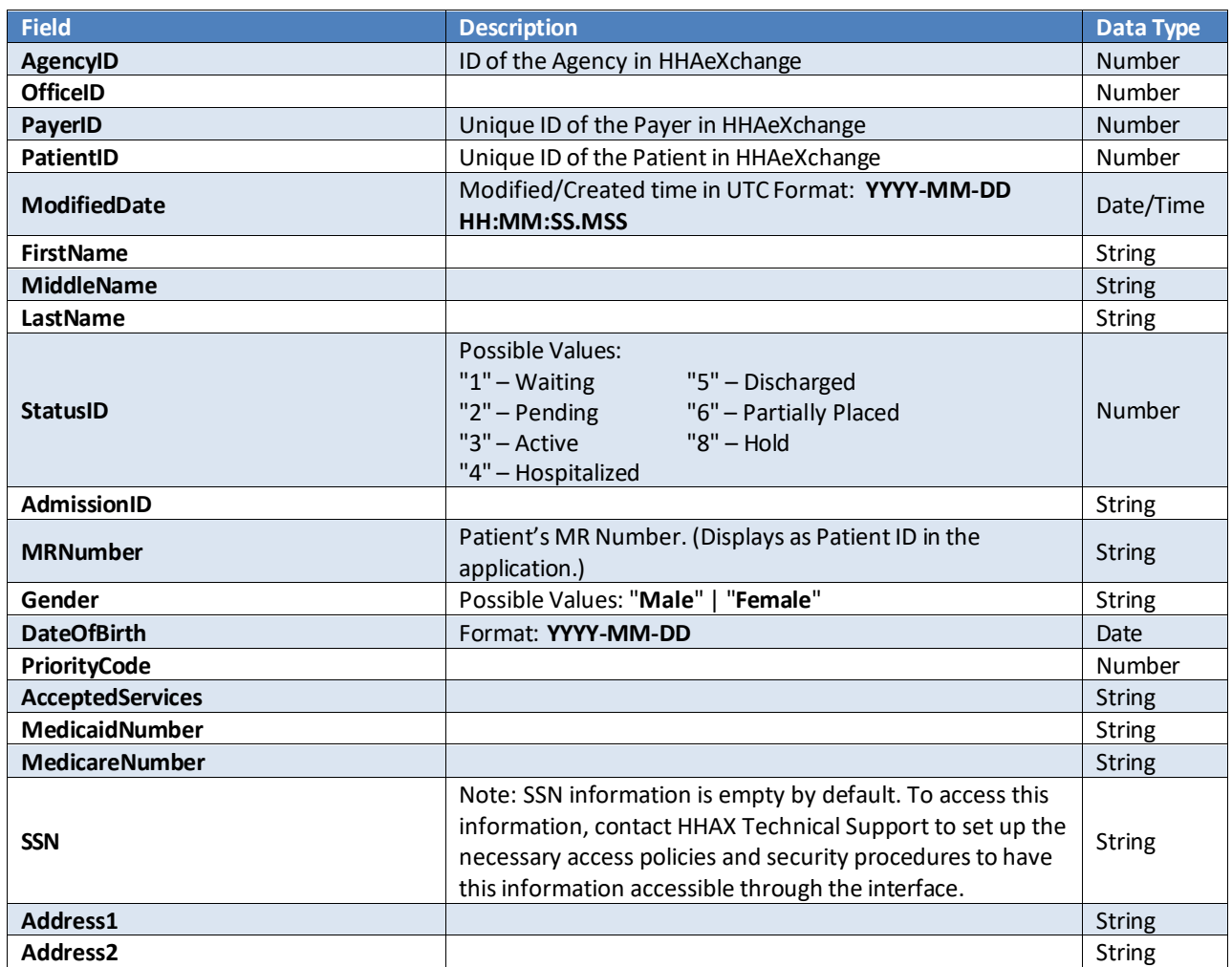

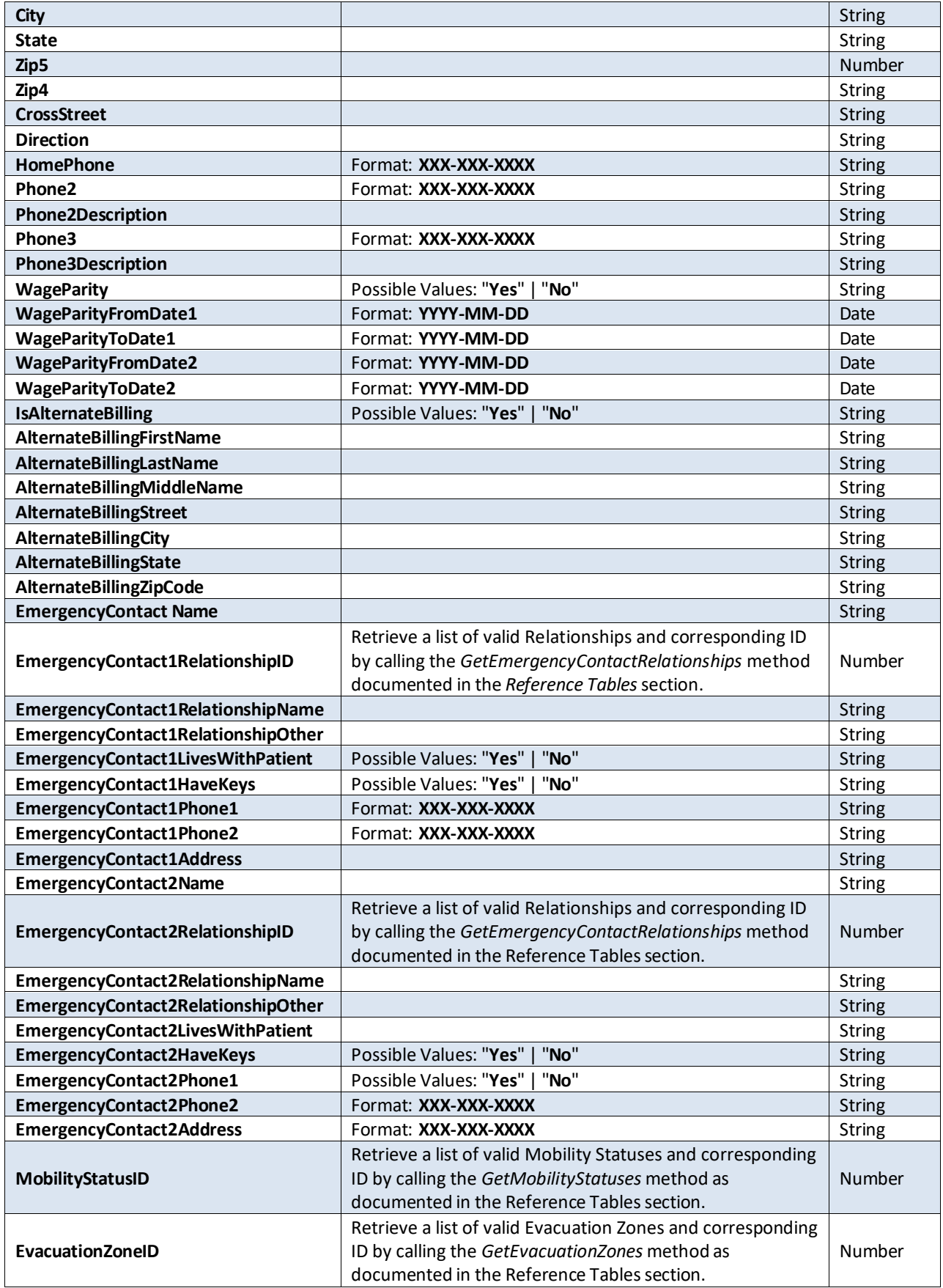

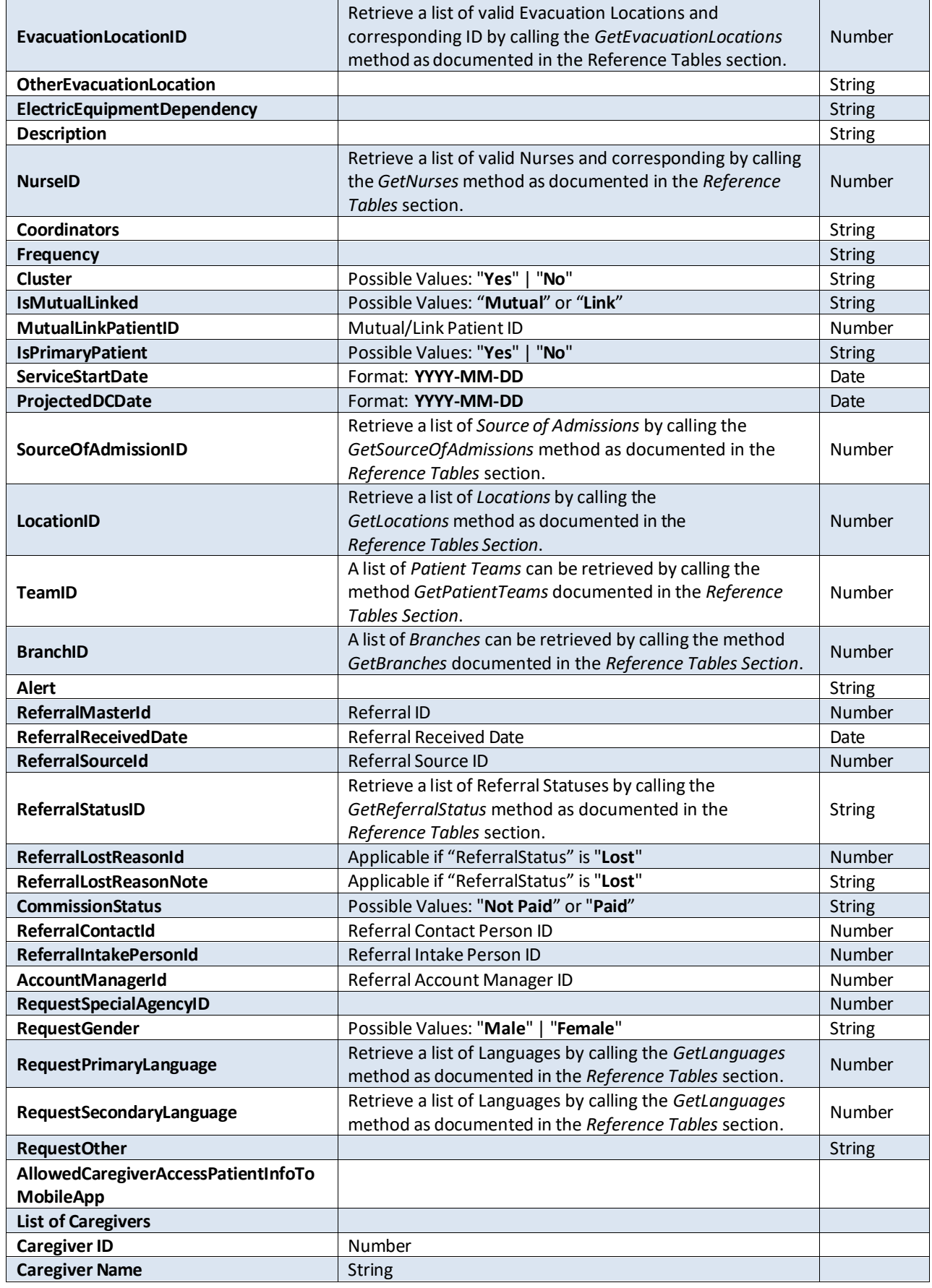

# **GetPatientAuthorizationChanges**

Returns Patient Authorization Information changed/created after a specified date/time value.

## *Request*

```
 <GetPatientAuthorizationChanges
xmlns="https://www.hhaexchange.com/apis/hhaws.integration">
      <Authentication>
         <AppName>string</AppName>
         <AppSecret>string</AppSecret>
         <AppKey>string</AppKey>
       </Authentication>
       <OfficeID>int</OfficeID>
       <ModifiedAfter>dateTime</ModifiedAfter>
     </GetPatientAuthorizationChanges>
```
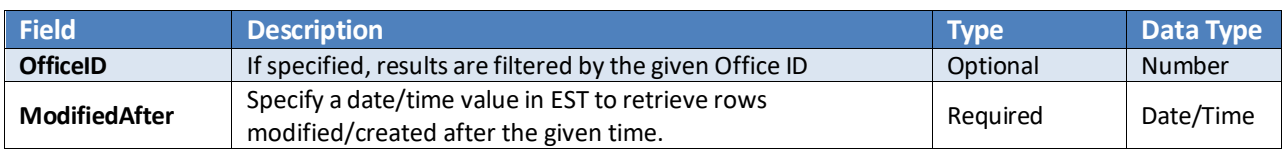

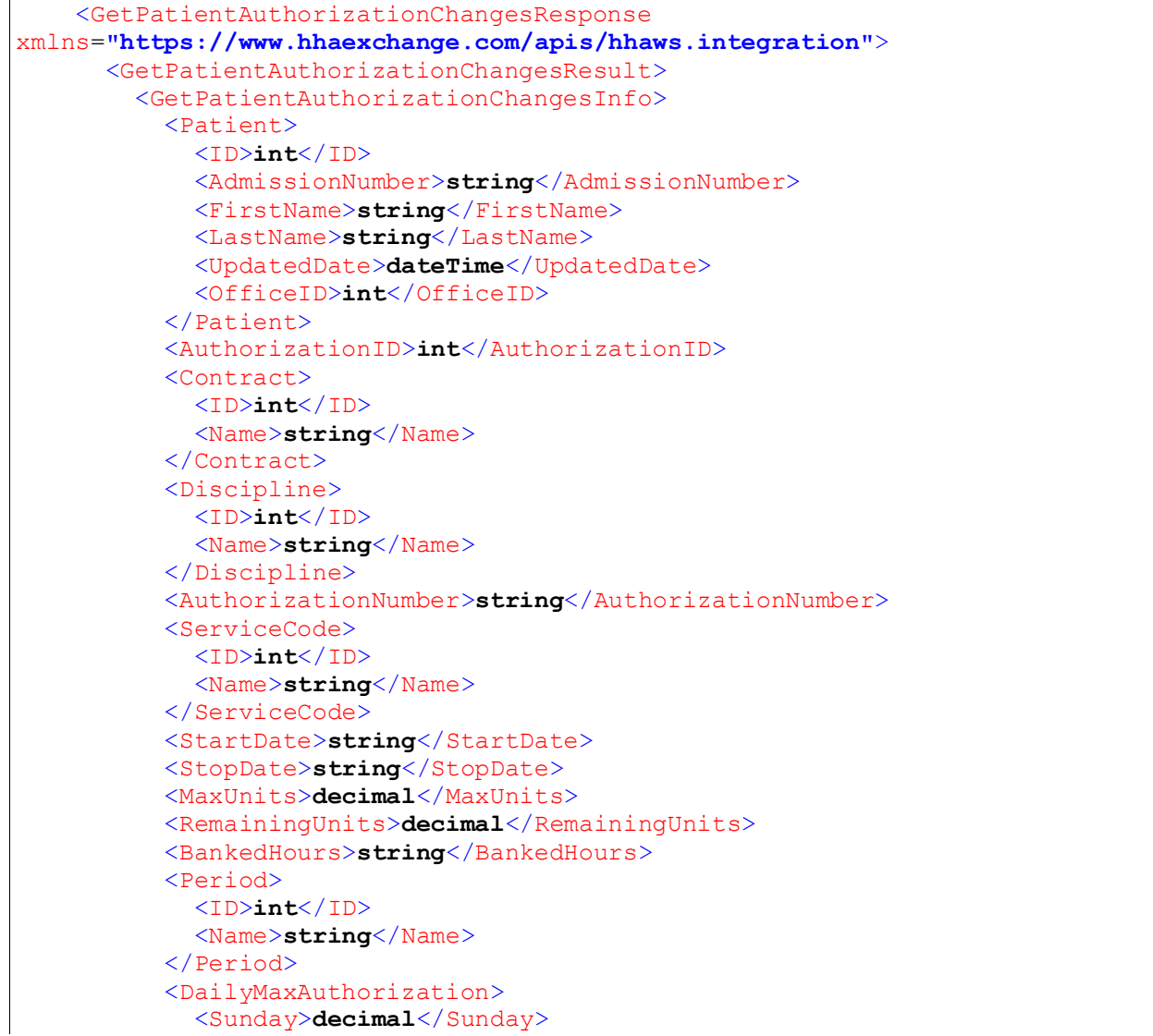

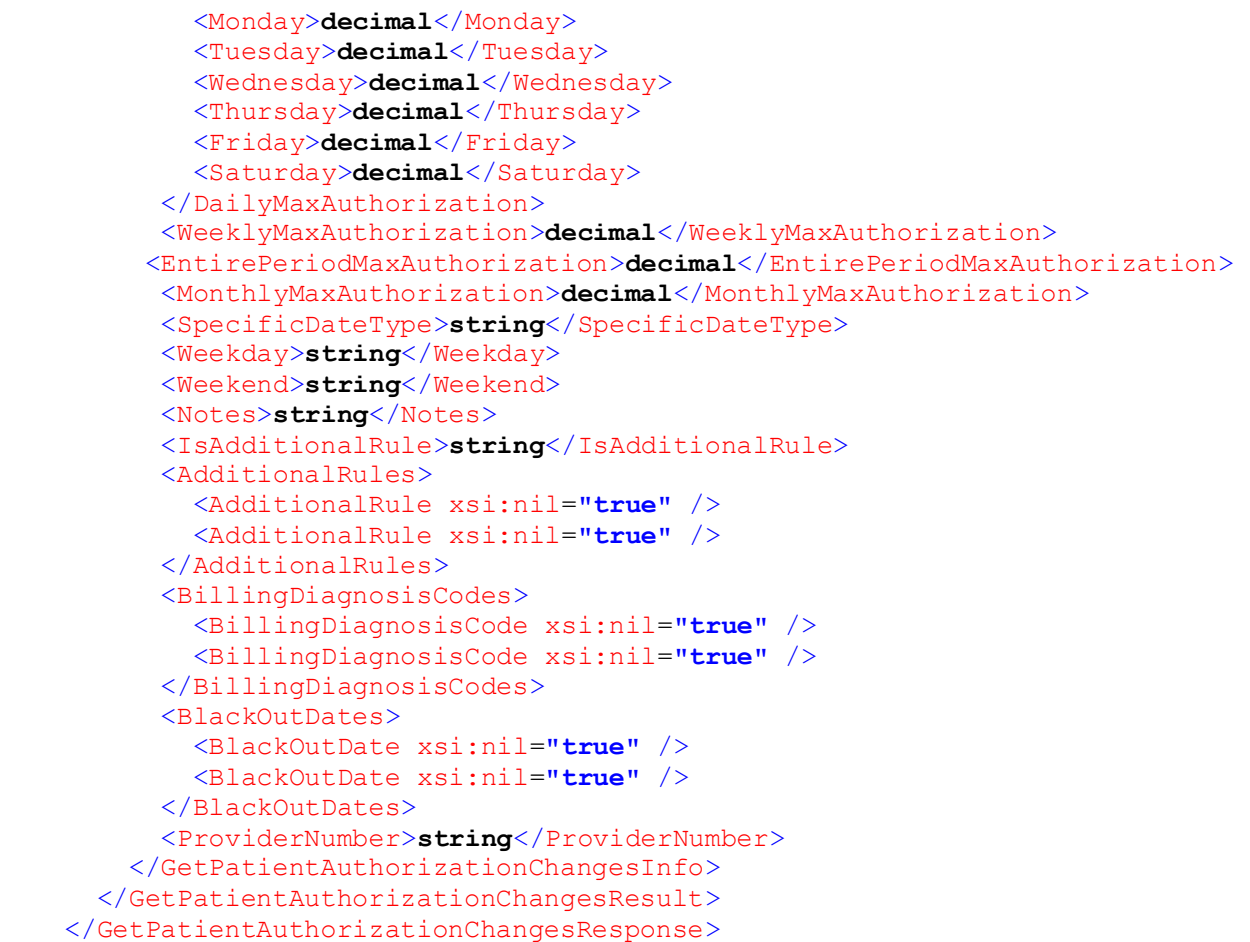

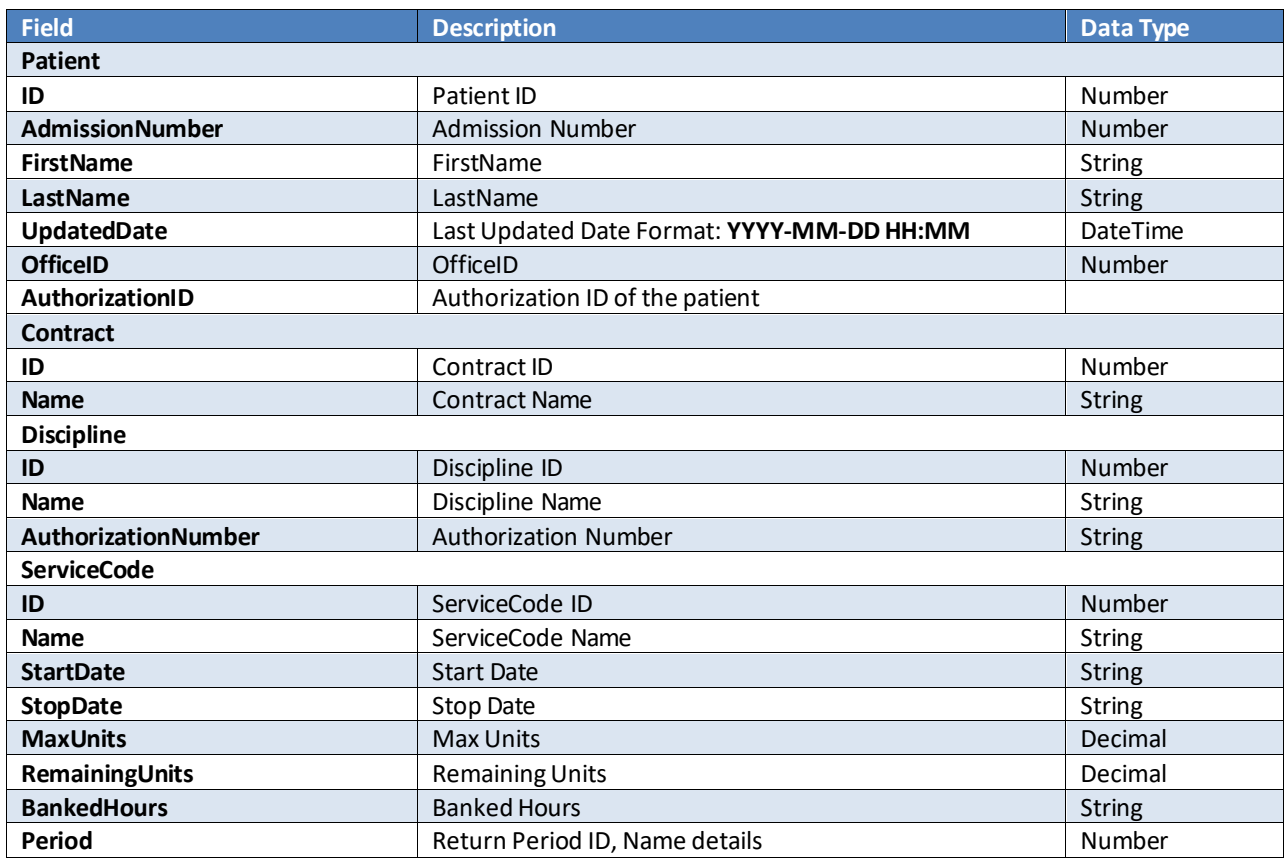

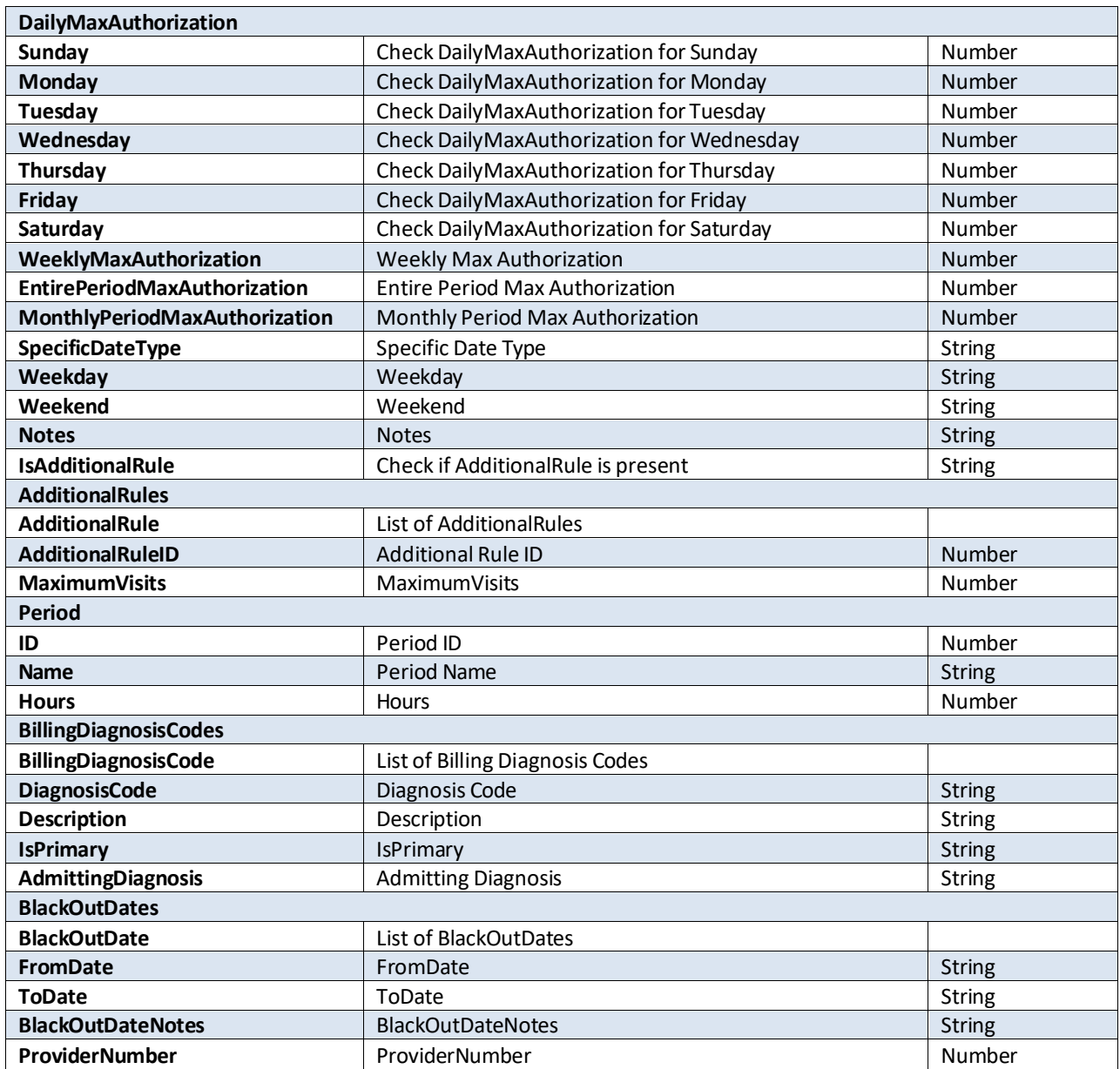

# **GetDeletedPatientAuthorizations**

Returns list of patient authorizations deleted after a specified date/time value.

```
 <GetDeletedPatientAuthorizations
xmlns="https://www.hhaexchange.com/apis/hhaws.integration">
       <Authentication>
         <AppName>string</AppName>
         <AppSecret>string</AppSecret>
         <AppKey>string</AppKey>
       </Authentication>
       <ModifiedAfter>dateTime</ModifiedAfter>
     </GetDeletedPatientAuthorizations>
```
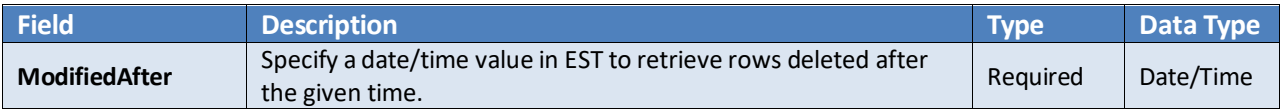

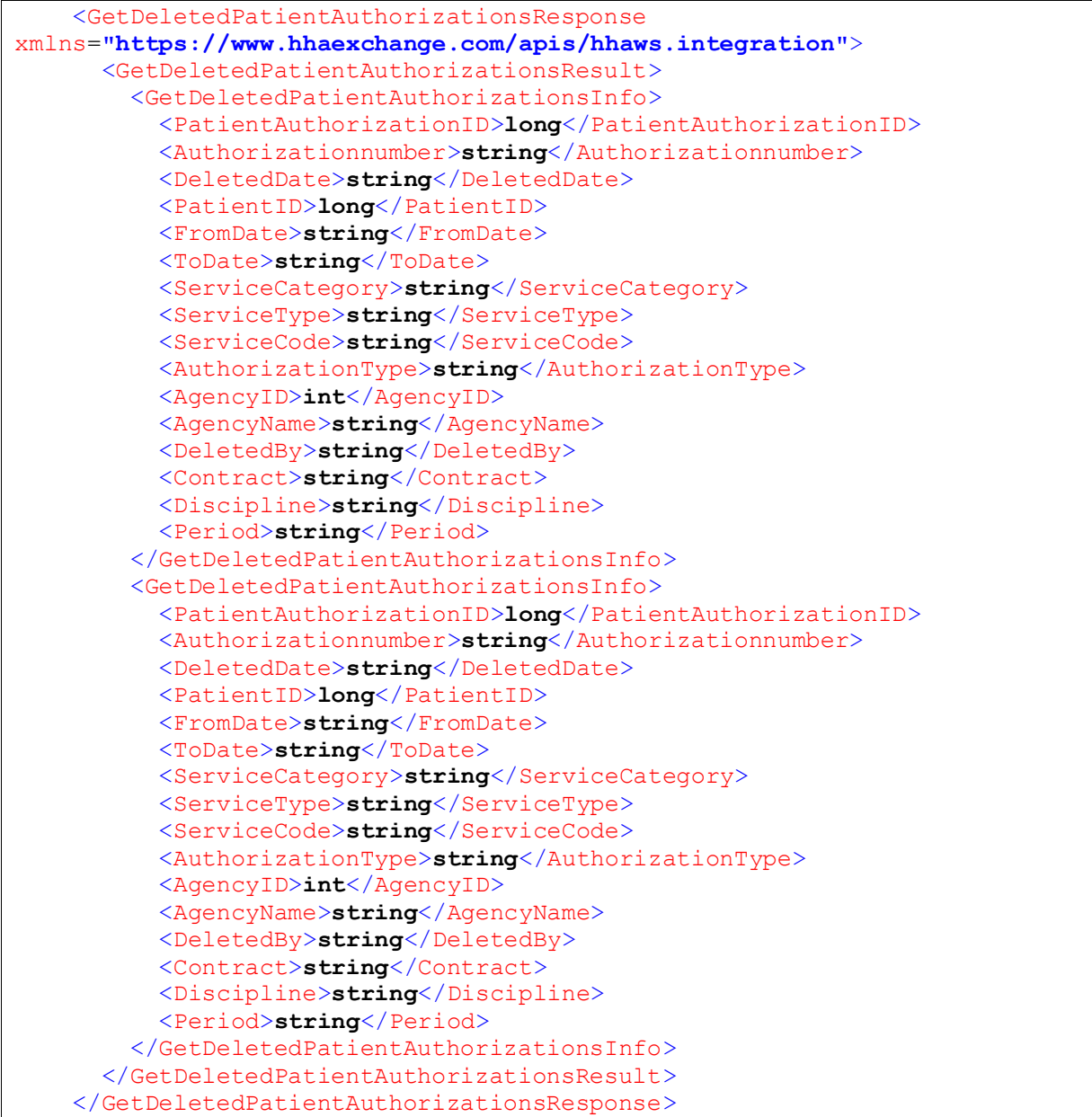

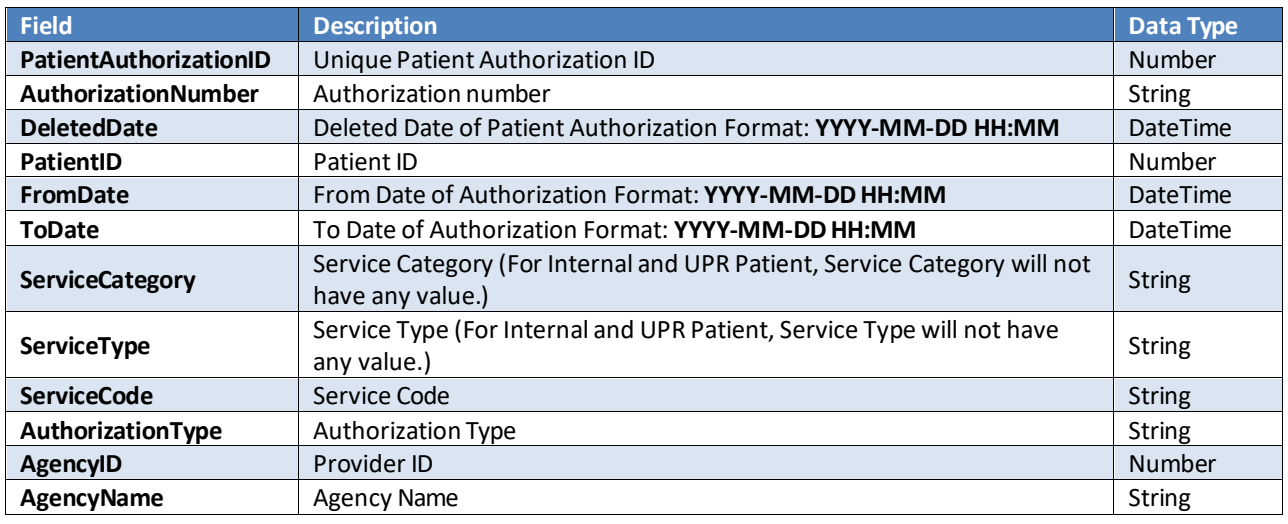

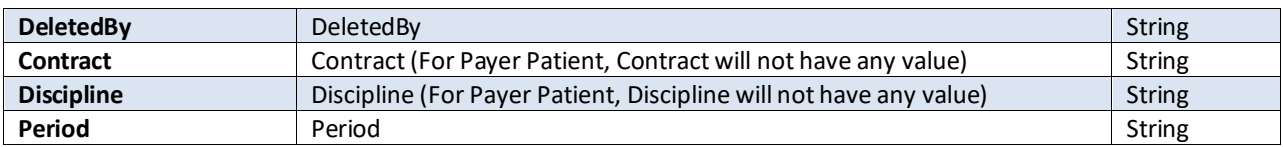

# **GetCaregiverChangesV2**

Returns Caregiver information created or modified after a given date/time value.

## *Request*

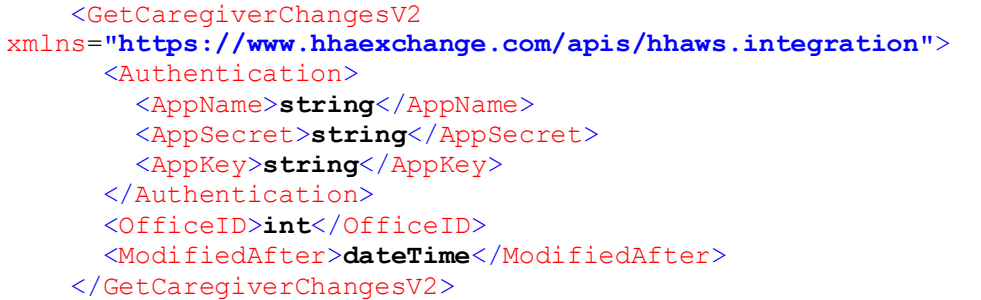

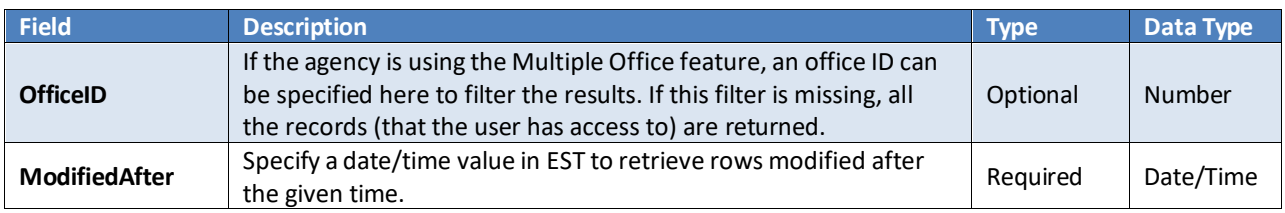

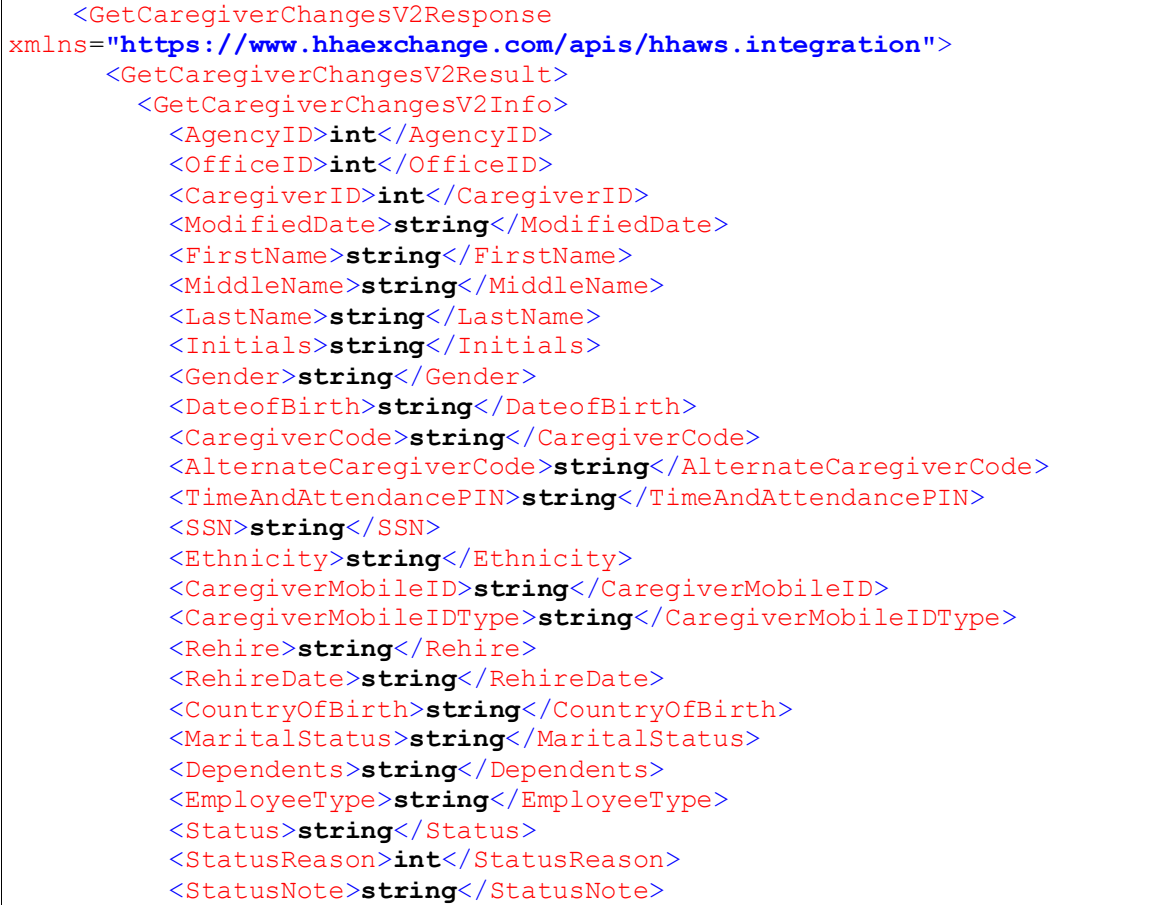

```
 <TerminatedDate>string</TerminatedDate>
 <EmploymentTypes>
   <Discipline>string</Discipline>
   <Discipline>string</Discipline>
 </EmploymentTypes>
 <Sent105>string</Sent105>
 <EmployeeID>string</EmployeeID>
 <ApplicationDate>string</ApplicationDate>
 <TeamID>int</TeamID>
 <LocationID>int</LocationID>
 <BranchID>int</BranchID>
 <Payer>string</Payer>
 <Registrynumber>string</Registrynumber>
 <RegistryDate>string</RegistryDate>
 <ReferralSourceID>int</ReferralSourceID>
 <ReferralPerson>string</ReferralPerson>
 <SignedPayrollAgreement>string</SignedPayrollAgreement>
 <SignedPayrollAgreementDate>string</SignedPayrollAgreementDate>
 <ExclusionListCheckedOn>string</ExclusionListCheckedOn>
 <ExclusionListStatus>string</ExclusionListStatus>
 <Address>
   <Street1>string</Street1>
   <Street2>string</Street2>
   <City>string</City>
   <State>string</State>
   <Zip5>string</Zip5>
   <Zip4>string</Zip4>
   <HomePhone>string</HomePhone>
   <Phone2>string</Phone2>
   <Phone3>string</Phone3>
 </Address>
 <EmergencyContact1>
   <Name>string</Name>
   <Address>string</Address>
   <RelationshipID>int</RelationshipID>
   <RelationshipName>string</RelationshipName>
   <RelationshipOther>string</RelationshipOther>
   <Phone1>string</Phone1>
   <Phone2>string</Phone2>
 </EmergencyContact1>
 <EmergencyContact2>
   <Name>string</Name>
   <Address>string</Address>
   <RelationshipID>int</RelationshipID>
   <RelationshipName>string</RelationshipName>
   <RelationshipOther>string</RelationshipOther>
   <Phone1>string</Phone1>
   <Phone2>string</Phone2>
 </EmergencyContact2>
 <NotificationPreferences>
   <MethodID>int</MethodID>
   <Email>string</Email>
   <MobileOrSMS>string</MobileOrSMS>
   <VoiceMessage>string</VoiceMessage>
 </NotificationPreferences>
 <HireDate>string</HireDate>
 <I9ABDocumentID>int</I9ABDocumentID>
 <I9CDocumentID>int</I9CDocumentID>
 <I9Verified>string</I9Verified>
 <I9DocumentExpiration>string</I9DocumentExpiration>
 <I9Notes>string</I9Notes>
```
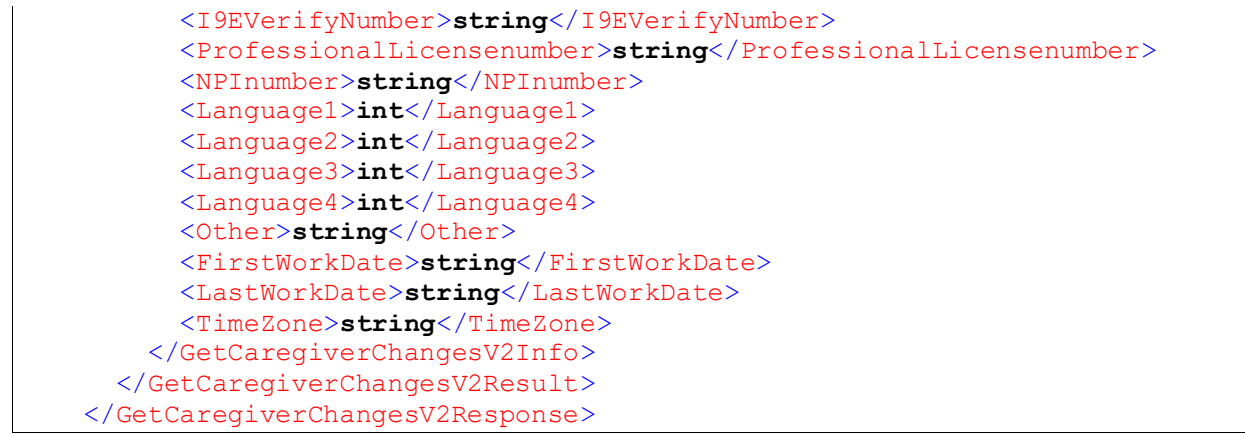

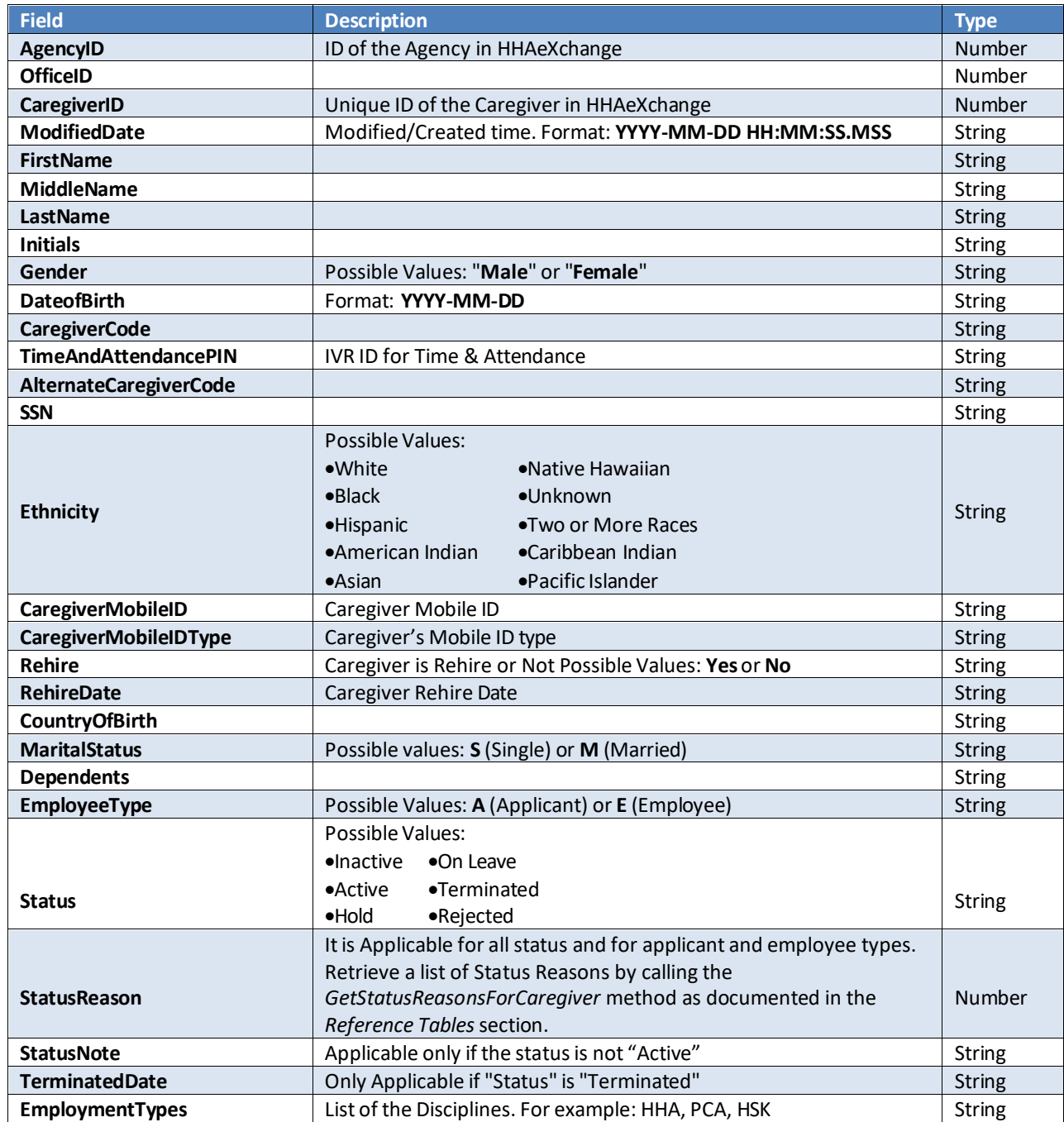
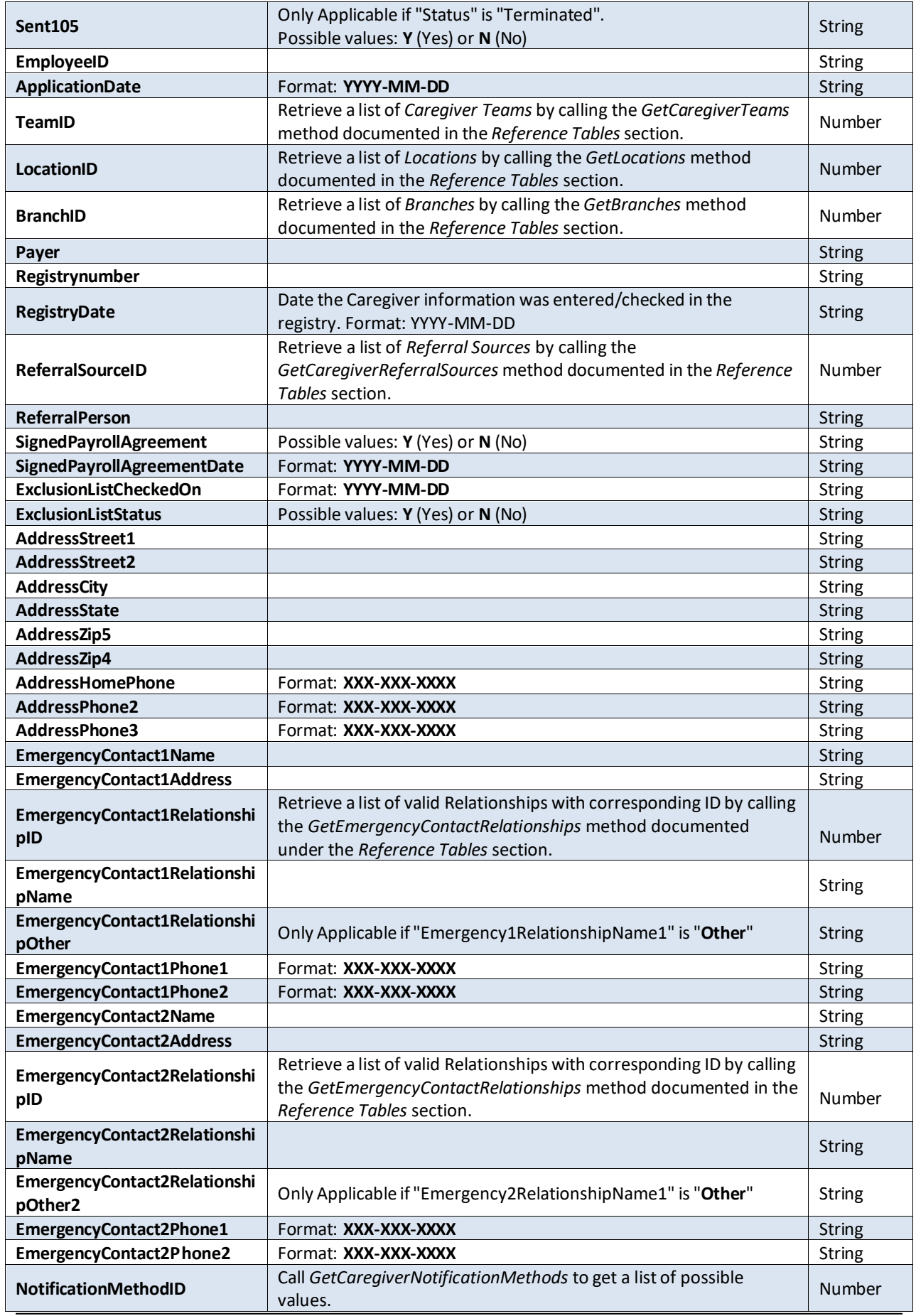

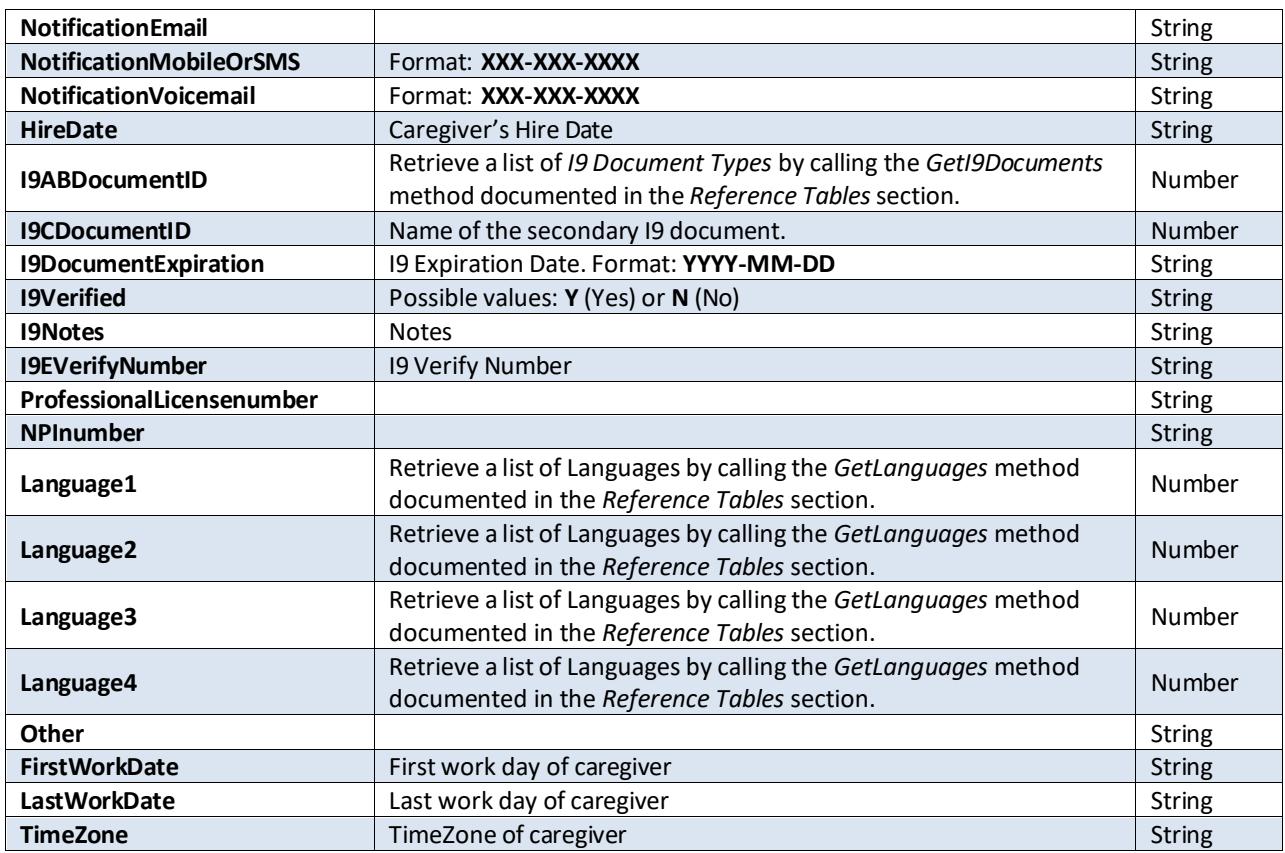

### **GetVisitChangesV2**

Returns Visit changed/created after a specified date/time value.

#### *Request*

```
 <GetVisitChangesV2
xmlns="https://www.hhaexchange.com/apis/hhaws.integration">
       <Authentication>
         <AppName>string</AppName>
         <AppSecret>string</AppSecret>
         <AppKey>string</AppKey>
       </Authentication>
       <ModifiedAfter>dateTime</ModifiedAfter>
     </GetVisitChangesV2>
```
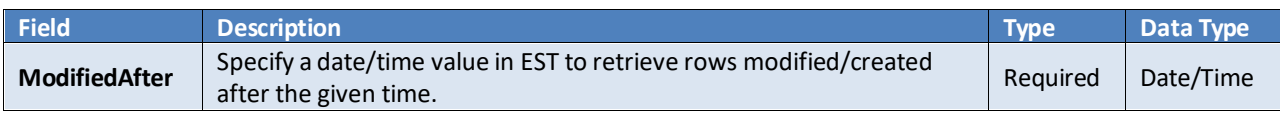

#### *Response*

```
 <GetVisitChangesV2Response
xmlns="https://www.hhaexchange.com/apis/hhaws.integration">
       <GetVisitChangesV2Result>
         <GetVisitChangesV2Info>
           <VisitID>int</VisitID>
           <LastModifiedDate>string</LastModifiedDate>
           <OfficeID>int</OfficeID>
           <VisitDate>string</VisitDate>
           <Patient>
             <ID>int</ID>
             <AdmissionNumber>string</AdmissionNumber>
```

```
 <FirstName>string</FirstName>
   <LastName>string</LastName>
 </Patient>
 <Caregiver>
   <ID>int</ID>
   <FirstName>string</FirstName>
   <LastName>string</LastName>
   <CaregiverCode>string</CaregiverCode>
   <TimeAndAttendancePIN>int</TimeAndAttendancePIN>
   <PayCode xsi:nil="true" />
 </Caregiver>
 <ScheduleStartTime>string</ScheduleStartTime>
 <ScheduleEndTime>string</ScheduleEndTime>
 <VisitStartTime>string</VisitStartTime>
 <VisitEndTime>string</VisitEndTime>
 <EVVStartTime>string</EVVStartTime>
 <EVVEndTime>string</EVVEndTime>
 <IsMissedVisit>string</IsMissedVisit>
 <TTOT>
   <Hours>int</Hours>
  <Minutes>int</Minutes>
 </TTOT>
 <Verification>
   <VerifiedBy>string</VerifiedBy>
   <Notes>string</Notes>
   <VerifiedDate>dateTime</VerifiedDate>
   <VerifiedTime>string</VerifiedTime>
   <SupervisorName>string</SupervisorName>
 </Verification>
 <Timesheet>
   <Required>string</Required>
   <Approved>string</Approved>
 </Timesheet>
 <TaskPerformed>
   <POCTaskCode>int</POCTaskCode>
   <AdditionalValue>decimal</AdditionalValue>
   <Status>string</Status>
   <Category>string</Category>
   <Duty>string</Duty>
   <Minutes>int</Minutes>
 </TaskPerformed>
 <TaskPerformed>
   <POCTaskCode>int</POCTaskCode>
   <AdditionalValue>decimal</AdditionalValue>
   <Status>string</Status>
   <Category>string</Category>
   <Duty>string</Duty>
   <Minutes>int</Minutes>
 </TaskPerformed>
 <VisitType>string</VisitType>
 <ScheduleDuration>
   <ScheduleDurationHours>int</ScheduleDurationHours>
   <ScheduleDurationMinutes>int</ScheduleDurationMinutes>
 </ScheduleDuration>
 <ClockInEvvType>string</ClockInEvvType>
 <ClockOutEvvType>string</ClockOutEvvType>
 <BilledAmount>string</BilledAmount>
 <BudgetNumber>int</BudgetNumber>
 <ActualHours>string</ActualHours>
 <ActualHoursRounded>string</ActualHoursRounded>
 <PayHours>string</PayHours>
```

```
 <PayHoursUnrounded>string</PayHoursUnrounded>
       <AdjustedHours>string</AdjustedHours>
       <TimeZone>string</TimeZone>
       <SplitVisitID>long</SplitVisitID>
       <OriginalVisitID>long</OriginalVisitID>
       <SuggestedStartTime>string</SuggestedStartTime>
       <SuggestedEndTime>string</SuggestedEndTime>
     </GetVisitChangesV2Info>
   </GetVisitChangesV2Result>
 </GetVisitChangesV2Response>
```
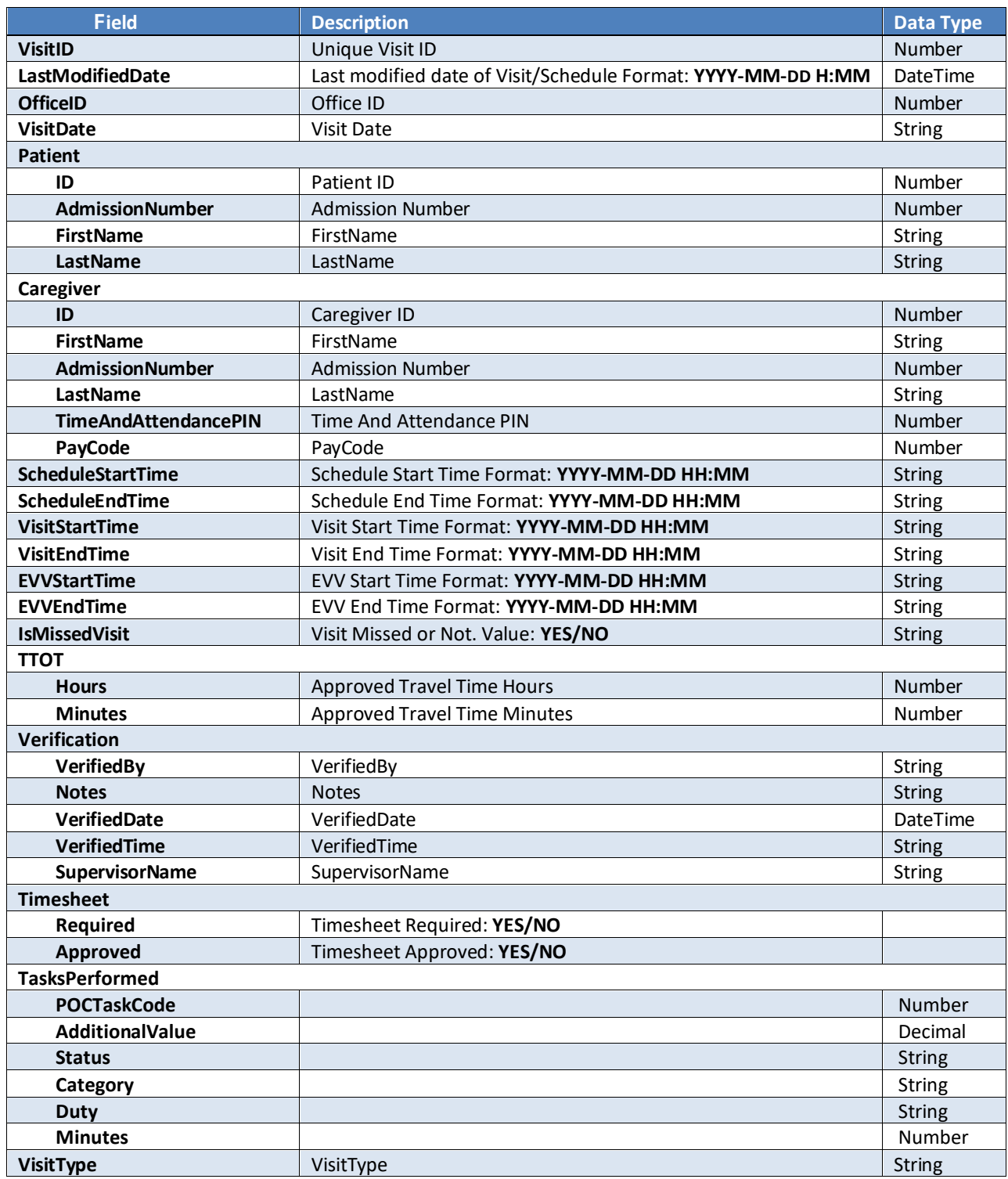

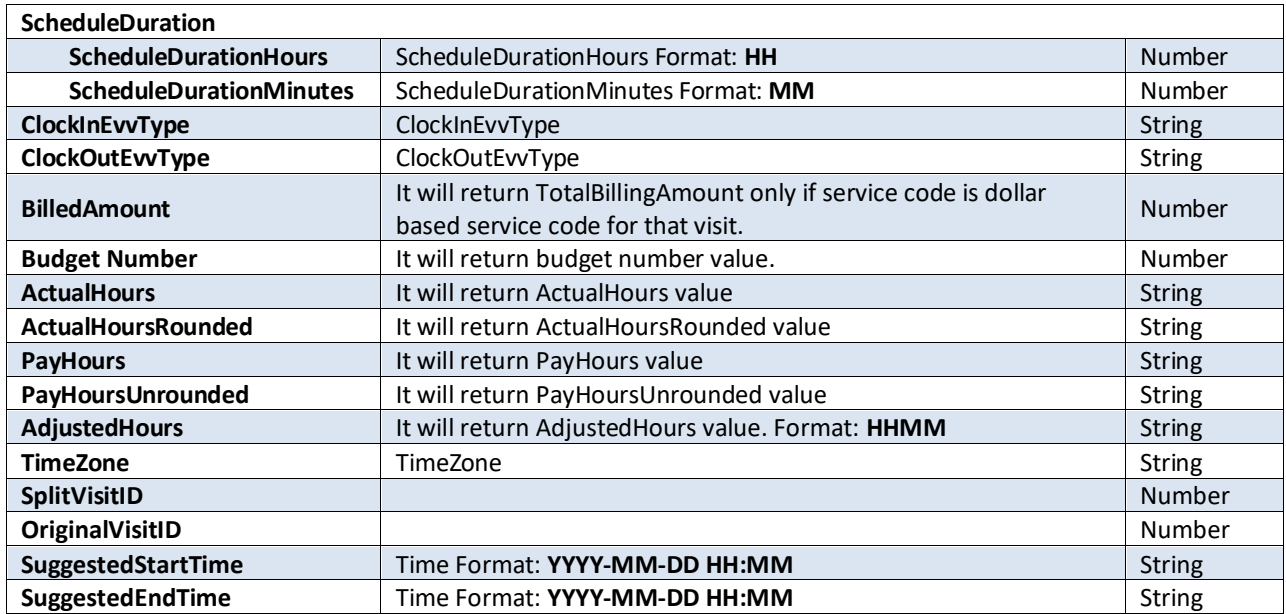

# **Reference Tables**

This section provides an overview of the web methods available to interact with Reference Tables. Please click on the method name to view the SOAP request and response.

## **Reading Reference Table Information**

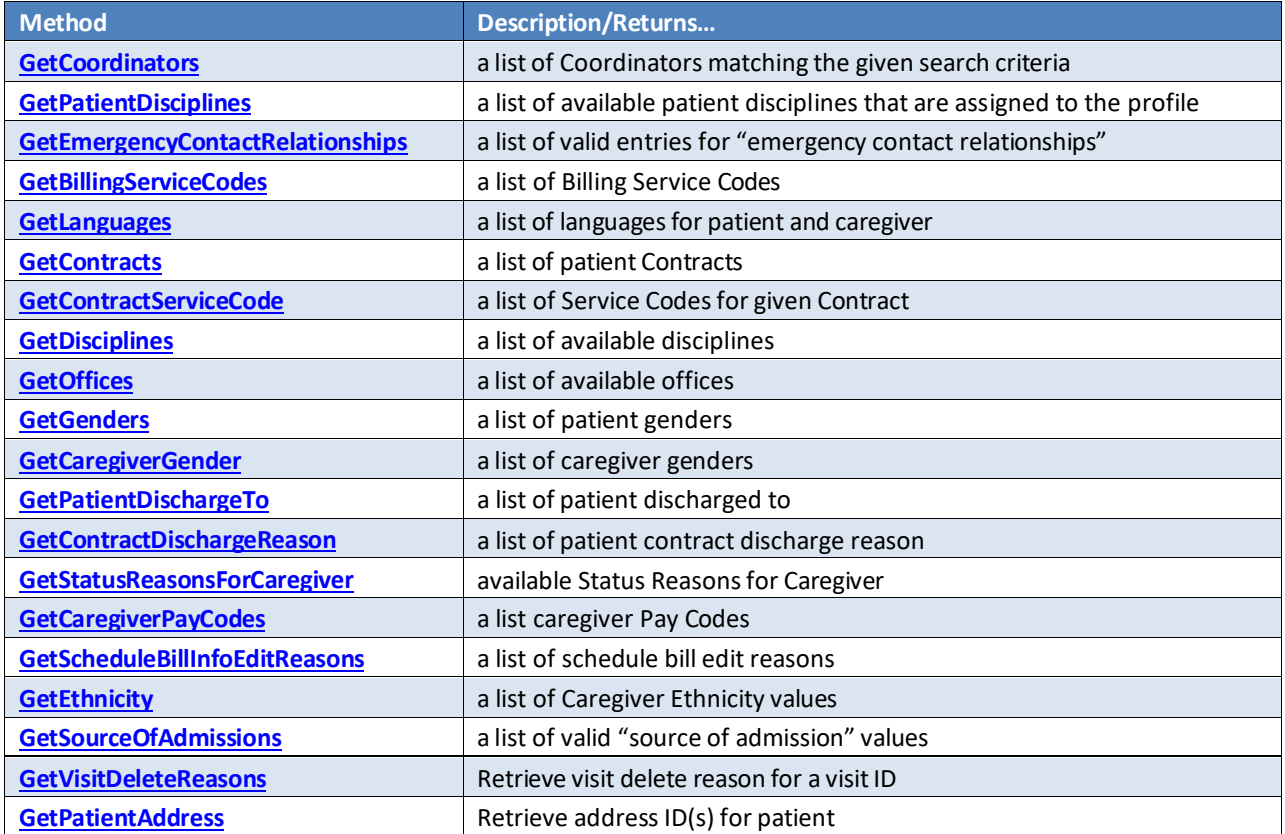